# Language, Style and Format drivers for Listings

by Carsten Heinz and individual authors:

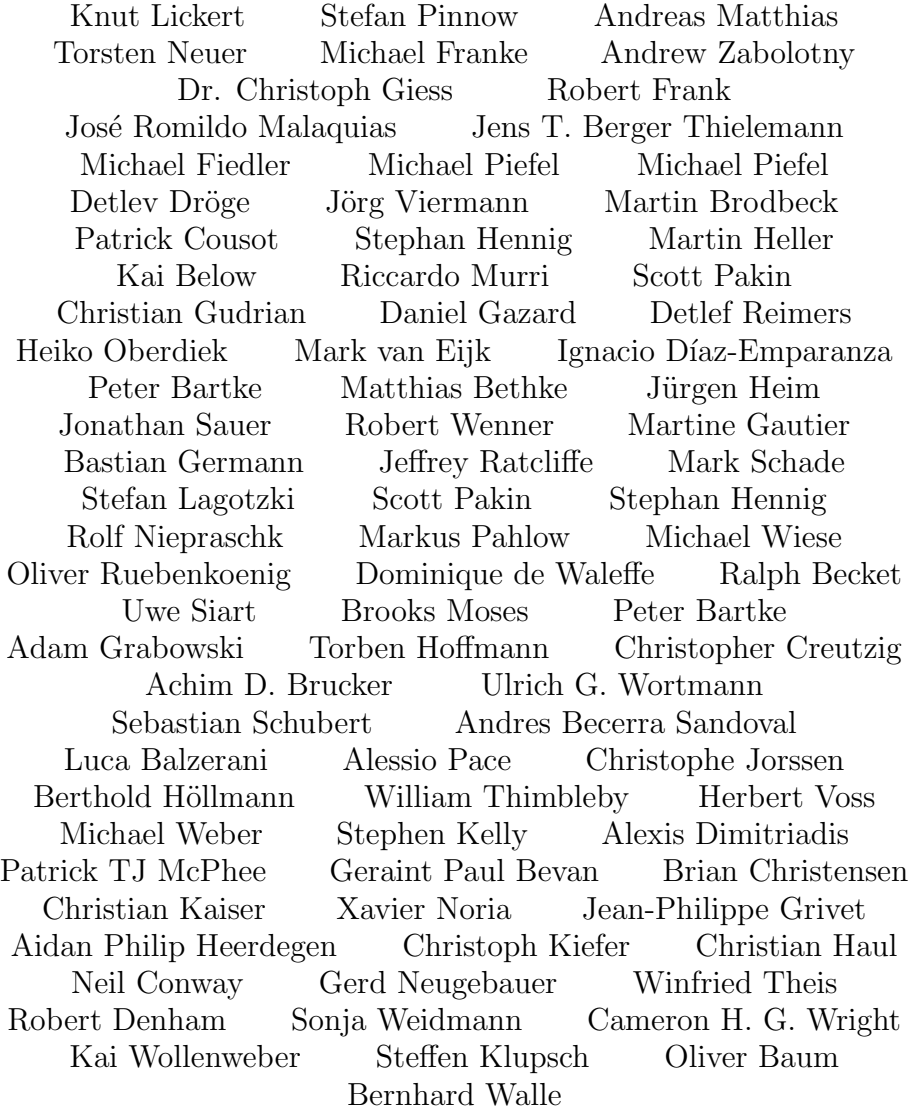

1

#### Abstract

This article describes the implementation of the language drivers for the listings package.

# Contents

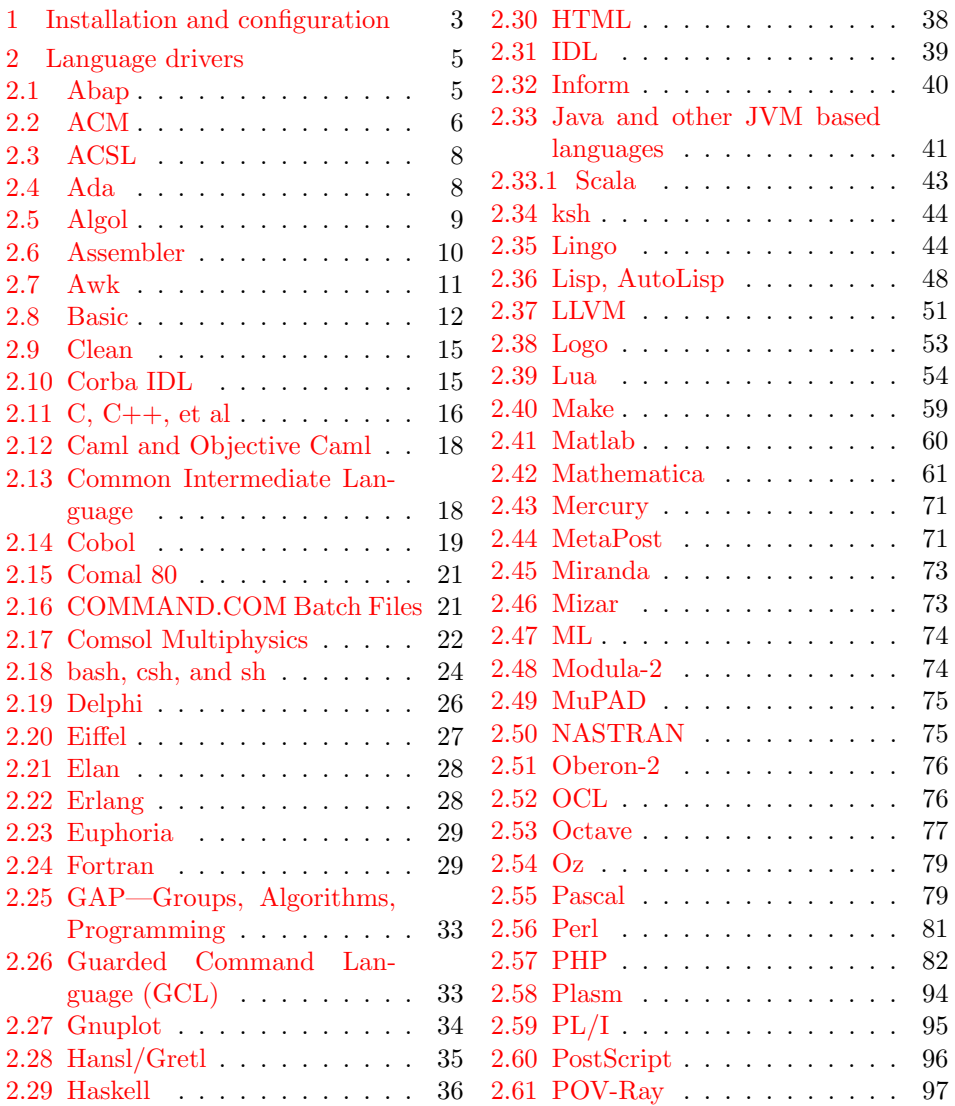

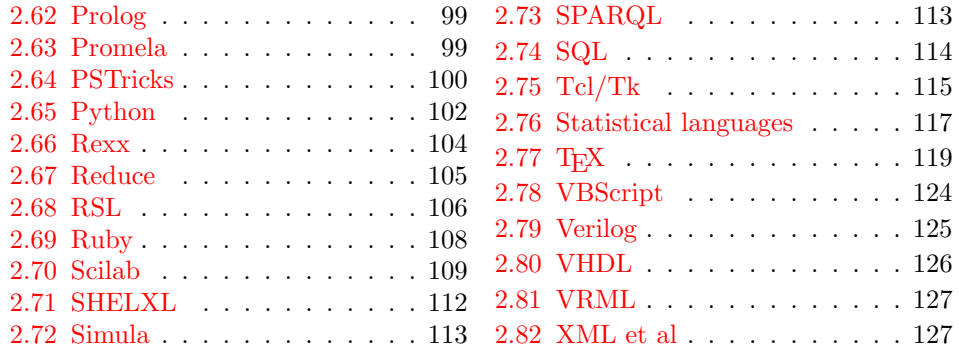

# <span id="page-2-0"></span>1 Installation and configuration

```
1 %% The listings package is copyright 1996--2004 Carsten Heinz, and
2 %% continued maintenance on the package is copyright 2006--2007 Brooks
3 %% Moses. From 2013 on the maintenance is done by Jobst Hoffmann.
4 %% The drivers are copyright 1997/1998/1999/2000/2001/2002/2003/2004/2006/
5 %% 2007/2013 any individual author listed in this file.
6 %%
7 %% This file is distributed under the terms of the LaTeX Project Public
8 %% License from CTAN archives in directory macros/latex/base/lppl.txt.
9 %% Either version 1.3 or, at your option, any later version.
10 %%
11 %% This file is completely free and comes without any warranty.
12 %%
13 %% Send comments and ideas on the package, error reports and additional
14 %% programming languages to Jobst Hoffmann at <j.hoffmann@fh-aachen.de>.
15 %%
16 \langle *install \rangle17 \input docstrip
18 \preamble
19 \endpreamble
20
21 \ifToplevel{
22 \usedir{tex/latex/listings}
23 \keepsilent
24 \askonceonly
25 }
26
27
28 \generate{
29 \file{lstlang1.sty}{\from{lstdrvrs.dtx}{lang1}}
30 \file{lstlang2.sty}{\from{lstdrvrs.dtx}{lang2}}
31 \file{lstlang3.sty}{\from{lstdrvrs.dtx}{lang3}}
32 }
33
34 \generate{
```

```
35 \file{listings-acm.prf}{\from{lstdrvrs.dtx}{acm-prf}}
36 \file{listings-bash.prf}{\from{lstdrvrs.dtx}{bash-prf}}
37 \file{listings-fortran.prf}{\from{lstdrvrs.dtx}{fortran-prf}}
38 \file{listings-lua.prf}{\from{lstdrvrs.dtx}{lua-prf}}
39 \file{listings-python.prf}{\from{lstdrvrs.dtx}{python-prf}}
40 }
41
42
43 \ifToplevel{
44 \Msg{*}
45 \Msg{* You probably need to move all created '.sty' and '.cfg'}
46 \Msg{* files into a directory searched by TeX.}
47 \Msg{*}
48 \Msg{* Run 'lstdrvrs.dtx' through LaTeX2e to get the documentation.}
49 \Msg{*}
50 }
51
52 \endbatchfile
53 \langle/install\rangle54 (*config)
We mainly define default dialects.
55 \ProvidesFile{listings.cfg}[2014/09/06 1.5e listings configuration]
56 \def\lstlanguagefiles
57 {lstlang0.sty,lstlang1.sty,lstlang2.sty,lstlang3.sty}
58 \lstset{defaultdialect=[R/3 6.10]ABAP,
59 defaultdialect=[2005]Ada,
60 defaultdialect=[68]Algol,
61 defaultdialect=[gnu]Awk,
62 defaultdialect=[ANSI]C,
63 defaultdialect=[light]Caml,
64 defaultdialect=[1985]Cobol,
65 defaultdialect=[WinXP]command.com,
66 defaultdialect=[ISO]C++,
67 defaultdialect=[95]Fortran,
68 defaultdialect=[5.2]Mathematica,
69 defaultdialect=[OMG]OCL,
70 defaultdialect=[Standard]Pascal,
71 defaultdialect=[67]Simula,
72 defaultdialect=[plain]TeX,
73 defaultdialect=[97]VRML}
```

```
74 \lstalias[]{TclTk}[tk]{tcl}
```
And now some shortcuts for the ABAP versions (provided by Knut Lickert). I (Knut) think the leading  $R/2$ ,  $R/3$  is not necessary (The support for  $R/2$  is finished). The version number with letter is important for the runtime-system, but the programming language should be the same for each version.

 \lstalias[6.1]{ABAP}[R/3 6.10]{ABAP} \lstalias[3.1]{ABAP}[R/3 3.1C]{ABAP} \lstalias[4.6]{ABAP}[R/3 4.6C]{ABAP} 78  $\langle$ /config)

```
79 \{\text{lang1}\ProvidesFile{lstlang1.sty}
80 \langle +lang2\rangle\ProvidesFile{lstlang2.sty}
81 \langle +\text{lang3}\rangleProvidesFile{lstlang3.sty}
82 \#acm-prf ProvidesFile{listings-acm.prf}
83 \{\text{bash-prf}\ProvidesFile{listings-bash_prf}\}84 \langle +fortran-prf\rangle\ProvidesFile{listings-fortran.prf}
85 \{\text{lua-prf}\P\nrowidesFile{listings-lua.prf}\86 \langle +python-prf\rangle\PerovidesFile{\listings-python.prf}87 \langle-config) [2014/09/06 1.5e listings language file]
```
## <span id="page-4-0"></span>2 Language drivers

#### <span id="page-4-1"></span>2.1 Abap

Knut Lickert added support for Abap.<sup>[1](#page-4-2)</sup>

```
88 (*lang2)
89 %%
90 %% Abap definition by Knut Lickert
91 %%
```
There are some other new commands in release 6.10. They will follow later, but up to now I don't work with 6.10.

```
92 \lst@definelanguage[R/3 6.10]{ABAP}[R/3 4.6C]{ABAP}%
```

```
93 {morekeywords={try,endtry},%
```

```
94 }[keywords, comments, strings]
```
95 \lst@definelanguage[R/3 4.6C]{ABAP}[R/3 3.1]{ABAP}%

```
96 {morekeywords={method,ref,class,create,object,%
97 methods,endmethod,private,protected,public,section,%
98 catch, system-exceptions, endcatch, %
99 },%
100 moreprocnamekeys={class},%
101 literate={->}{{$\rightarrow$}}1{=>}{{$\Rightarrow$}}1,%
102 }[keywords, comments, strings, procnames]
```
Yes there are also some more releases in  $R/3$  (2.1...), but I know them not really. So let's start with R/3 3.1.

103 \lst@definelanguage[R/3 3.1]{ABAP}[R/2 5.0]{ABAP}{}%

As I remember all this commands exists in  $R/2$ . Many commands are new in  $R/2$  5.0 (compared with  $R/2$  4.3). But as I am not using  $R/2$  4.3 any more, I start with  $R/2$  5.0.

104 \lst@definelanguage[R/2 5.0]{ABAP}%

```
105 {sensitive=f,%
```

```
106 procnamekeys={report,program,form,function,module},%
```

```
107 morekeywords={*,add,after,alias,analyzer,and,append,appending,area,assign,at,%
```
<span id="page-4-2"></span><sup>&</sup>lt;sup>1</sup>In this section 'I' is Knut Lickert.

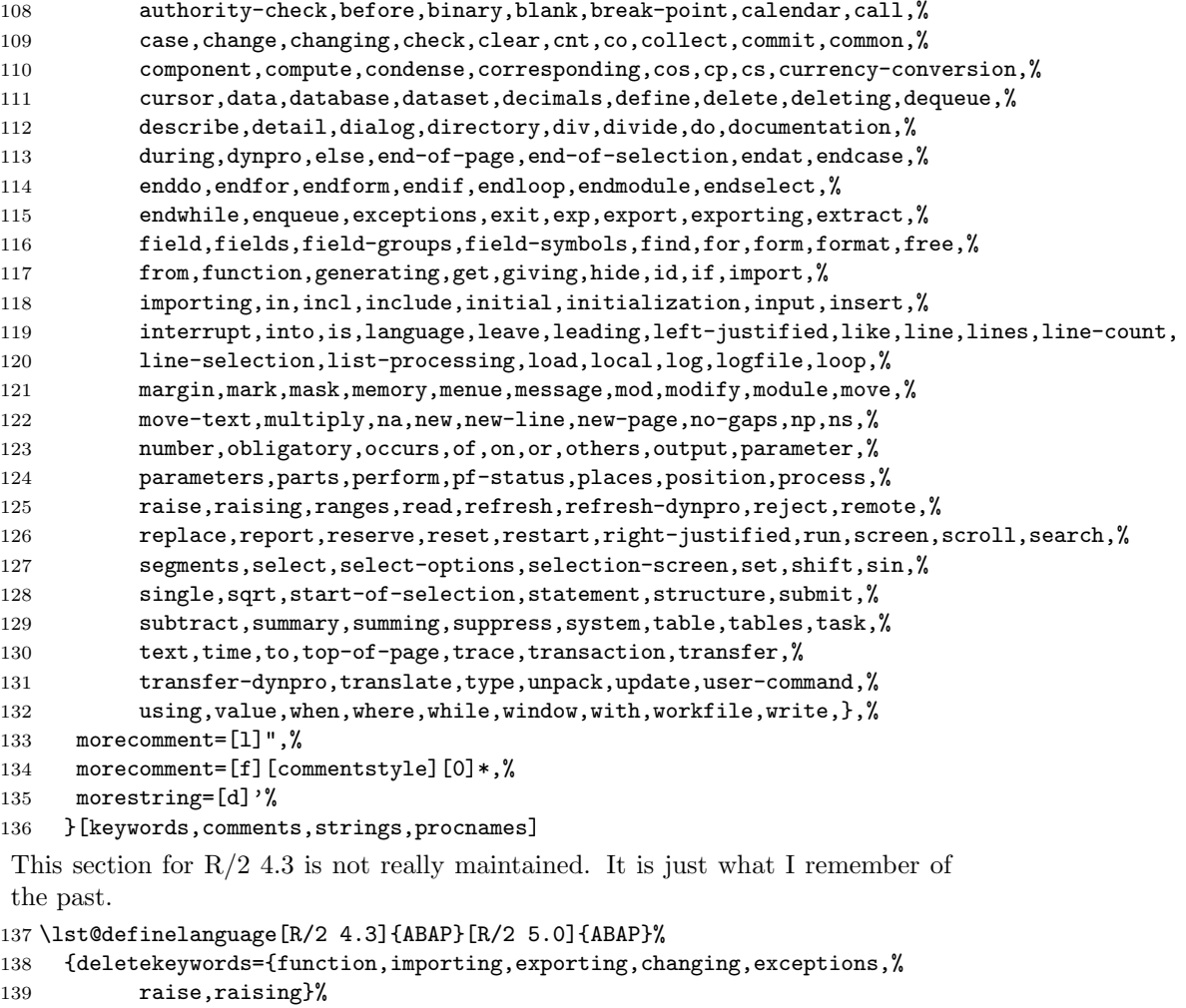

```
140 }[keywords,comments,strings]
```
141  $\langle$ /lang2 $\rangle$ 

#### <span id="page-5-0"></span>2.2 ACM

ACM is the language of the Aspen Custom Modeler ([http://www.aspentech.](http://www.aspentech.com/products/aspen-custom-modeler.aspx) [com/products/aspen-custom-modeler.aspx](http://www.aspentech.com/products/aspen-custom-modeler.aspx)), the language definition was provided by Stefan Pinnow. It is intended for writing models.

```
142 \langle *lang2\rangle143 %%
144 %% ACM and ACMscript definition
145 %% (c) 2013 Stefan Pinnow
146 %%
147 \lst@definelanguage{ACM}{
```

```
148 morekeywords={
149 abs,After,acos,And,As,asin,atan,At,Call,Compatibility,Connect,cos,cosh,%
150 Create,Delay,Difference,Do,Else,ElseIf,End,EndFor,EndIf,EndParallel,%
151 EndState,EndSwitch,EndText,EndWith,exp,External,Fixed,For,ForEach,Free,%
152 Global,Hidden,If,Implementation,In,Initial,Input,InterSection,%
153 IntegerSet,Invoke,Is,Language,Library,Link,Log10,LogE,Max,Min,Model,Of,%
154 Once,Options,Output,Parallel,Parameter,Pause,Port,Print,Private,%
155 Procedure,Product,Ramp,Repeat,Restart,Return,Round,Runs,Sigma,sin,sinh,%
156 Size,SnapShot,sqr,sqrt,SRamp,State,Stream,StringSet,Structure,Switch,%
157 SubRoutine,SymDiff,tan,tanh,Task,Text,Time,Then,Truncate,Union,Until,%
158 Uses, Variable, Wait, When, With, WithIn, WorkSpace%
159 },%
160 sensitive=false,%
161 morecomment=[1]{\{\prime/\}},%
162 morecomment=[s]\{/*\}{*/},%
163 string=[b]{"},%
164 }[keywords,comments,strings]%
```

```
165 \langle/lang2\rangle
```
In addition to writing models there is a language ACMscript, which is similar to VBScript. According to Stefan Pinnow this language is used for writing scripts for the models.

```
166 \langle *lang2\rangle
```

```
167 \lst@definelanguage{ACMscript}[]{VBScript}{%
168 morekeywords={%
169 ElseIf,False,In,Resume,True%
170 },%
171 deletekeywords={%
172 Abs,Array,Clear,CreateObject,CStr,Err,ForReading,ForWriting,%
173 OpenTextFile,Replace,WriteLine%
174 }%
175 }[keywords,comments,strings]%
```
176  $\langle$ /lang2 $\rangle$ 

Stefan Pinnow also supplied a definition of a style for printing ACM code:

```
177 \langle *acm-prf\rangle
```

```
178 \usepackage[rgb, x11names]{xcolor}
179
180 \definecolor{Comments}{rgb}{0.00,0.50,0.00}
181 \definecolor{KeyWords}{rgb}{0.00,0.00,0.63}
182 \definecolor{Strings}{rgb}{0.84,0.00,0.00}
183
184 \lstdefinestyle{ACM}{%
185 basicstyle=\scriptsize\ttfamily,%
186 keywordstyle=\color{KeyWords},%
187 showstringspaces=false,%
188 identifierstyle=\color{black},%
189 commentstyle=\color{Comments},%
```

```
190 stringstyle=\color{Strings},%
191 frame=shadowbox,% % for ACM-Code scrartcl commented out
192 % frame=l,% % line on the left side
193 rulesepcolor=\color{black},%
194 numbers=left,% % left
195 firstnumber=1,%
196 stepnumber=5,%
197 columns=fixed,% % to prevent inserting spaces
198 fontadjust=true,%
199 basewidth=0.5em,%
200 captionpos=t,%
201 abovecaptionskip=\smallskipamount,% same amount as default
202 belowcaptionskip=\smallskipamount,% in caption package
203 }%
```
This code is provided in the file listings-acm.prf, see section 2.4.1 (Preferences) of the listings documentation.

204  $\langle$  / acm-prf $\rangle$ 

#### <span id="page-7-0"></span>2.3 ACSL

This language was provided by Andreas Matthias. I'm sorry for forgetting to add this language for a long time.

```
205 \langle *lang1\rangle206 %%
207 %% ACSL definition (c) 2000 by Andreas Matthias
208 %%
209 \lst@definelanguage{ACSL}[90]{Fortran}%
210 {morekeywords={algorithm,cinterval,constant,derivative,discrete,%
211 dynamic, errtag, initial, interval, maxterval, minterval, %
212 merror,xerror,nsteps,procedural,save,schedule,sort,%
213 table, terminal, termt, variable},%
214 sensitive=false,%
215 morecomment=[l]!%
216 }[keywords, comments]%
217 \langle/lang1\rangle
```
#### <span id="page-7-1"></span>2.4 Ada

Data come from

• Barnes, John Gilbert Presslie: Programming in Ada plus language reference manual; © 1991 Addison-Wesley Publishing Company, Inc.; ISBN 0-201-56539-0.

Torsten Neuer added support for Ada 95. I changed the definition to reduce the required string memory.

218  $\langle *$ lang1 $\rangle$ 

```
219 %%
220 %% Ada 95 definition (c) Torsten Neuer
221 %%
222 %% Ada 2005 definition (c) 2006 Santiago Urue\~{n}a Pascual
223 %% <Santiago.Uruena@upm.es>
224 %%
225 \lst@definelanguage[2005]{Ada}[95]{Ada}%
226 {morekeywords={interface,overriding,synchronized}}%
227 \lst@definelanguage[95]{Ada}[83]{Ada}%
228 {morekeywords={abstract,aliased,protected,requeue,tagged,until}}%
229 \lst@definelanguage[83]{Ada}%
230 {morekeywords={abort,abs,accept,access,all,and,array,at,begin,body,%
231 case,constant,declare,delay,delta,digits,do,else,elsif,end,entry,%
232 exception,exit,for,function,generic,goto,if,in,is,limited,loop,%
233 mod,new,not,null,of,or,others,out,package,pragma,private,%
234 procedure,raise,range,record,rem,renames,return,reverse,select,%
235 separate,subtype,task,terminate,then,type,use,when,while,with,%
236 xor},%
237 sensitive=f,%
238 morecomment=[1]--,%
239 morestring=[m]",% percent not defined as stringizer so far
240 morestring=[m]'%
241 }[keywords,comments,strings]%
242 \langle/lang1\rangle
```
#### <span id="page-8-0"></span>2.5 Algol

Data come from

- Uwe Pape: Programmieren in ALGOL 60; © 1973 Carl Hanser Verlag München; ISBN 3-446-11605-2
- FRANK G. PAGAN: **A** practical guide to **ALGOL 68**; © 1976 by John Wiley & Sohn Ltd.; ISBN 0-471-65746-8 (Cloth); ISBN 0-471-65747-6 (Pbk).

The definition of Algol 68 doesn't support comments enclosed by  $\phi$ .

```
243 (*lang3)
```

```
244 \lst@definelanguage[68]{Algol}%
245 % ??? should 'i' be a keyword
246 {morekeywords={abs,and,arg,begin,bin,bits,bool,by,bytes,case,channel,%
247 char,co,comment,compl,conj,divab,do,down,elem,elif,else,empty,%
248 end,entier,eq,esac,exit,false,fi,file,flex,for,format,from,ge,%
249 goto,gt,heap,if,im,in,int,is,isnt,le,leng,level,loc,long,lt,lwb,%
250 minusab,mod,modab,mode,ne,nil,not,od,odd,of,op,or,ouse,out,over,%
251 overab,par,plusab,plusto,pr,pragmat,prio,proc,re,real,ref,repr,%
252 round,sema,shl,short,shorten,shr,sign,skip,string,struct,then,%
253 timesab,to,true,union,up,upb,void,while},%
254 sensitive=f,% ???
```

```
255 morecomment=[s]\{\{\{\}\}\}\256 keywordcomment={co,comment}%
257 }[keywords,comments,keywordcomments]%
258 \lst@definelanguage[60]{Algol}%
259 {morekeywords={array,begin,Boolean,code,comment,div,do,else,end,%
260 false,for,goto,if,integer,label,own,power,procedure,real,step,%
261 string,switch,then,true,until,value,while},%
262 sensitive=f,% ???
263 keywordcommentsemicolon={end}{else,end}{comment}%
264 }[keywords,keywordcomments]%
265 \langle /lang3)
```
#### <span id="page-9-0"></span>2.6 Assembler

Credits go to Michael Franke.

```
266 (*lang3)
267 %%
268 %% Motorola 68K definition (c) 2006 Michael Franke
269 %%
270 \lst@definelanguage[Motorola68k]{Assembler}%
271 {morekeywords={ABCD,ADD,%
272 ADDA,ADDI,ADDQ,ADDX,AND,ANDI,ASL,ASR,BCC,BLS,BCS,BLT,BEQ,BMI,BF,BNE,BGE,BPL,%
273 BGT,BT,BHI,BVC,BLE,BVS,BCHG,BCLR,BRA,BSET,BSR,BTST,CHK,CLR,CMP,CMPA,CMPI,CMPM,%
274 DBCC,DBLS,DBCS,DBLT,DBEQ,DBMI,DBF,DBNE,DBGE,DBPL,DBGT,DBT,DBHI,DBVC,DBLE,DBVS,DIVS,%
275 DIVU,EOR,EORI,EXG,EXT,ILLEGAL,JMP,JSR,LEA,LINK,LSL,LSR,MOVE,MOVEA,MOVEM,MOVEP,MOVEQ,%
276 MULS,MULU,NBCD,NEG,NEGX,NOP,NOT,OR,ORI,PEA,RESET,ROL,ROR,ROXL,ROXR,RTE,RTR,RTS,SBCD,%
277 SCC,SLS,SCS,SLT,SEQ,SMI,SF,SNE,SGE,SPL,SGT,ST,SHI,SVC,SLE,SVS,STOP,SUB,SUBA,SUBI,SUBQ,%
278 SUBX,SWAP,TAS,TRAP,TRAPV,TST,UNLK},%
279 sensitive=false,%
280 morecomment=[l]*,%
281 morecomment=[l];%
282 }[keywords,comments,strings]
283 \langle/lang3\rangleCredits go to Andrew Zabolotny.
284 \langle *lang3\rangle285 %%
286 %% x86masm definition (c) 2002 Andrew Zabolotny
287 %%
288 \lst@definelanguage[x86masm]{Assembler}%
289 {morekeywords={al,ah,ax,eax,bl,bh,bx,ebx,cl,ch,cx,ecx,dl,dh,dx,edx,%
290 si,esi,di,edi,bp,ebp,sp,esp,cs,ds,es,ss,fs,gs,cr0,cr1,cr2,cr3,%
291 db0,db1,db2,db3,db4,db5,db6,db7,tr0,tr1,tr2,tr3,tr4,tr5,tr6,tr7,%
292 st,aaa,aad,aam,aas,adc,add,and,arpl,bound,bsf,bsr,bswap,bt,btc,%
293 btr,bts,call,cbw,cdq,clc,cld,cli,clts,cmc,cmp,cmps,cmpsb,cmpsw,%
294 cmpsd,cmpxchg,cwd,cwde,daa,das,dec,div,enter,hlt,idiv,imul,in,%
295 inc,ins,int,into,invd,invlpg,iret,ja,jae,jb,jbe,jc,jcxz,jecxz,%
296 je,jg,jge,jl,jle,jna,jnae,jnb,jnbe,jnc,jne,jng,jnge,jnl,jnle,%
297 jno,jnp,jns,jnz,jo,jp,jpe,jpo,js,jz,jmp,lahf,lar,lea,leave,lgdt,%
```

```
298 lidt,lldt,lmsw,lock,lods,lodsb,lodsw,lodsd,loop,loopz,loopnz,%
299 loope,loopne,lds,les,lfs,lgs,lss,lsl,ltr,mov,movs,movsb,movsw,%
300 movsd,movsx,movzx,mul,neg,nop,not,or,out,outs,pop,popa,popad,%
301 popf,popfd,push,pusha,pushad,pushf,pushfd,rcl,rcr,rep,repe,%
302 repne,repz,repnz,ret,retf,rol,ror,sahf,sal,sar,sbb,scas,seta,%
303 setae,setb,setbe,setc,sete,setg,setge,setl,setle,setna,setnae,%
304 setnb,setnbe,setnc,setne,setng,setnge,setnl,setnle,setno,setnp,%
305 setns,setnz,seto,setp,setpe,setpo,sets,setz,sgdt,shl,shld,shr,%
306 shrd,sidt,sldt,smsw,stc,std,sti,stos,stosb,stosw,stosd,str,sub,%
307 test,verr,verw,wait,wbinvd,xadd,xchg,xlatb,xor,fabs,fadd,fbld,%
308 fbstp,fchs,fclex,fcom,fcos,fdecstp,fdiv,fdivr,ffree,fiadd,ficom,%
309 fidiv,fidivr,fild,fimul,fincstp,finit,fist,fisub,fisubr,fld,fld1,%
310 fldl2e,fldl2t,fldlg2,fldln2,fldpi,fldz,fldcw,fldenv,fmul,fnop,%
311 fpatan,fprem,fprem1,fptan,frndint,frstor,fsave,fscale,fsetpm,%
312 fsin,fsincos,fsqrt,fst,fstcw,fstenv,fstsw,fsub,fsubr,ftst,fucom,%
313 fwait,fxam,fxch,fxtract,fyl2x,fyl2xp1,f2xm1},%
314 morekeywords=[2]{.align,.alpha,assume,byte,code,comm,comment,.const,%
315 .cref,.data,.data?,db,dd,df,dosseg,dq,dt,dw,dword,else,end,endif,%
316 endm,endp,ends,eq,equ,.err,.err1,.err2,.errb,.errdef,.errdif,%
317 .erre,.erridn,.errnb,.errndef,.errnz,event,exitm,extrn,far,%
318 .fardata,.fardata?,fword,ge,group,gt,high,if,if1,if2,ifb,ifdef,%
319 ifdif,ife,ifidn,ifnb,ifndef,include,includelib,irp,irpc,label,%
320 .lall,le,length,.lfcond,.list,local,low,lt,macro,mask,mod,.model,%
321 name,ne,near,offset,org,out,page,proc,ptr,public,purge,qword,.%
322 radix,record,rept,.sall,seg,segment,.seq,.sfcond,short,size,%
323 .stack,struc,subttl,tbyte,.tfcond,this,title,type,.type,width,%
324 word,.xall,.xcref,.xlist},%
325 alsoletter=.,alsodigit=?,%
326 sensitive=f,%
327 morestring=[b]",%
328 morestring=[b]',%
329 morecomment=[l];%
330 }[keywords,comments,strings]
```

```
331 \langle/lang3)
```
#### <span id="page-10-0"></span>2.7 Awk

Thanks to Dr. Christoph Giess for providing these definitions.

```
332 \langle *lang1\rangle333 %%
334 %% awk definitions (c) Christoph Giess
335 %%
336 \lst@definelanguage[gnu]{Awk}[POSIX]{Awk}%
337 {morekeywords={and,asort,bindtextdomain,compl,dcgettext,gensub,%
338 lshift,mktime,or,rshift,strftime,strtonum,systime,xor,extension}%
339 }%
340 \lst@definelanguage[POSIX]{Awk}%
341 {keywords={BEGIN,END,close,getline,next,nextfile,print,printf,%
342 system,fflush,atan2,cos,exp,int,log,rand,sin,sqrt,srand,gsub,%
```

```
343 index,length,match,split,sprintf,strtonum,sub,substr,tolower,%
344 toupper,if,while,do,for,break,continue,delete,exit,function,%
345 return},%
346 sensitive,%
347 morecomment=[1]\ +, %
348 morecomment=[1]//, %
349 morecomment=[s]{\{\}_{*}\}_{\{*\}}350 morestring=[b]"%
351 }[keywords,comments,strings]%
352 \langle/lang1\rangle
```
#### <span id="page-11-0"></span>2.8 Basic

Credits go to Robert Frank.

```
353 \langle *lang1\rangle354 %%
355 %% Visual Basic definition (c) 2002 Robert Frank
356 %%
357 \lst@definelanguage[Visual]{Basic}
358 {morekeywords={Abs,Array,Asc,AscB,AscW,Atn,Avg,CBool,CByte,CCur,%
359 CDate,CDbl,Cdec,Choose,Chr,ChrB,ChrW,CInt,CLng,Command,Cos,%
360 Count,CreateObject,CSng,CStr,CurDir,CVar,CVDate,CVErr,Date,%
361 DateAdd,DateDiff,DatePart,DateSerial,DateValue,Day,DDB,Dir,%
362 DoEvents,Environ,EOF,Error,Exp,FileAttr,FileDateTime,FileLen,%
363 Fix,Format,FreeFile,FV,GetAllStrings,GetAttr,%
364 GetAutoServerSettings,GetObject,GetSetting,Hex,Hour,IIf,%
365 IMEStatus,Input,InputB,InputBox,InStr,InstB,Int,Integer,IPmt,%
366 IsArray,IsDate,IsEmpty,IsError,IsMissing,IsNull,IsNumeric,%
367 IsObject,LBound,LCase,Left,LeftB,Len,LenB,LoadPicture,Loc,LOF,%
368 Log,Ltrim,Max,Mid,MidB,Min,Minute,MIRR,Month,MsgBox,Now,NPer,%
369 NPV,Oct,Partition,Pmt,PPmt,PV,QBColor,Rate,RGB,Right,RightB,Rnd,%
370 Rtrim,Second,Seek,Sgn,Shell,Sin,SLN,Space,Spc,Sqr,StDev,StDevP,%
371 Str,StrComp,StrConv,String,Switch,Sum,SYD,Tab,Tan,Time,Timer,%
372 TimeSerial,TimeValue,Trim,TypeName,UBound,Ucase,Val,Var,VarP,%
373 VarType,Weekday,Year},% functions
374 morekeywords=[2]{Accept,Activate,Add,AddCustom,AddFile,AddFromFile,%
375 AddFromTemplate,AddItem,AddNew,AddToAddInToolbar,%
376 AddToolboxProgID,Append,AppendChunk,Arrange,Assert,AsyncRead,%
377 BatchUpdate,BeginTrans,Bind,Cancel,CancelAsyncRead,CancelBatch,%
378 CancelUpdate,CanPropertyChange,CaptureImage,CellText,CellValue,%
379 Circle,Clear,ClearFields,ClearSel,ClearSelCols,Clone,Close,Cls,%
380 ColContaining,ColumnSize,CommitTrans,CompactDatabase,Compose,%
381 Connect,Copy,CopyQueryDef,CreateDatabase,CreateDragImage,%
382 CreateEmbed,CreateField,CreateGroup,CreateIndex,CreateLink,%
383 CreatePreparedStatement,CreatePropery,CreateQuery,%
384 CreateQueryDef,CreateRelation,CreateTableDef,CreateUser,%
385 CreateWorkspace,Customize,Delete,DeleteColumnLabels,%
386 DeleteColumns,DeleteRowLabels,DeleteRows,DoVerb,Drag,Draw,Edit,%
387 EditCopy,EditPaste,EndDoc,EnsureVisible,EstablishConnection,%
```
 Execute,ExtractIcon,Fetch,FetchVerbs,Files,FillCache,Find,% FindFirst,FindItem,FindLast,FindNext,FindPrevious,Forward,% GetBookmark,GetChunk,GetClipString,GetData,GetFirstVisible,% GetFormat,GetHeader,GetLineFromChar,GetNumTicks,GetRows,% GetSelectedPart,GetText,GetVisibleCount,GoBack,GoForward,Hide,% HitTest,HoldFields,Idle,InitializeLabels,InsertColumnLabels,% InsertColumns,InsertObjDlg,InsertRowLabels,InsertRows,Item,% KillDoc,Layout,Line,LinkExecute,LinkPoke,LinkRequest,LinkSend,% Listen,LoadFile,LoadResData,LoadResPicture,LoadResString,% LogEvent,MakeCompileFile,MakeReplica,MoreResults,Move,MoveData,% MoveFirst,MoveLast,MoveNext,MovePrevious,NavigateTo,NewPage,% NewPassword,NextRecordset,OLEDrag,OnAddinsUpdate,OnConnection,% OnDisconnection,OnStartupComplete,Open,OpenConnection,% OpenDatabase,OpenQueryDef,OpenRecordset,OpenResultset,OpenURL,% Overlay,PaintPicture,Paste,PastSpecialDlg,PeekData,Play,Point,% PopulatePartial,PopupMenu,Print,PrintForm,PropertyChanged,Pset,% Quit,Raise,RandomDataFill,RandomFillColumns,RandomFillRows,% rdoCreateEnvironment,rdoRegisterDataSource,ReadFromFile,% ReadProperty,Rebind,ReFill,Refresh,RefreshLink,RegisterDatabase,% Reload,Remove,RemoveAddInFromToolbar,RemoveItem,Render,% RepairDatabase,Reply,ReplyAll,Requery,ResetCustom,% ResetCustomLabel,ResolveName,RestoreToolbar,Resync,Rollback,% 410 RollbackTrans, RowBookmark, RowContaining, RowTop, Save, SaveAs, % SaveFile,SaveToFile,SaveToolbar,SaveToOle1File,Scale,ScaleX,% ScaleY,Scroll,Select,SelectAll,SelectPart,SelPrint,Send,% SendData,Set,SetAutoServerSettings,SetData,SetFocus,SetOption,% SetSize,SetText,SetViewport,Show,ShowColor,ShowFont,ShowHelp,% ShowOpen,ShowPrinter,ShowSave,ShowWhatsThis,SignOff,SignOn,Size,% Span,SplitContaining,StartLabelEdit,StartLogging,Stop,% Synchronize,TextHeight,TextWidth,ToDefaults,TwipsToChartPart,% TypeByChartType,Update,UpdateControls,UpdateRecord,UpdateRow,% Upto,WhatsThisMode,WriteProperty,ZOrder},% methods morekeywords=[3]{AccessKeyPress,AfterAddFile,AfterChangeFileName,% AfterCloseFile,AfterColEdit,AfterColUpdate,AfterDelete,% AfterInsert,AfterLabelEdit,AfterRemoveFile,AfterUpdate,% AfterWriteFile,AmbienChanged,ApplyChanges,Associate,% AsyncReadComplete,AxisActivated,AxisLabelActivated,% AxisLabelSelected,AxisLabelUpdated,AxisSelected,% AxisTitleActivated,AxisTitleSelected,AxisTitleUpdated,% AxisUpdated,BeforeClick,BeforeColEdit,BeforeColUpdate,% BeforeConnect,BeforeDelete,BeforeInsert,BeforeLabelEdit,% BeforeLoadFile,BeforeUpdate,ButtonClick,ButtonCompleted,% ButtonGotFocus,ButtonLostFocus,Change,ChartActivated,% ChartSelected,ChartUpdated,Click,ColEdit,Collapse,ColResize,% ColumnClick,Compare,ConfigChageCancelled,ConfigChanged,% ConnectionRequest,DataArrival,DataChanged,DataUpdated,DblClick,% Deactivate,DeviceArrival,DeviceOtherEvent,DeviceQueryRemove,% DeviceQueryRemoveFailed,DeviceRemoveComplete,DeviceRemovePending,% DevModeChange,Disconnect,DisplayChanged,Dissociate,% DoGetNewFileName,Done,DonePainting,DownClick,DragDrop,DragOver,%

```
438 DropDown,EditProperty,EnterCell,EnterFocus,Event,ExitFocus,%
439 Expand,FootnoteActivated,FootnoteSelected,FootnoteUpdated,%
440 GotFocus,HeadClick,InfoMessage,Initialize,IniProperties,%
441 ItemActivated,ItemAdded,ItemCheck,ItemClick,ItemReloaded,%
442 ItemRemoved,ItemRenamed,ItemSeletected,KeyDown,KeyPress,KeyUp,%
443 LeaveCell,LegendActivated,LegendSelected,LegendUpdated,%
444 LinkClose,LinkError,LinkNotify,LinkOpen,Load,LostFocus,%
445 MouseDown,MouseMove,MouseUp,NodeClick,ObjectMove,%
446 OLECompleteDrag,OLEDragDrop,OLEDragOver,OLEGiveFeedback,%
447 OLESetData,OLEStartDrag,OnAddNew,OnComm,Paint,PanelClick,%
448 PanelDblClick,PathChange,PatternChange,PlotActivated,%
449 PlotSelected,PlotUpdated,PointActivated,PointLabelActivated,%
450 PointLabelSelected,PointLabelUpdated,PointSelected,%
451 PointUpdated,PowerQuerySuspend,PowerResume,PowerStatusChanged,%
452 PowerSuspend,QueryChangeConfig,QueryComplete,QueryCompleted,%
453 QueryTimeout,QueryUnload,ReadProperties,Reposition,%
454 RequestChangeFileName,RequestWriteFile,Resize,ResultsChanged,%
455 RowColChange,RowCurrencyChange,RowResize,RowStatusChanged,%
456 SelChange,SelectionChanged,SendComplete,SendProgress,%
457 SeriesActivated,SeriesSelected,SeriesUpdated,SettingChanged,%
458 SplitChange,StateChanged,StatusUpdate,SysColorsChanged,%
459 Terminate,TimeChanged,TitleActivated,TitleSelected,%
460 TitleActivated,UnboundAddData,UnboundDeleteRow,%
461 UnboundGetRelativeBookmark,UnboundReadData,UnboundWriteData,%
462 Unload,UpClick,Updated,Validate,ValidationError,WillAssociate,%
463 WillChangeData,WillDissociate,WillExecute,WillUpdateRows,%
464 WithEvents,WriteProperties},% VB-events
465 morekeywords=[4]{AppActivate,Base,Beep,Call,Case,ChDir,ChDrive,%
466 Const,Declare,DefBool,DefByte,DefCur,DefDate,DefDbl,DefDec,%
467 DefInt,DefLng,DefObj,DefSng,DefStr,Deftype,DefVar,DeleteSetting,%
468 Dim,Do,Else,ElseIf,End,Enum,Erase,Event,Exit,Explicit,FileCopy,%
469 For,ForEach,Friend,Function,Get,GoSub,GoTo,If,Implements,Kill,%
470 Let,LineInput,Lock,Lset,MkDir,Name,Next,OnError,On,Option,%
471 Private,Property,Public,Put,RaiseEvent,Randomize,ReDim,Rem,%
472 Reset,Resume,Return,RmDir,Rset,SavePicture,SaveSetting,%
473 SendKeys,SetAttr,Static,Sub,Then,Type,Unlock,Wend,While,Width,%
474 With,Write},% statements
475 sensitive=false,%
476 keywordcomment=rem,%
477 MoreSelectCharTable=\def\lst@BeginKC@{% chmod
478 \lst@ResetToken
479 \lst@BeginComment\lst@GPmode{{\lst@commentstyle}%
480 \lst@Lmodetrue\lst@modetrue}\@empty},%
481 morecomment=[1]\{'\},%
482 morecomment=[s]{\{\}_{*}\}_{\*}/483 morestring=[b]",%
484 }[keywords,comments,strings,keywordcomments]
485 \langle /lang1)
```
Thanks to Jonathan de Halleux for reporting a missing comma after MoreSelectCharTable, which was the cause of a problem reported by Robert Frank. Martina Hansel also found the bug and the fix.

#### <span id="page-14-0"></span>2.9 Clean

Thanks to José Romildo Malaquias. Markus Pahlow found a missing comma

```
486 (*lang3)
487 %%
488 %% Clean definition (c) 1999 Jos\'e Romildo Malaquias
489 %%
490 %% Clean 1.3 : some standard functional language: pure, lazy,
491 %% polymorphic type system, modules, type classes,
492 %% garbage collection, functions as first class citizens
493 %%
494 \lst@definelanguage{Clean}%
495 {otherkeywords={:,::,=,:==,=:,=>,->,<-,<-;,\{,\},\{|,|\},\#,\#!,|,\&,%
496 [ , ] , ! , . , \langle \langle \langle , , , \rangle \rangle \rangle , ]497 morekeywords={from,definition,implementation,import,module,system,%
498 case,code,if,in,let,let!,of,where,with,infix,infixl,infixr},%
499 morendkeywords={True,False,Start,Int,Real,Char,Bool,String,World,%
500 File,ProcId},%
501 sensitive,%
502 morecomment=[l]//,% missing comma: Markus Pahlow
503 morecomment=[n]{/*}{*/},%
504 morestring=[b]"%
505 }[keywords,comments,strings]%
506 \langle/lang3\rangle
```
#### <span id="page-14-1"></span>2.10 Corba IDL

```
This language definition is due to Jens T. Berger Thielemann.
507 (*lang2)
508 %%
509 %% Corba IDL definition (c) 1999 Jens T. Berger Thielemann
510 %%
511 \lst@definelanguage[CORBA]{IDL}%
512 {morekeywords={any,attribute,boolean,case,char,const,context,default,%
513 double,enum,exception,fixed,float,in,inout,interface,long,module,%
514 native, Object, octet, oneway, out, raises, readonly, sequence, short, %
515 string,struct,switch,typedef,union,unsigned,void,wchar,wstring,%
516 FALSE,TRUE},%
517 sensitive,%
518 moredirectives={define,elif,else,endif,error,if,ifdef,ifndef,line,%
519 include,pragma,undef,warning},%
520 moredelim=*[directive]\#,%
521 morecomment=[l]//,%
522 morecomment=[s]\{/*\}{*/},%
523 morestring=[b]"%
```
 }[keywords,comments,strings,directives]% 525  $\langle$ /lang2 $\rangle$ 

#### <span id="page-15-0"></span>2.11 C,  $C_{++}$ , et al

```
526 \langle *lang1\rangle
```

```
Michael Fiedler provided the following list of new introduced keywords for C++11.
527 \lst@definelanguage[11]{C++}[ISO]{C++}%
528 {morekeywords={alignas,alignof,char16_t,char32_t,constexpr,%
529 decltype,noexcept,nullptr,static_assert,thread_local},%
530 }%
Michael Piefel suggested some more changes and added GNU C++. For compat-
ibility the 'ANSI' language is defined in terms of ISO.
531 \lst@definelanguage[ANSI]{C++}[ISO]{C++}{}%
Michael Piefel suggested some more changes and added GNU C++.
532 \lst@definelanguage[GNU]{C++}[ISO]{C++}%
533 {morekeywords={__attribute__,__extension__,__restrict,__restrict__,%
534 typeof,__typeof__},%
535 }%
536 \lst@definelanguage[Visual]{C++}[ISO]{C++}%
537 {morekeywords={__asm,__based,__cdecl,__declspec,dllexport,%
538 dllimport,__except,__fastcall,__finally,__inline,__int8,__int16,%
539 __int32,__int64,naked,__stdcall,thread,__try,__leave},%
540 }%
541 \lst@definelanguage[ISO]{C++}[ANSI]{C}%
542 {morekeywords={and,and_eq,asm,bad_cast,bad_typeid,bitand,bitor,bool,%
543 catch,class,compl,const_cast,delete,dynamic_cast,explicit,export,%
544 false,friend,inline,mutable,namespace,new,not,not_eq,operator,or,%
545 or_eq,private,protected,public,reinterpret_cast,static_cast,%
546 template,this,throw,true,try,typeid,type_info,typename,using,%
547 virtual,wchar_t,xor,xor_eq},%
548 }%
549 \langle/lang1)
Objective-C is due to Detlev Dröge.
550 \langle *lang1\rangle551 %%
552 %% Objective-C definition (c) 1997 Detlev Droege
553 %%
554 \lst@definelanguage[Objective]{C}[ANSI]{C}
555 {morekeywords={bycopy,id,in,inout,oneway,out,self,super,%
556 @class,@defs,@encode,@end,@implementation,@interface,@private,%
557 @protected,@protocol,@public,@selector},%
558 moredirectives={import}%
559 }%
560 \langle/lang1\rangle
```

```
Jörg Viermann provided the keywords for Handel-C.
561 \langle *|ang1\rangle562 %%
563 %% Handel-C definition, refer http://www.celoxica.com
564 %%
565 \lst@definelanguage[Handel]{C}[ANSI]{C}
566 {morekeywords={assert,chan,chanin,chanout,clock,delay,expr,external,%
567 external_divide,family,ifselect,in,inline,interface,internal,%
568 internal_divid,intwidth,let,macro,mpram,par,part,prialt,proc,ram,%
569 releasesema,reset,rom,select,sema,set,seq,shared,signal,try,%
570 reset,trysema,typeof,undefined,width,with,wom},%
571 }%
572\langle/lang1\rangle573 \langle *lang1\rangle574 \lst@definelanguage[ANSI]{C}%
575 {morekeywords={auto,break,case,char,const,continue,default,do,double,%
576 else,enum,extern,float,for,goto,if,int,long,register,return,%
577 short,signed,sizeof,static,struct,switch,typedef,union,unsigned,%
578 void,volatile,while},%
579 sensitive,%
580 morecomment=[s]{\{\}_{*\}}{, %
581 morecomment=[l]//,% nonstandard
582 morestring=[b]",%
583 morestring=[b]',%
584 moredelim=*[directive]\#,%
585 moredirectives={define,elif,else,endif,error,if,ifdef,ifndef,line,%
586 include,pragma,undef,warning}%
587 }[keywords,comments,strings,directives]%
588 \langle/lang1\rangle589 \langle *lang1\rangleThanks go to Martin Brodbeck.
590 %%
591 %% C-Sharp definition (c) 2002 Martin Brodbeck
592 %%
593 \lst@definelanguage[Sharp]{C}%
594 {morekeywords={abstract,base,bool,break,byte,case,catch,char,checked,%
595 class,const,continue,decimal,default,delegate,do,double,else,%
596 enum,event,explicit,extern,false,finally,fixed,float,for,foreach,%
597 goto,if,implicit,in,int,interface,internal,is,lock,long,%
598 namespace,new,null,object,operator,out,override,params,private,%
599 protected, public, readonly, ref, return, sbyte, sealed, short, sizeof, %
600 static,string,struct,switch,this,throw,true,try,typeof,uint,%
601 ulong,unchecked,unsafe,ushort,using,virtual,void,while,%
602 as,volatile,stackalloc},% Kai K\"ohne
603 sensitive,%
604 morecomment=[s]{(/*}{#}/",
```

```
605 morecomment=[1]//,%
606 morestring=[b]"
607 }[keywords,comments,strings]%
608 \langle/lang1)
```
#### <span id="page-17-0"></span>2.12 Caml and Objective Caml

Patrick Cousot mailed me the definition. Tom Hirschowitz added two keywords. 609 (\*lang2)

```
610 %%
611 %% (Objective) Caml definition (c) 1999 Patrick Cousot
612 %%
613 %% Objective CAML and Caml light are freely available, together with a
614 %% reference manual, at URL ftp.inria.fr/lang/caml-light for the Unix,
615 %% Windows and Macintosh OS operating systems.
616 %%
617 \lst@definelanguage[Objective]{Caml}[light]{Caml}
618 {deletekeywords={not,prefix,value,where},%
619 morekeywords={assert,asr,class,closed,constraint,external,false,%
620 functor,include,inherit,land,lazy,lor,lsl,lsr,lxor,method,mod,%
621 module,new,open,parser,private,sig,struct,true,val,virtual,when,%
622 object,ref},% TH
623 }%
624 \lst@definelanguage[light]{Caml}
625 {morekeywords={and,as,begin,do,done,downto,else,end,exception,for,%
626 fun,function,if,in,let,match,mutable,not,of,or,prefix,rec,then,%
627 to,try,type,value,where,while,with},%
628 sensitive,%
629 morecomment=[n]{(*}{*)},%
630 morestring=[b]",%
631 moredelim=*[directive]\#,%
632 moredirectives={open,close,include}%
633 }[keywords,comments,strings,directives]%
634 \langle/lang2\rangle
```
#### <span id="page-17-1"></span>2.13 Common Intermediate Language

This langauge definition for CIL (Common Intermediate Language, part of Microsoft's .NET interface) was provided by Olaf Conradi

```
635 \langle *lang3\rangle636 \lstdefinelanguage{CIL}%
637 {morekeywords=[1]{assembly,beforefieldinit,class,default,cdecl,cil,corflags,%
638 culture,custom,data,entrypoint,fastcall,field,file,%
639 hidebysig,hash,il,imagebase,locals,managed,marshall,%
640 maxstack,mresource,method,module,namespace,publickey,%
641 stdcall,subsystem,thiscall,unmanaged,vararg,ver,vtfixup,%
```
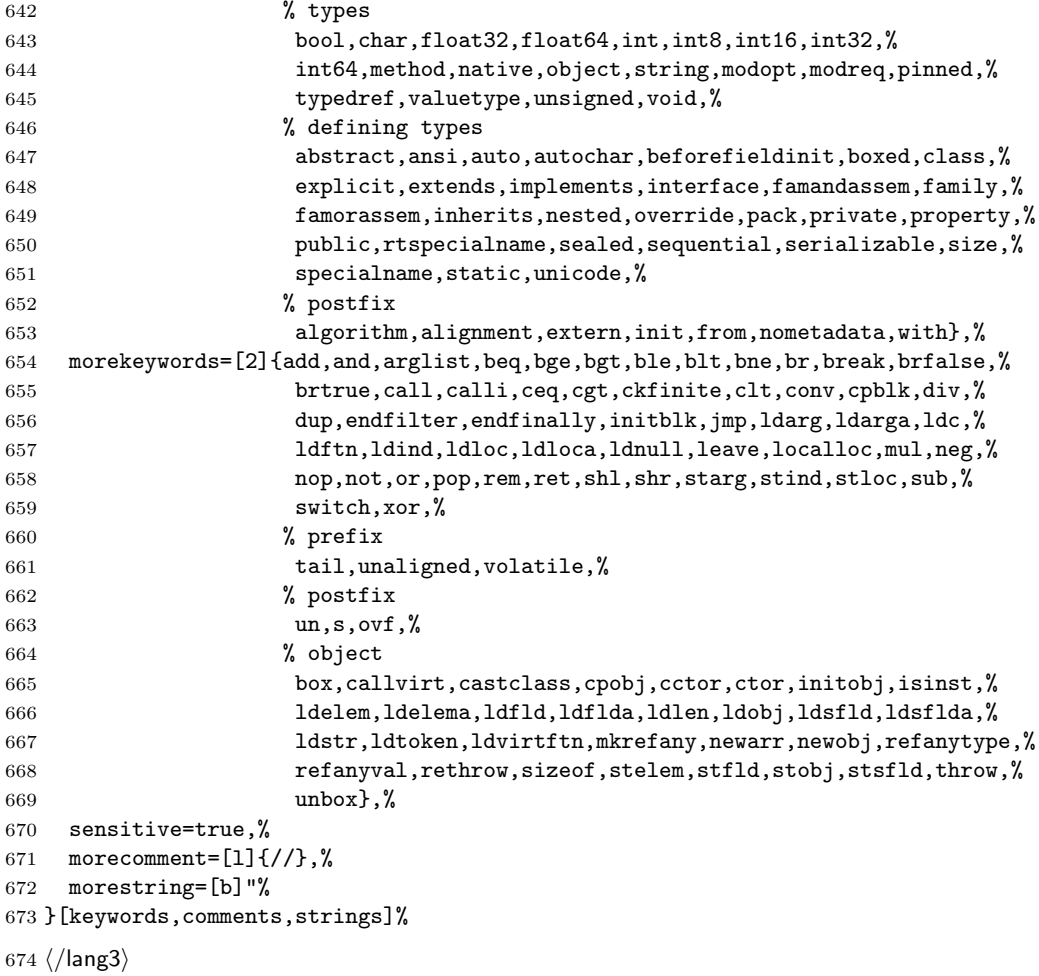

### <span id="page-18-0"></span>2.14 Cobol

Keywords are not marked if their names are broken by EOL, for example DEBUG-CONTENTS. Sometimes portions of a string are not printed as a string. This happens if the double quote is not doubled to insert a quote, e.g. ""bad" cobol" won't be printed correctly.

675  $\langle *$ lang2 $\rangle$ 

```
676 \lst@definelanguage[ibm]{Cobol}[1985]{Cobol}%
677 {morekeywords={ADDRESS,BEGINNING,COMP-3,COMP-4,COMPUTATIONAL,%
678 COMPUTATIONAL-3,COMPUTATIONAL-4,DISPLAY-1,EGCS,EJECT,ENDING,%
679 ENTRY,GOBACK,ID,MORE-LABELS,NULL,NULLS,PASSWORD,RECORDING,%
680 RETURN-CODE,SERVICE,SKIP1,SKIP2,SKIP3,SORT-CONTROL,SORT-RETURN,%
681 SUPPRESS,TITLE,WHEN-COMPILED},%
682 }%
```
 \lst@definelanguage[1985]{Cobol}[1974]{Cobol}% {morekeywords={ALPHABET,ALPHABETIC-LOWER,ALPHABETIC-UPPER,% ALPHANUMERIC,ALPHANUMERIC-EDITED,ANY,CLASS,COMMON,CONTENT,% CONTINUE,DAY-OF-WEEK,END-ADD,END-CALL,END-COMPUTE,END-DELETE,% END-DIVIDE,END-EVALUATE,END-IF,END-MULTIPLY,END-PERFORM,END-READ,% END-RECEIVE,END-RETURN,END-REWRITE,END-SEARCH,END-START,% END-STRING,END-SUBTRACT,END-UNSTRING,END-WRITE,EVALUATE,EXTERNAL,% FALSE,GLOBAL,INITIALIZE,NUMERIC-EDITED,ORDER,OTHER,% PACKED-DECIMAL,PADDING,PURGE,REFERENCE,RELOAD,REPLACE,STANDARD-1,% STANDARD-2,TEST,THEN,TRUE},% }% \lst@definelanguage[1974]{Cobol}% {morekeywords={ACCEPT,ACCESS,ADD,ADVANCING,AFTER,ALL,ALPHABETIC,ALSO,% ALTER,ALTERNATE,AND,ARE,AREA,AREAS,ASCENDING,ASSIGN,AT,AUTHOR,% BEFORE,BINARY,BLANK,BLOCK,BOTTOM,BY,CALL,CANCEL,CD,CF,CH,% CHARACTER,CHARACTERS,CLOCK-UNITS,CLOSE,COBOL,CODE,CODE-SET,% COLLATING,COLUMN,COMMA,COMMUNICATION,COMP,COMPUTE,CONFIGURATION,% CONTAINS,CONTROL,CONTROLS,CONVERTING,COPY,CORR,CORRESPONDING,% COUNT,CURRENCY,DATA,DATE,DATE-COMPILED,DATE-WRITTEN,DAY,DE,% DEBUG-CONTENTS,DEGUB-ITEM,DEBUG-LINE,DEBUG-NAME,DEBUG-SUB1,% DEBUG-SUB2,DEBUG-SUB3,DEBUGGING,DECIMAL-POINT,DECLARATIVES,% DELETE,DELIMITED,DELIMITER,DEPENDING,DESCENDING,DESTINATION,% DETAIL,DISABLE,DISPLAY,DIVIDE,DIVISION,DOWN,DUPLICATES,DYNAMIC,% EGI,ELSE,EMI,ENABLE,END,END-OF-PAGE,ENTER,ENVIRONMENT,EOP,EQUAL,% ERROR,ESI,EVERY,EXCEPTION,EXIT,EXTEND,FD,FILE,FILE-CONTROL,% FILLER,FINAL,FIRST,FOOTING,FOR,FROM,GENERATE,GIVING,GO,GREATER,% GROUP,HEADING,HIGH-VALUE,HIGH-VALUES,I-O,I-O-CONTROL,% IDENTIFICATION,IF,IN,INDEX,INDEXED,INDICATE,INITIAL,INITIATE,% INPUT,INPUT-OUTPUT,INSPECT,INSTALLATION,INTO,INVALID,IS,JUST,% JUSTIFIED,KEY,LABEL,LAST,LEADING,LEFT,LENGTH,LESS,LIMIT,LIMITS,% LINAGE,LINAGE-COUNTER,LINE,LINE-COUNTER,LINES,LINKAGE,LOCK,% LOW-VALUE,LOW-VALUES,MEMORY,MERGE,MESSAGE,MODE,MODULES,MOVE,% MULTIPLE,MULTIPLY,NATIVE,NEGATIVE,NEXT,NO,NOT,NUMBER,NUMERIC,% OBJECT-COMPUTER,OCCURS,OF,OFF,OMITTED,ON,OPEN,OPTIONAL,OR,% ORGANIZATION,OUTPUT,OVERFLOW,PAGE,PAGE-COUNTER,PERFORM,PF,PH,PIC,% PICTURE,PLUS,POINTER,POSITION,PRINTING,POSITIVE,PRINTING,% PROCEDURE,PROCEDURES,PROCEED,PROGRAM,PROGRAM-ID,QUEUE,QUOTE,% QUOTES,RANDOM,RD,READ,RECEIVE,RECORD,RECORDING,RECORDS,REDEFINES,% REEL,REFERENCES,RELATIVE,RELEASE,REMAINDER,REMOVAL,RENAMES,% REPLACING,REPORT,REPORTING,REPORTS,RERUN,RESERVE,RESET,RETURN,% REVERSED,REWIND,REWRITE,RF,RH,RIGHT,ROUNDED,RUN,SAME,SD,SEARCH,% SECTION,SECURITY,SEGMENT,SEGMENT-LIMIT,SELECT,SEND,SENTENCE,% SEPARATE,SEQUENCE,SEQUENTIAL,SET,SIGN,SIZE,SORT,SORT-MERGE,% SOURCE,SOURCE-COMPUTER,SPACE,SPACES,SPECIAL-NAMES,STANDARD,START,% STATUS,STOP,STRING,SUB-QUEUE-1,SUB-QUEUE-2,SUB-QUEUE-3,SUBTRACT,% SUM,SYMBOLIC,SYNC,SYNCHRONIZED,TABLE,TALLYING,TAPE,TERMINAL,% TERMINATE,TEXT,THAN,THROUGH,THRU,TIME,TIMES,TO,TOP,TRAILING,TYPE,% UNIT,UNSTRING,UNTIL,UP,UPON,USAGE,USE,USING,VALUE,VALUES,VARYING,% WHEN,WITH,WORDS,WORKING-STORAGE,WRITE,ZERO,ZEROES,ZEROS},%

```
732 alsodigit=-,%
733 sensitive=f,% ???
734 morecomment=[f][commentstyle][6]*,%
735 morestring=[d]"% ??? doubled
736 }[keywords,comments,strings]%
```
commentstyle (not the surrounding brackets) have been added after a bug report by Stephen Reindl.

737  $\langle$ /lang2 $\rangle$ 

#### <span id="page-20-0"></span>2.15 Comal 80

The data is from

• Borge R. Christensen: Strukturierte Programmierung mit CO-MAL 80 [aus dem Dänischen übertragen und bearbeitet von Margarete Kragh]; 2., verb. Auflage – München; Wien: Oldenburg, 1985; ISBN 3-486-26902-X.

```
738 \langle *lang3\rangle
```

```
739 \lst@definelanguage{Comal 80}%
740 {morekeywords={AND,AUTO,CASE,DATA,DEL,DIM,DIV,DO,ELSE,ENDCASE,ENDIF,%
741 ENDPROC,ENDWHILE,EOD,EXEC,FALSE,FOR,GOTO,IF,INPUT,INT,LIST,LOAD,%
742 MOD,NEW,NEXT,NOT,OF,OR,PRINT,PROC,RANDOM,RENUM,REPEAT,RND,RUN,%
743 SAVE,SELECT,STOP,TAB,THEN,TRUE,UNTIL,WHILE,ZONE},%
744 sensitive=f,% ???
745 morecomment=[1]//,%
746 morestring=[d]"%
747 }[keywords,comments,strings]%
748 \langle/lang3\rangle
```
#### <span id="page-20-1"></span>2.16 COMMAND.COM Batch Files

This definition for DOS and Windows batch files is from Stephan Hennig.

```
749 (*lang3)
```

```
750 \lst@definelanguage[WinXP]{command.com}%
```

```
751 {morekeywords={assoc,at,attrib,bootcfg,break,cacls,call,cd,chcp,chdir,%
752 chkdsk,chkntfs,cls,cmd,cmdextversion,color,comp,compact,convert,copy,%
753 date,defined,del,dir,diskcomp,diskcopy,do,doskey,echo,else,endlocal,%
754 erase,errorlevel,exist,exit,fc,find,findstr,for,format,ftype,goto,%
755 graftabl,help,if,in,label,md,mkdir,mode,more,move,not,off,path,%
756 pause,popd,print,prompt,pushd,rd,recover,ren,rename,replace,rmdir,%
757 set,setlocal,shift,sort,start,subst,time,title,tree,type,ver,%
758 verify,vol,xcopy},%
759 sensitive=false,%
760 alsoother={@},%
761 alsoletter=\{\{\&\: : -/\}\}\762 morecomment=[l]{rem},%
```

```
763 morecomment=[l]{reM},%
764 morecomment=[l]{rEm},%
765 morecomment=[l]{rEM},%
766 morecomment=[l]{Rem},%
767 morecomment=[l]{ReM},%
768 morecomment=[l]{REm},%
769 morecomment=[l]{REM},%
770 morestring=[d]"%
771 }[keywords,comments,strings]%
```

```
772 \langle/lang3)
```
#### <span id="page-21-0"></span>2.17 Comsol Multiphysics

Comsol Multiphysics (Prior to version 3.2 known as Femlab) can be used standalone or as an extension to MatLab. This definition is due to Martin Heller.

Unfortunately, there is a conflict in that Comsol is case-insensitive, whereas Matlab is case-sensitive; listings does not currently support different casesensitivities in the same listing.

```
773 (*lang3)
```

```
774 \lst@definelanguage{Comsol}%
775 {morekeywords={%
776 adaption,arc1,arc2,arrayr,assemble,asseminit,beziercurve2,block2,%
777 block3,bsplinecurve2,bsplinecurve3,bsplinesurf3,bypassplot,cardg,%
778 ccoeffgroup,chamfer,checkgeom,circ1,circ2,coeff2cell,comsol,%
779 cone2,cone3,Contents,createhexes,createprisms,createquads,csgbl2,%
780 csgbl3,csgcmpbz,csgimplbz,csginitaux,csginitnr,csgproputil,%
781 csgrbconv,csgunique3,csguniquep,csgversion,csgvvovl,curve2,%
782 curve3,cylinder2,cylinder3,dat2str,defastget,display,drawgetobj,%
783 drawreobj,drawsetobj,dst,duplicate,dxflayers,dxfread,dxfwrite,%
784 econe2,econe3,eigloop,elcconstr,elcplbnd,elcplextr,elcplproj,%
785 elcplscalar,elempty,elemreobj,eleqc,eleqw,elevate,elgeom,ellip1,%
786 ellip2,ellipsoid2,ellipsoid3,ellipsoidgen_fl23,elmat,elovar,%
787 elpconstr,elshape,elvar,elvarm,embed,extrude,face3,faceprim3,%
788 fastsetop,fem2jxfem,femblocksu,femdiff,femeig,femexport,femgui,%
789 femimport,femiter,femlab,femlin,femmesh,femmeshexp,femnlin,%
790 femplot,femsfun,femsim,femsimlowlevel,femsimserver,femsol,%
791 femsolver,femstate,femstruct,femtime,femwave,festyle,fieldnames,%
792 fillet,fl1d,fl2d,fl3d,flaction,flafun,flappconvert,flappobj,%
793 flaxisequal,flbase,flbinary,flc1hs,flc2hs,flcanpnt,flcell2draw,%
794 flclear,flcolorbar,flcompact,flconeplot,flcontour2mesh,%
795 flcontour2meshaux,flconvreact,flconvreact1d,flconvreact2d,%
796 flconvreact3d,flcyl,fldc1hs,fldc2hs,fldegree,fldegreer3,%
797 fldegreet3,fldimvarsget,fldisp,fldraw2cell,fldrawnow,fldsmhs,%
798 fldsmsign,flevalmat,flexch,flexchprop,flfastgeom,flform,flgc,%
799 flgcbo,flgdconv,flgeom2cellstr,flgeomadj,flgeomarcize,flgeomec,%
800 flgeomed,flgeomepol,flgeomes,flgeomfc,flgeomfd,flgeomfdp,%
801 flgeomff1,flgeomff2,flgeomfn,flgeomfs,flgeomgetlocalsys,%
802 flgeominit,flgeominitprop,flgeomitransform,flgeomloft,flgeommesh,%
```
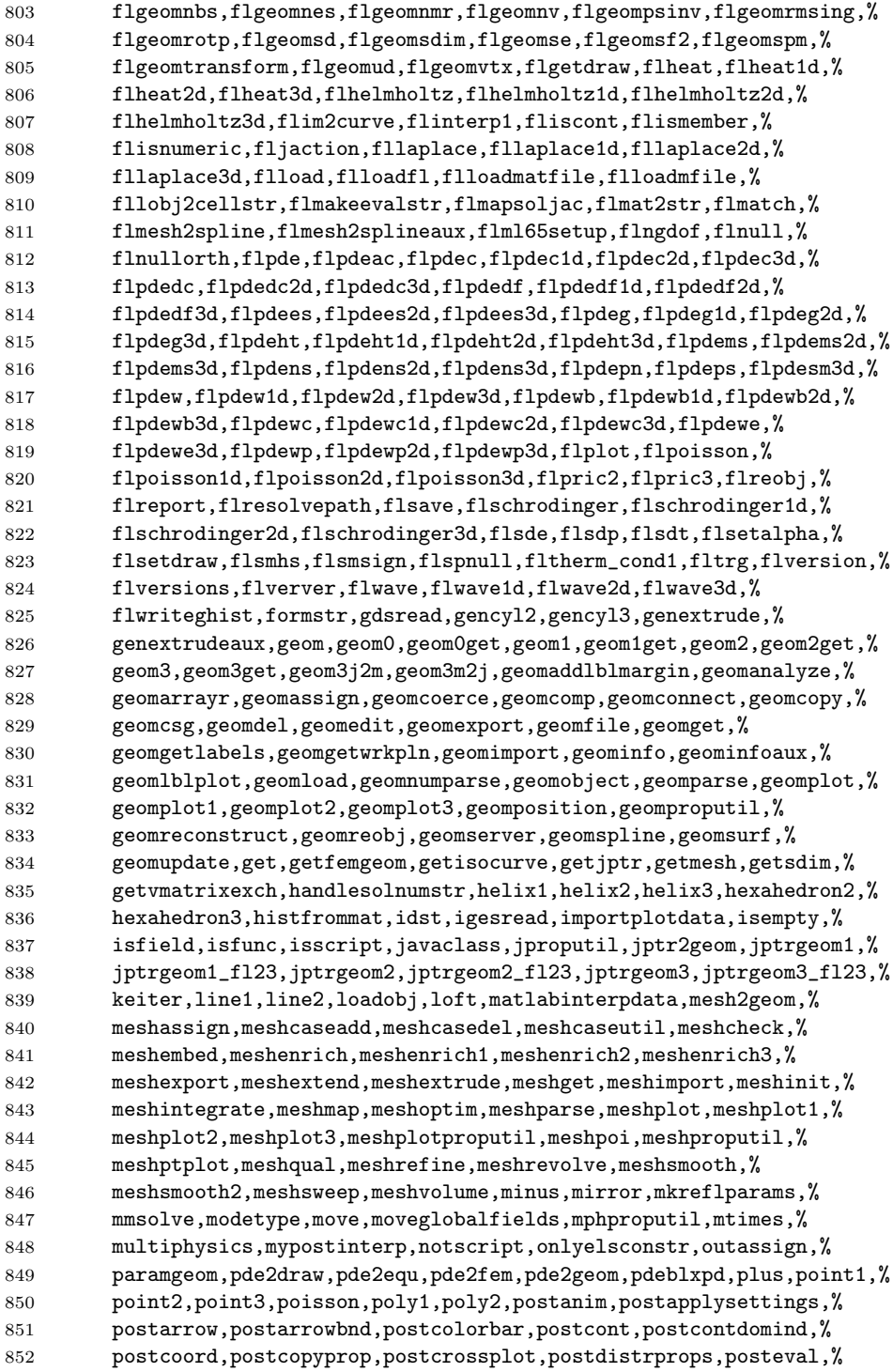

```
853 postflow,postfnd,postgeomplot,postgetfem,postgetstylecolor,%
854 postglobaleval,postglobalplot,postgp,postinit,postint,postinterp,%
855 postiso, postlin, postmakecontcol, postmax, postmaxmin, postmin, %
856 postmkcontbar, postmknormexpr, postmovie, postnewplot, %
857 postoldmaxminprops,postpd2pm,postplot,postplotconstants,%
858 postpm2pd,postprinc,postprincbnd,postprocgui,postproputil,%
859 postslice, postsurf, posttet, posttitle, print2file, pyramid2,%
860 pyramid3,rect1,rect2,restorefields,revolve,rmfield,rotate,%
861 rotmatrix, scale, serialize, set, setmesh, sh2str, sharg_2_5, shbub,%
862 shdisc,shdiv,shherm,shlag,shvec,simplecoerce,simreobj,slblocks,%
863 solassign,solid0,solid1,solid2,solid3,solidprim3,solproputil,%
864 solsize,solveraddcases,sphere2,sphere3,spiceimport,splineaux,%
865 split,splittoprim,square1,square2,stlread,submode,submodes,%
866 subsasgn,subsref,tangent,taucs,tetrahedron2,tetrahedron3,%
867 tobsplines,torus2,torus3,transform,update,updateassoc,%
868 updateassocinfo,updatefem,updateguistruct,updateobj,vrmlread,%
869 xmeshinfo, xmeshinit},%
870 sensitive=false,%
871 morecomment=[1]\n\%,
872 morestring=[m]'%
873 }[keywords,comments,strings]%
```
874  $\langle$ /lang3)

#### <span id="page-23-0"></span>2.18 bash, csh, and sh

csh is from Kai Below, but he pointed out that some keywords are probably missing.

```
875 \langle *lang1\rangle876 %%
877 %% csh definition (c) 1998 Kai Below
878 %%
879 \lst@definelanguage{csh}
880 {morekeywords={alias,awk,cat,echo,else,end,endif,endsw,exec,exit,%
881 foreach,glob,goto,history,if,logout,nice,nohup,onintr,repeat,sed,%
882 set,setenv,shift,source,switch,then,time,while,umask,unalias,%
883 unset,wait,while,@,env,argv,child,home,ignoreeof,noclobber,%
884 noglob,nomatch,path,prompt,shell,status,verbose,print,printf,%
885 sqrt,BEGIN,END},%
886 morecomment=[1]\<sup>*</sup>, %
887 morestring=[d]"%
888 }[keywords,comments,strings]%
```
Thanks to Riccardo Murri for the following two definitions. Scott Pakin pointed out some missing keywords (elif, in for sh, caller, compopt, coproc, dirs, help, mapfile, readarray for bash) to the current maintainer. The sh list of keywords was checkead against the "Manual of the Bourne Shell on Version 7", found at <http://www.in-ulm.de/~mascheck/bourne/v7/>, last visited on 2014/09/06. %%

```
890 %% bash,sh definition (c) 2003 Riccardo Murri <riccardo.murri@gmx.it>
891 %%
892 \lst@definelanguage{bash}[]{sh}%
893 {morekeywords={alias,bg,bind,builtin,caller,command,compgen,compopt,%
894 complete,coproc,declare,disown,dirs,enable,fc,fg,help,history,%
895 jobs,let,local,logout,mapfile,printf,pushd,popd,readarray,select,%
896 set,suspend,shopt,source,times,type,typeset,ulimit,unalias,wait},%
897 }%
898 \lst@definelanguage{sh}%
899 {morekeywords={awk,break,case,cat,cd,continue,do,done,echo,elif,else,%
900 env,esac,eval,exec,exit,export,expr,false,fi,for,function,getopts,%
901 hash,history,if,in,kill,login,newgrp,nice,nohup,ps,pwd,read,%
902 readonly,return,set,sed,shift,test,then,times,trap,true,type,%
903 ulimit,umask,unset,until,wait,while},%
904 morecomment=[1]\{#, %
905 morestring=[d]"%
906 }[keywords,comments,strings]%
907 \langle/lang1\rangle
```
Jobst Hoffmann copied the definition of a style for printing Fortran code to a style for printing shell programs:

```
908 (*bash-prf)
909 \usepackage[rgb, x11names]{xcolor}
910
911 % common settings
912 \lstset{%
913 frame=tlb,% the frame is open on the right side
914 resetmargins=false,%
915 rulesepcolor=\color{black},%
916 numbers=left,% % left
917 numberstyle=\tiny,%
918 numbersep=5pt,%
919 firstnumber=1,%
920 stepnumber=5,%
921 columns=fixed,% % % to prevent inserting spaces
922 fontadjust=true,%
923 keepspaces=true,%
924 basewidth=0.5em,%
925 captionpos=t,%
926 abovecaptionskip=\smallskipamount,% same amount as default
927 belowcaptionskip=\smallskipamount,% in caption package
928 }
929 % settings for colored printing
930 \lstdefinestyle{bash}{%
931 backgroundcolor=\color{yellow!10},%
932 basicstyle=\small\ttfamily,%
933 identifierstyle=\color{black},%
934 keywordstyle=\color{blue},%
935 keywordstyle={[2]\color{cyan}},%
936 keywordstyle={[3]\color{olive}},%
```

```
937 stringstyle=\color{teal},%
938 commentstyle=\itshape\color{orange},%
939 }%
940 % settings for back and white printing
941 \lstdefinestyle{bashbw}{%
942 backgroundcolor={},%
943 basicstyle=\small\ttfamily,%
944 identifierstyle={},%
945 keywordstyle=\bfseries,%
946 stringstyle=\itshape,%
947 commentstyle=\slshape,%
948 rulesepcolor=\color{black},%
949 }%
```
This code is provided in the file listings-bash.prf, see section 2.4.1 (Preferences) of the listings documentation.

950  $\langle$ /bash-prf $\rangle$ 

#### <span id="page-25-0"></span>2.19 Delphi

I took the data from Delphi 1.0 (?) online help. Christian Gudrian provided the 'double slash' comment.

951 (\*lang2)

```
952 \lst@definelanguage{Delphi}%
953 {morekeywords={and,as,asm,array,begin,case,class,const,constructor,%
954 destructor,div,do,downto,else,end,except,exports,file,finally,%
955 for,function,goto,if,implementation,in,inherited,inline,%
956 initialization,interface,is,label,library,mod,nil,not,object,of,%
957 or,packed,procedure,program,property,raise,record,repeat,set,%
958 shl,shr,string,then,to,try,type,unit,until,uses,var,while,with,%
959 xor,%
960 absolute,abstract,assembler,at,cdecl,default,dynamic,export,%
961 external,far,forward,index,name,near,nodefault,on,override,%
962 private, protected, public, published, read, resident, storedDir, %
963 virtual,write},%
964 morendkeywords={Abs,AddExitProc,Addr,AllocMem,AnsiCompareStr,%
965 AnsiCompareText,AnsiLowerCase,AnsiUpperCase,Append,AppendStr,%
966 ArcTan,AssignCrt,Assigned,AssignFile,BlockRead,BlockWrite,Break,%
967 ChangeFileExt,ChDir,Chr,CloseFile,ClrEol,ClrScr,Concat,Continue,%
968 Copy,Cos,CSeg,CursorTo,Date,DateTimeToFileDate,DateTimeToStr,%
969 DateTimeToString,DateToStr,DayOfWeek,Dec,DecodeDate,DecodeTime,%
970 Delete,DeleteFile,DiskFree,DiskSize,Dispose,DisposeStr,%
971 DoneWinCrt,DSeg,EncodeDate,EncodeTime,Eof,Eoln,Erase,Exclude,%
972 Exit,Exp,ExpandFileName,ExtractFileExt,ExtractFileName,%
973 ExtractFilePath,FileAge,FileClose,FileDateToDateTime,FileExists,%
974 FileGetAttr, FileGetDate, FileOpen, FilePos, FileRead, FileSearch, %
975 FileSeek,FileSetAttr,FileSetDate,FileSize,FillChar,FindClose,%
976 FindFirst,FindNext,FloatToDecimal,FloatToStrF,FloatToStr,%
977 FloatToText,FloatToTextFmt,Flush,FmtLoadStr,FmtStr,Format,%
```

```
978 FormatBuf, FormatDateTime, FormatFloat, Frac, Free, FreeMem, GetDir, %
979 GetMem,GotoXY,Halt,Hi,High,Inc,Include,InitWinCrt,Insert,Int,%
980 IntToHex,IntToStr,IOResult,IsValidIdent,KeyPressed,Length,Ln,Lo,%
981 LoadStr,Low,LowerCase,MaxAvail,MemAvail,MkDir,Move,New,NewStr,%
982 Now,Odd,Ofs,Ord,ParamCount,ParamStr,Pi,Pos,Pred,Ptr,Random,%
983 Randomize,Read,ReadBuf,ReadKey,Readln,ReAllocMem,Rename,%
984 RenameFile,Reset,Rewrite,RmDir,Round,RunError,ScrollTo,Seek,%
985 SeekEof,SeekEoln,Seg,SetTextBuf,Sin,SizeOf,SPtr,Sqr,Sqrt,SSeg,%
986 Str,StrCat,StrComp,StrCopy,StrDispose,StrECopy,StrEnd,StrFmt,%
987 StrLCat, StrIComp, StrLComp, StrLCopy, StrLen, StrLFmt, StrLIComp, %
988 StrLower,StrMove,StrNew,StrPas,StrPCopy,StrPos,StrScan,StrRScan,%
989 StrToDate, StrToDateTime, StrToFloat, StrToInt, StrToIntDef, %
990 StrToTime, StrUpper, Succ, Swap, TextToFloat, Time, TimeToStr, %
991 TrackCursor,Trunc,Truncate,TypeOf,UpCase,UpperCase,Val,WhereX,%
992 WhereY, Write, WriteBuf, WriteChar, Writeln}, %
993 sensitive=f.%
994 morecomment=[s]{( * }{+}),%
995 morecomment=[s]{\{\{\{\}\{\{\}\}\}\}\, %
996 morecomment=[1]{//},% 2001 Christian Gudrian
997 morestring=[d]'%
998 }[keywords,comments,strings]%
```
999  $\langle$ /lang2 $\rangle$ 

#### <span id="page-26-0"></span>2.20 Eiffel

Data is from

• BERTRAND MEYER: Eiffel: the language; Prentice Hall International (UK) Ldt, 1992; ISBN 0-13-247925-7.

```
1000 \langle *lang2\rangle
```

```
1001 \lst@definelanguage{Eiffel}%
1002 {morekeywords={alias,all,and,as,BIT,BOOLEAN,CHARACTER,check,class,%
1003 creation,Current,debug,deferred,do,DOUBLE,else,elseif,end,%
1004 ensure,expanded,export,external,false,feature,from,frozen,if,%
1005 implies,indexing,infix,inherit,inspect,INTEGER,invariant,is,%
1006 like,local,loop,NONE,not,obsolete,old,once,or,POINTER,prefix,%
1007 REAL, redefine, rename, require, rescue, Result, retry, select, %
1008 separate, STRING, strip, then, true, undefine, unique, until, variant, %
1009 when, xor }, %
1010 sensitive,%
1011 morecomment=[1]--,%
1012 morestring=[d]",%
1013 }[keywords,comments,strings]%
```
The key=value stringtest=false has been removed after a bug report from Xavier Crégut.

```
1014 \langle /lang2)
```
#### <span id="page-27-0"></span>2.21 Elan

The data come from

• Leo H. Klingen, Jochen Liedtke: Programmieren mit ELAN; B.G. Teubner, Stuttgart 1983; ISBN 3-519-02507-8.

1015 (\*lang3)

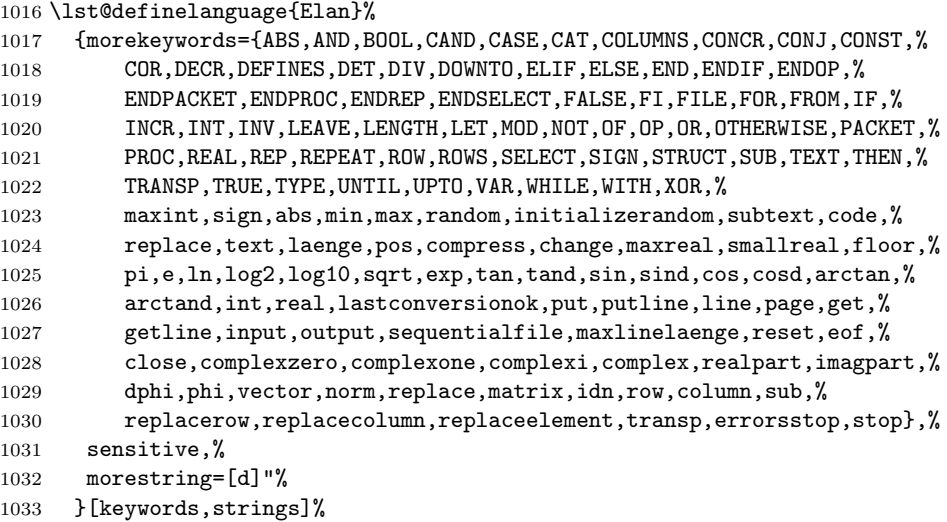

 $1034 \langle /$ lang3)

#### <span id="page-27-1"></span>2.22 Erlang

```
Thanks to Daniel Gazard.
1035 (*lang3)
1036 %%
1037 %% Erlang definition (c) 2003 Daniel Gazard
1038 %%
1039 \lst@definelanguage{erlang}%
1040 {morekeywords={abs,after,and,apply,atom,atom_to_list,band,binary,%
1041 binary_to_list,binary_to_term,bor,bsl,bsr,bxor,case,catch,%
1042 date,div,element,erase,end,exit,export,float,float_to_list,%<br>1043 eet.halt.hash.hd.if.info.import.integer.integer to list.%
          get,halt,hash,hd,if,info,import,integer,integer_to_list,%
1044 length,link,list,list_to_atom,list_to_float,list_to_integer,%
1045 list_to_tuple,module,node,nodes,now,of,or,pid,port,ports,%
1046 processes, put, receive, reference, register, registered, rem, %
1047 round, self, setelement, size, spawn, throw, time, tl, trace, trunc, %
1048 tuple,tuple_to_list,unlink,unregister,whereis,error,false,%
1049 infinity,nil,ok,true,undefined,when},%
1050 otherkeywords={->,!,[,],\{,\}},%
1051 morecomment=[1]\n\%, %
1052 morestring=[b]",%
```

```
1053 morestring=[b]'%
1054 }[keywords,comments,strings]%
1055 \ \langle /lang3)
```
#### <span id="page-28-0"></span>2.23 Euphoria

Detlef Reimers sent me the language definition.

```
1056 (*lang2)
1057 %%
1058 %% Euphoria definition (c) 1998 Detlef Reimers
1059 %%
1060 \lst@definelanguage{Euphoria}%
1061 % for Euphoria 2.0, Rapid Deployment Software, Kanada
1062 {morekeywords={abort,and,and_bits,append,arctan,atom,by,call,%
1063 call_proc,call_func,c_proc,c_func,clear_screen,close,%
1064 command_line, compare, constant, cos, do, date, else, elsif, end, exit, %
1065 find,floor,for,function,getc,getenv,get_key,gets,global,%
1066 get_pixel,if,include,integer,length,log,match,machine_func,%
1067 machine_proc,mem_copy,mem_set,not,not_bits,or,object,open,%
1068 or_bits,procedure,puts,position,prepend,print,printf,power,peek,%
1069 poke,pixel,poke4,peek4s,peek4u,return,rand,repeat,remainder,%
1070 routine_id,sequence,sqrt,sin,system,sprintf,then,type,to,time,%
1071 trace,tan,while,with,without,xor,xor_bits},%
1072 sensitive,%
1073 morecomment=[1]--, %
1074 morestring=[d]',%
1075 morestring=[d]"%
1076 }[keywords,comments,strings]%
```

```
1077 \langle /lang2)
```
#### <span id="page-28-1"></span>2.24 Fortran

Took things from

- KARL HANS MÜLLER: Fortran 77: Programmierungsanleitung; 3., völlig neu bearb. Aufl. – Mannheim; Wien; Zürich: Bibliographisches Institut, 1984; ISBN 3-411-05804-8
- Thomas Michel: Fortran 90: Lehr– und Handbuch; Mannheim; Leipzig; Wien; Zürich: BI-Wiss.-Verlag, 1994; ISBN 3-411-16861-7.

Another source for Fortran keywords is [http://fortranwiki.org/fortran/](http://fortranwiki.org/fortran/show/Keywords) [show/Keywords](http://fortranwiki.org/fortran/show/Keywords) where the keywords for Fortran 2003 and 2008 are taken from.

1078  $\langle *$ lang $1 \rangle$ 

The current version of Fortran (Fortran 2008) is defined by ISO/IEC 1539-1:2010. It contains nine new keywords, four of them consisting of two words: ERROR STOP, SYNC ALL, SYNC IMAGES, SYNC MEMORY, so the list of keywords contains the single parts ALL, ERROR, IMAGES, MEMORY, and SYNC.

\lst@definelanguage[08]{Fortran}[03]{Fortran}{%

```
1080 morekeywords={ALL, BLOCK, CODIMENSION, CONCURRENT, CONTIGUOUS, CRITICAL,%
1081 ERROR, LOCK, SUBMODULE, SYNC, UNLOCK},%
```
New procedures in Fortran 2008:

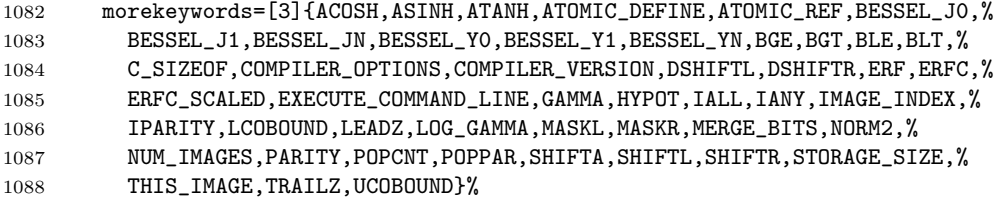

}%

Fortran 2003 introduces the following keywords:

```
1090 \lst@definelanguage[03]{Fortran}[95]{Fortran}{%
1091 morekeywords={ABSTRACT, ASSOCIATE, ASYNCHRONOUS, BIND, CLASS, DEFERRED,%
1092 ENUM, ENUMERATOR, EXTENDS, FINAL, FLUSH, GENERIC, IMPORT,%
1093 NON_OVERRIDABLE, NOPASS, PASS, PROTECTED, VALUE, VOLATILE, WAIT},%
 These are new options/specifiers:
1094 morekeywords=[2]{DECIMAL,ENCODING,IOMSG,ROUND},% corrected NML from NMT
 And also some new procedures:
1095 morekeywords=[3]{C_ASSOCIATED,C_F_POINTER,C_F_PROCPOINTER,C_FUNLOC,%
1096 C_LOC,COMMAND_ARGUMENT_COUNT,EXTENDS_TYPE_OF,GET_COMMAND,GET_COMMAND_ARGUMENT,%
```

```
1097 GET_ENVIRONMENT_VARIABLE,IS_IOSTAT_END,MOVE_ALLOC,NEW_LINE,SAME_TYPE_AS,%
1098 SELECTED_CHAR_KIND}%
1099 }%
```
Denis Girou proposed to have Fortran 95 and Fortran 90 to be equivalent.

\lst@definelanguage[90]{Fortran}[95]{Fortran}{}

There is no morecomment=[f] in Fortran 90 since otherwise CONTAINS could start a comment. This problem was reported by Magne Rudshaug. Moreover the keyword INCLUDE is due to him.

```
1101 \lst@definelanguage[95]{Fortran}[77]{Fortran}%
```

```
1102 {deletekeywords=SAVE,%
```
morekeywords={ALLOCATABLE,ALLOCATE,ASSIGNMENT,CASE,%

1104 CONTAINS, CYCLE, DEALLOCATE, DEFAULT, EXIT, INCLUDE, IN, NONE, %

1105 OUT, INTENT, INTERFACE, MODULE, NAMELIST, %

```
1106 NULLIFY,ONLY,OPERATOR,OPTIONAL,OUT,POINTER,PRIVATE,%
```
1107 PUBLIC, RECURSIVE, RESULT, SELECT, SEQUENCE, %

TARGET,USE,WHERE,WHILE,BLOCKDATA,DOUBLEPRECISION,%

ENDBLOCKDATA,ENDFILE,ENDFUNCTION,ENDINTERFACE,%

ENDMODULE,ENDPROGRAM,ENDSELECT,ENDSUBROUTINE,ENDTYPE,ENDWHERE,%

1111 INOUT, SELECTCASE, %

Theses keys were missing from the 1.4 version of listings:

ELEMENTAL, ELSEWHERE, FORALL, PURE},%

The list of option keywords/specifiers new in Fortran 90 and 95:

```
1113 morekeywords=[2]{ACTION,ADVANCE,DELIM,IOLENGTH,LEN,NAME,%
```

```
1114 NML,PAD,POSITION,READWRITE,SIZE,STAT},% corrected NML from NMT
```
and the list of intrinsic procedures new in Fortran 90 and 95:

1115 morekeywords=[3]{ADJUSTL,ADJUSTR,ALL,ALLOCATED,ANY,ASSOCIATED,BIT\_SIZE,%

```
1116 BTEST,CEILING,COUNT,CPU_TIME,CSHIFT,DATE_AND_TIME,DIGITS,DOT_PRODUCT,%
```
1117 EOSHIFT,EPSILON,EXPONENT,FLOOR,FRACTION,HUGE,IACHAR,IAND,IBCLR,

1118 IBITS,IBSET,ICHAR,IEOR,IOR,ISHFT,ISHFTC,KIND,LBOUND,LEN\_TRIM,% left out LOGICAL

1119 MATMUL, MAXEXPONENT, MAXLOC, MAXVAL, MERGE, MINEXPONENT, MINLOC, MINVAL, %

1120 MODULO,MVBITS,NEAREST,NOT,NULL,PACK,PRECISION,PRESENT,PRODUCT,%

1121 RADIX, RANDOM\_NUMBER, RANDOM\_SEED, RANGE, RANK, REPEAT, RESHAPE, RRSPACING, %

```
1122 SCALE, SCAN, SELECTED_INT_KIND, SELECTED_REAL_KIND, SET_EXPONENT, SHAPE, %
```

```
1123 SINH, SIZE, SPACING, SPREAD, SUM, SYSTEM_CLOCK, TINY, TRANSFER, TRANSPOSE, %
```

```
1124 TRIM, UBOUND, UNPACK, VERIFY }, %
```

```
1125 deletecomment=[f],% no fixed comment line: 1998 Magne Rudshaug
```

```
1126 morecomment=[l]!%
```
1127 }%

As proposed by Jörn Wilms keywords are *not* case sensitive. Also, note that Fortran 77 (and fixed-format source in later versions) allows space in keywords; thus, this list contains some of the more common variants (e.g., 'GO TO' and 'GOTO').

#### 1128 \lst@definelanguage[77]{Fortran}%

Jobst Hoffmann divided the list of keywords into two lists. The first list contains the statement keywords, the second list contains the option keywords/specifiers and values. This makes the different meanings of the keywords distinguishable.

```
1129 {morekeywords={ASSIGN,BACKSPACE,CALL,CHARACTER,%
```
1130 CLOSE,COMMON,COMPLEX,CONTINUE,DATA,DIMENSION,DO,DOUBLE,%

```
1131 ELSE, ELSEIF, END, ENDIF, ENDDO, ENTRY, EQUIVALENCE, EXTERNAL, %
```

```
1132 FILE,FORMAT,FUNCTION,GO,TO,GOTO,IF,IMPLICIT,%
```
1133 INQUIRE,INTEGER,INTRINSIC,LOGICAL,%

```
1134 OPEN, PARAMETER, PAUSE, PRECISION, PRINT, PROGRAM, READ, REAL, %
```
- 1135 RETURN, REWIND, STOP, SUBROUTINE, THEN, %
- 1136 WRITE,SAVE},%

1137 morekeywords=[2]{ACCESS,BLANK,BLOCK,DIRECT,EOF,ERR,EXIST,%

1138 FMT, FORM, FORMATTED, IOSTAT, NAMED, NEXTREC, NUMBER, OPENED, %

```
1139 REC, RECL, SEQUENTIAL, STATUS, TYPE, UNFORMATTED, UNIT}, %
```
And here is another list: the list of intrinsic procedures (remember: all functions belong to the Fortran language specification!)

```
1140 morekeywords=[3]{INT,DBLE,CMPLX,ICHAR,CHAR,AINT,ANINT,% left out real
```

```
1141 NINT, ABS, MOD, SIGN, DIM, DPROD, MAX, MIN, AIMAG, CONJG, SQRT, EXP, LOG, %
```

```
1142 LOG10,SIN,COS,TAN,ASIN,ACOS,ATAN,ATAN2,SINH,COSH,TANH,LGE,LLE,LLT,%
1143 LEN, INDEX }, %
```
And here is the last list: fortran operators:

```
1144 morekeywords=[4]{AND,EQ,EQV,FALSE,GE,GT,OR,LE,LT,NE,NEQV,NOT,TRUE},%
```

```
1145 sensitive=f,%% not Fortran-77 standard, but allowed in Fortran-95 %%
```

```
1146 morecomment=[f]*,%
```

```
1147 morecomment=[f]C,%
1148 morecomment=[f]c, %1149 morestring=[d]",%% not Fortran-77 standard, but allowed in Fortran-95 %%
1150 morestring=[d]'%
1151 }[keywords,comments,strings]%
```
1152  $\langle$ /lang1)

Jobst Hoffmann supplied a definition of a style for printing Fortran code:

```
1153 \langle *fortran-prf\rangle1154 \usepackage[rgb, x11names]{xcolor}
1155
1156 % common settings
1157 \lstset{%
1158 frame=tlb,% the frame is open on the right side
1159 resetmargins=false,%
1160 rulesepcolor=\color{black},%
1161 numbers=left,% % left
1162 numberstyle=\tiny,%
1163 numbersep=5pt,%
1164 firstnumber=1,%
1165 stepnumber=5,%
1166 columns=fixed,% % to prevent inserting spaces
1167 fontadjust=true,%
1168 keepspaces=true,%
1169 basewidth=0.5em,%
1170 captionpos=t,%
1171 abovecaptionskip=\smallskipamount,% same amount as default
1172 belowcaptionskip=\smallskipamount,% in caption package
1173 }
1174 % settings for colored printing
1175 \lstdefinestyle{fortran}{%
1176 backgroundcolor=\color{yellow!10},%
1177 basicstyle=\small\ttfamily,%
1178 identifierstyle=\color{black},%
1179 keywordstyle=\color{blue},%
1180 keywordstyle={[2]\color{cyan}},%
1181 keywordstyle={[3]\color{olive}},%
1182 stringstyle=\color{teal},%
1183 commentstyle=\itshape\color{orange},%
1184 }%
1185 % settings for back and white printing
1186 \lstdefinestyle{fortranbw}{%
1187 backgroundcolor={},%
1188 basicstyle=\small\ttfamily,%
1189 identifierstyle={},%
1190 keywordstyle=\bfseries,%
1191 stringstyle=\itshape,%
1192 commentstyle=\slshape,%
1193 rulesepcolor=\color{black},%
```
#### 1194 }%

This code is provided in the file listings-fortran.prf, see section 2.4.1 (Preferences) of the listings documentation.

1195  $\langle$ /fortran-prf $\rangle$ 

#### <span id="page-32-0"></span>2.25 GAP—Groups, Algorithms, Programming

GAP is a System for Computational Discrete Algebra, a description can be found at <http://www.gap-system.org/>. Heiko Oberdiek provided a language definition without knowing this language, so any error should be announced to the current maintainer of the listings package.

1196  $\langle *$ lang2 $\rangle$ 

```
1197 %%
1198 %% GAP definition
1199 %% (c) 2013 Heiko Oberdiek
1200 %%
1201 \lst@definelanguage{GAP}{%
1202 morekeywords={%
1203 Assert, Info, IsBound, QUIT, %
1204 TryNextMethod, Unbind, and, break, %
1205 continue,do,elif,%
1206 else,end,false,fi,for,%
1207 function, if, in, local, %
1208 mod,not,od,or,%
1209 quit, rec, repeat, return,%
1210 then, true, until, while%
1211 },%
1212 sensitive,%
1213 morecomment=[1]\<sup>#</sup>, %
1214 morestring=[b]",%
1215 morestring=[b]',%
1216 }[keywords,comments,strings]
1217 \langle/lang2\rangle
```
#### <span id="page-32-1"></span>2.26 Guarded Command Language (GCL)

As you can read below, Mark van Eijk provided this language definition. 1218 (\*lang2)

```
1219 %%
1220 %% Guarded Command Language (GCL) definition
1221 %% (c) 2002 Mark van Eijk
1222 %%
1223 \lst@definelanguage{GCL}%
1224 {morekeywords={const,con,var,array,of,skip,if,fi,do,od,div,mod},%
1225 literate={|[}{\ensuremath{|\hskip -0.1em[}}2%
1226 \{\]|\} {\ensuremath{]\hskip -0.1em|}}2%
```

```
1227 {[]}{\ensuremath{[\hskip -0.1em]}}2%
1228 {->}{\ensuremath{\rightarrow}"}2%
1229 {==}{\ensuremath{\equiv}~}2%
1230 {>=}{\ensuremath{\geq}~}2%
1231 \{\langle\cdot\rangle^{\leq}\}1232 {\{\\\\{\gamma\}}{\gamma\}}1233 {\\{\{\text\}{}^2\}1234 {!}{\ensuremath{\lnot}}1%
1235 {!=}{\ensuremath{\neq}~}2%
1236 {max}{\ensuremath{\uparrow}}1%
1237 {min}{\ensuremath{\downarrow}}1,%
1238 sensitive=f,%
1239 morecomment=[s]{\{\{\{\}\{\{\}\}\}\}\,%
1240 morestring=[d]'%
1241 }[keywords,comments,strings]%
```

```
1242 \langle/lang2\rangle
```
#### <span id="page-33-0"></span>2.27 Gnuplot

Thanks to Dr. Christoph Giess for providing this definition.

```
1243 (*lang2)
1244 %%
1245 %% gnuplot definition (c) Christoph Giess
1246 %%
1247 \lst@definelanguage{Gnuplot}%
1248 {keywords={abs,acos,acosh,arg,asin,asinh,atan,atan2,atanh,besj0,%
1249 besj1,besy0,besy1,ceil,cos,cosh,erf,erfc,exp,floor,gamma,ibeta,%
1250 inverf,igamma,imag,invnorm,int,lgamma,log,log10,norm,rand,real,%
1251 sgn,sin,sinh,sqrt,tan,tanh,column,tm_hour,tm_mday,tm_min,tm_mon,%
1252 tm_sec,tm_wday,tm_yday,tm_year,valid,cd,call,clear,exit,fit,%
1253 help,if,load,pause,plot,print,pwd,quit,replot,reread,reset,save,%
1254 set,show,shell,splot,test,update,angles,arrow,autoscale,border,%
1255 boxwidth,clabel,clip,cntrparam,contour,data,dgrid3d,dummy,%
1256 format,function,functions,grid,hidden3d,isosamples,key,keytitle,%
1257 label,logscale,mapping,offsets,output,parametric,pointsize,%
1258 polar, rrange, samples, size, style, surface, terminal, tics, time, %
1259 timefmt,title,trange,urange,variables,view,vrange,xdata,xlabel,%
1260 xmargin,xrange,xtics,mxtics,mytics,xdtics,xmtics,xzeroaxis,%
1261 ydata,ylabel,yrange,ytics,ydtics,ymtics,yzeroaxis,zdata,zero,%
1262 zeroaxis,zlabel,zrange,ztics,zdtics,zmtics,timefm,using,title,%
1263 with,index, every, thru, smooth},%
1264 sensitive,%
1265 comment=[1]\#,%
1266 morestring=[b]",%
1267 morestring=[b]',%
1268 }[keywords,comments,strings]%
1269 \langle/lang2\rangle
```
#### <span id="page-34-0"></span>2.28 Hansl/Gretl

Thanks to Ignacio Díaz-Emparanza for providing the definition of hansl. Hansl is the gretl scripting language (see <http://gretl.sourceforge.net>).

```
1270 \langle *lang2\rangle1271 %%
1272 %% http://gretl.sourceforge.net/gretl-help/cmdref.html
1273 %% (c) 2013 Ignacio D\'iaz-Emparanza
1274 %%
1275 \lst@definelanguage{hansl}{%
1276 % $-variables are internal functions in hansl
1277 keywordsprefix ={\$},
1278 morekeywords={ % hansl commands:
1279 add, adf, anova, append, ar, ar1, %
1280 arbond, arch, arima, biprobit, boxplot, break, %
1281 catch, chow, clear, coeffsum, coint, coint2,%
1282 corr,corrgm,cusum,data,dataset,debug,%
1283 delete,diff,difftest,discrete,dpanel,dummify,%
1284 duration, elif, else, end, endif, endloop, %
1285 eqnprint, equation, estimate, fcast, foreign, fractint, %
1286 freq, function, garch, genr, gmm, gnuplot, %
1287 graphpg,hausman,heckit,help,hsk,hurst,%
1288 if, include, info, intreg, join, kalman, %
1289 kpss,labels,lad,lags,ldiff,leverage,%
1290 levinlin,logistic,logit,logs,loop,mahal,%
1291 makepkg,markers,meantest,mle,modeltab,modprint,%
1292 modtest,mpols,negbin,nls,normtest,nulldata,%
1293 ols, omit, open, orthdev, outfile, panel, %
1294 pca, pergm, poisson, print, printf, probit, %
1295 pvalue, qlrtest, qqplot, quantreg, quit, rename, %
1296 reset, restrict, rmplot, run, runs, scatters, %
1297 sdiff,set,setinfo,setobs,setmiss,shell,%
1298 smpl, spearman, sprintf, square, sscanf, store, %
1299 summary, system, tabprint, textplot, tobit, tsls, %
1300 var, varlist, vartest, vecm, vif, wls, %
1301 xcorrgm, xtab, scalar, series, matrix, string},%
1302 morekeywords=[2]{ % Functions
1303 abs, acos, acosh, aggregate, argname, %
1304 asin, asinh, atan, atanh, atof, %
1305 bessel,BFGSmax,bkfilt,boxcox,bwfilt,%
1306 cdemean,cdf,cdiv,ceil,cholesky,%
1307 chowlin, cmult, cnorm, colname, colnames, %
1308 cols,corr,corrgm,cos,cosh,%
1309 cov,critical,cum,deseas,det,%
1310 diag,diagcat,diff,digamma,dnorm,%
1311 dsort,dummify,eigengen,eigensym,eigsolve,%
1312 epochday,errmsg,exp,fcstats,fdjac,%
1313 fft,ffti,filter,firstobs,fixname,%
1314 floor,fracdiff,gammafun,getenv,getline,%
```

```
1315 ghk, gini, ginv, halton, hdprod, %
1316 hpfilt, I, imaxc, imaxr, imhof, %
1317 iminc, iminr, inbundle, infnorm, inlist,%
1318 int, inv, invcdf, invmills, invpd,%
1319 irf,irr,isconst,isnan,isnull,%
1320 isodate, iwishart, kdensity, kfilter, ksimul,%
1321 ksmooth,kurtosis,lags,lastobs,ldet,%
1322 1diff, lincomb, ljungbox, lngamma, log, %
1323 log10,log2,loess,logistic,lower,%
1324 lrvar, max, maxc, maxr, mcorr, %
1325 mcov, mcovg, mean, meanc, meanr, %
1326 median, mexp, min, minc, minr, %
1327 missing,misszero,mlag,mnormal,mols,%
1328 monthlen,movavg,mpols,mrandgen,mread,%
1329 mreverse, mrls, mshape, msortby, muniform, %
1330 mwrite, mxtab, nadarwat, nelem, ngetenv, %
1331 nobs, normal, npv, NRmax, nullspace, %
1332 obs,obslabel,obsnum,ok,onenorm,%
1333 ones,orthdev,pdf,pergm,pmax,%
1334 pmean, pmin, pnobs, polroots, polyfit, %
1335 princomp, prodc, prodr, psd, psdroot, %
1336 pshrink, psum, pvalue, pxsum, qform, %
1337 qnorm, qrdecomp, quadtable, quantile, randgen, %
1338 randgen1, randint, rank, ranking, rcond, %
1339 readfile, regsub, remove, replace, resample,%
1340 round, rownames, rows, sd, sdc, %
1341 sdiff, selifc, selifr, seq, setnote, %
1342 simann,sin,sinh,skewness,sort,%
1343 sortby, sqrt, sscanf, sst, strlen, %
1344 strncmp, strsplit, strstr, strstrip, strsub, %
1345 sum, sumall, sumc, sumr, svd, %
1346 tan,tanh,toepsolv,tolower,toupper,%
1347 tr,transp,trimr,typestr,uniform,%
1348 uniq, unvech, upper, urcpval, values, %
1349 var, varname, varnum, varsimul, vec, %
1350 vech, weekday, wmean, wsd, wvar, %
1351 xmax, xmin, xpx, zeromiss, zeros, %
1352 },%
1353 sensitive=t,%
1354 morecomment=[1]\{\{\}\}\, %
1355 morecomment=[s]{\{*}} {*/}, %
1356 morestring=[b]{"}}%
1357 \lstalias{gretl}{hansl}
1358 \langle/lang2\rangle
```
#### <span id="page-35-0"></span>2.29 Haskell

Thanks to Peter Bartke for providing the new definition. 1359 (\*lang2)
%% Haskell98 as implemented in Hugs98. See http://www.haskell.org %% All keywords from Prelude and Standard Libraries %% (c) 1999 Peter Bartke %% \lst@definelanguage{Haskell}% {otherkeywords={=>},% morekeywords={abstype,if,then,else,case,class,data,default,deriving,% 1368 hiding, if, in, infix, infixl, infixr, import, instance, let, module, % newtype,of,qualified,type,where,do,AbsoluteSeek,AppendMode,% 1370 Array,BlockBuffering,Bool,BufferMode,Char,Complex,Double,Either,% FilePath,Float,Int,Integer,IO,IOError,Ix,LineBuffering,Maybe,% Ordering,NoBuffering,ReadMode,ReadWriteMode,ReadS,RelativeSeek,% 1373 SeekFromEnd, SeekMode, ShowS, StdGen, String, Void, Bounded, Enum, Eq, % Eval,ExitCode,exitFailure,exitSuccess,Floating,Fractional,% Functor,Handle,HandlePosn,IOMode,Integral,List,Monad,MonadPlus,% MonadZero,Num,Numeric,Ord,Random,RandomGen,Ratio,Rational,Read,% 1377 Real, RealFloat, RealFrac, Show, System, Prelude, EQ, False, GT, Just, % Left,LT,Nothing,Right,WriteMode,True,abs,accum,accumArray,% accumulate,acos,acosh,all,and,any,ap,appendFile,applyM,% 1380 approxRational,array,asTypeOf,asin,asinh,assocs,atan,atan2,atanh,% 1381 bounds, bracket, bracket\_, break, catch, catMaybes, ceiling, chr, cis, % compare,concat,concatMap,conjugate,const,cos,cosh,curry,cycle,% decodeFloat,delete,deleteBy,deleteFirstsBy,denominator,% digitToInt,div,divMod,drop,dropWhile,either,elem,elems,elemIndex,% elemIndices,encodeFloat,enumFrom,enumFromThen,enumFromThenTo,% enumFromTo,error,even,exitFailure,exitWith,exp,exponent,fail,% filter,filterM,find,findIndex,findIndices,flip,floatDigits,% floatRadix,floatRange,floatToDigits,floor,foldl,foldM,foldl1,% 1389 foldr,foldr1,fromDouble,fromEnum,fromInt,fromInteger,% fromIntegral,fromJust,fromMaybe,fromRat,fromRational,% fromRealFrac,fst,gcd,genericLength,genericTake,genericDrop,% genericSplitAt,genericIndex,genericReplicate,getArgs,getChar,% getContents,getEnv,getLine,getProgName,getStdGen,getStdRandom,% 1394 group, groupBy, guard, hClose, hFileSize, hFlush, hGetBuffering, % hGetChar,hGetContents,hGetLine,hGetPosn,hIsClosed,hIsEOF,hIsOpen,% 1396 hIsReadable,hIsSeekable,hIsWritable,hLookAhead,hPutChar,hPutStr,% hPutStrLn,hPrint,hReady,hSeek,hSetBuffering,hSetPosn,head,% 1398 hugsIsEOF,hugsHIsEOF,hugsIsSearchErr,hugsIsNameErr,% hugsIsWriteErr,id,ioError,imagPart,index,indices,init,inits,% 1400 inRange,insert,insertBy,interact,intersect,intersectBy,% intersperse,intToDigit,ioeGetErrorString,ioeGetFileName,% ioeGetHandle,isAlreadyExistsError,isAlreadyInUseError,isAlpha,% isAlphaNum,isAscii,isControl,isDenormalized,isDoesNotExistError,% isDigit,isEOF,isEOFError,isFullError,isHexDigit,isIEEE,% isIllegalOperation,isInfinite,isJust,isLower,isNaN,% isNegativeZero,isNothing,isOctDigit,isPermissionError,isPrefixOf,% isPrint,isSpace,isSuffixOf,isUpper,isUserError,iterate,ixmap,% 1408 join,last,lcm,length,lex,lexDigits,lexLitChar,liftM,liftM2,% liftM3,liftM4,liftM5,lines,listArray,listToMaybe,log,logBase,%

%%

```
1410 lookup,magnitude,makePolar,map,mapAccumL,mapAccumR,mapAndUnzipM,%
1411 mapM,mapM_,mapMaybe,max,maxBound,maximum,maximumBy,maybe,%
1412 maybeToList,min,minBound,minimum,minimumBy,mkPolar,mkStdGen,%
1413 mplus,mod,msum,mzero,negate,next,newStdGen,not,notElem,nub,nubBy,%
1414 null,numerator,odd,openFile,or,ord,otherwise,partition,phase,pi,%
1415 polar, pred, print, product, properFraction, putChar, putStr, putStrLn, %
1416 quot,quotRem,random,randomIO,randomR,randomRIO,randomRs,randoms,%
1417 rangeSize,read,readDec,readFile,readFloat,readHex,readInt,readIO,%
1418 readList,readLitChar,readLn,readParen,readOct,readSigned,reads,%
1419 readsPrec,realPart,realToFrac,recip,rem,repeat,replicate,return,%
1420 reverse,round,scaleFloat,scanl,scanl1,scanr,scanr1,seq,sequence,%
1421 sequence_,setStdGen,show,showChar,showEFloat,showFFloat,%
1422 showFloat,showGFloat,showInt,showList,showLitChar,showParen,%
1423 showSigned,showString,shows,showsPrec,significand,signum,sin,%
1424 sinh, snd, sort, sortBy, span, split, splitAt, sqrt, stderr, stdin, stdout, %
1425 strict, subtract, succ, sum, system, tail, tails, take, takeWhile, tan, %
1426 tanh,toEnum,toInt,toInteger,toLower,toRational,toUpper,transpose,%
1427 truncate,try,uncurry,undefined,unfoldr,union,unionBy,unless,%
1428 unlines,until,unwords,unzip,unzip3,unzip4,unzip5,unzip6,unzip7,%
1429 userError,when,words,writeFile,zero,zip,zip3,zip4,zip5,zip6,zip7,%
1430 zipWith,zipWithM,zipWithM_,zipWith3,zipWith4,zipWith5,zipWith6,%
1431 zipWith7},%
1432 sensitive,%
1433 morecomment=[1]--,%
1434 morecomment=[n]{\{-}{-\}},%
1435 morestring=[b]"%
1436 } [keywords, comments, strings] %
```
 $1437 \; \langle$  /lang2)

### 2.30 HTML

I'm quite the opposite of a HTML wizard. In particular this is true for the defined keywords. Matthias Bethke helped me out and extended the list.

1438  $\langle *$ lang1 $\rangle$ 

```
1439 \lst@definelanguage{HTML}%
```
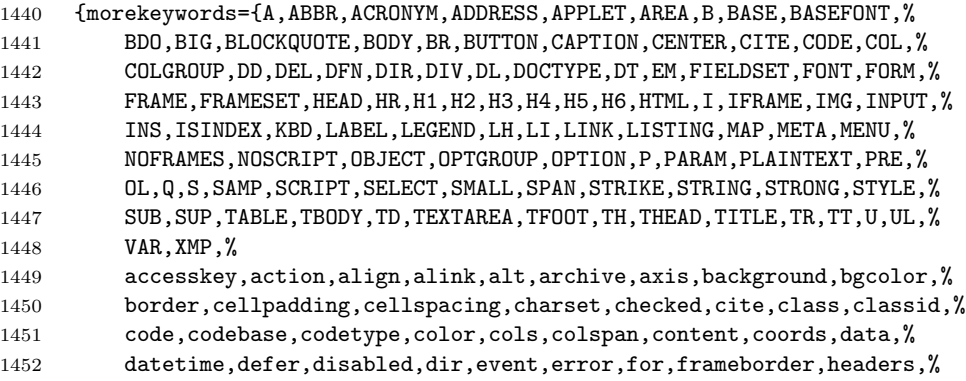

```
1453 height,href,hreflang,hspace,http-equiv,id,ismap,label,lang,link,%
1454 longdesc,marginwidth,marginheight,maxlength,media,method,multiple,%
1455 name,nohref,noresize,noshade,nowrap,onblur,onchange,onclick,%
1456 ondblclick,onfocus,onkeydown,onkeypress,onkeyup,onload,onmousedown,%
1457 profile,readonly,onmousemove,onmouseout,onmouseover,onmouseup,%
1458 onselect,onunload,rel,rev,rows,rowspan,scheme,scope,scrolling,%
1459 selected,shape,size,src,standby,style,tabindex,text,title,type,%
1460 units,usemap,valign,value,valuetype,vlink,vspace,width,xmlns},%
1461 tag=**[s]<>,%
1462 sensitive=f,%
1463 morestring=[d]",% ??? doubled
```
Now we take care of comments. We don't enter comment mode if we aren't inside  $\leftrightarrow$ 

```
1464 MoreSelectCharTable=%
1465 \lst@CArgX--\relax\lst@DefDelimB{}{}%
1466 {\ifnum\lst@mode=\lst@tagmode\else
1467 \expandafter\@gobblethree
1468 \fi}%
1469 \lst@BeginComment\lst@commentmode{{\lst@commentstyle}}%
1470 \lst@CArgX--\relax\lst@DefDelimE{}{}{}%
1471 \lst@EndComment\lst@commentmode
1472 }[keywords, comments, strings, html]%
```
Peter Biechele reported a problem which was due to missing **\@empty** in value of SelectCharTable. And after receiving a bug report from Jochen Schneider I converted the version 0.21 contents of MoreSelectCharTable to version 1.0. 1473  $\langle$ /lang1 $\rangle$ 

# 2.31 IDL

The definition is from Jürgen Heim.

```
1474 \langle *lang2\rangle1475 %%
1476 %% IDL definition (c) 1998 Juergen Heim
1477 %%
1478 \lst@definelanguage{IDL}%
1479 {morekeywords={and,begin,case,common,do,else,end,endcase,endelse,%
1480 endfor,endif,endrep,endwhile,eq,for,function,ge,goto,gt,if,le,lt,%
1481 mod, ne, not, of, on_ioerror, or, pro, repeat, return, then, until, while, %
1482 xor, on_error, openw, openr, openu, print, printf, printu, plot, read, %
1483 readf, readu, writeu, stop},%
1484 sensitive=f,%
1485 morecomment=[1];,%
1486 morestring=[d]'%
1487 }[keywords,comments,strings]%
1488 \langle/lang2\rangle
```
# 2.32 Inform

Thanks to Jonathan Sauer for this language definition. Ulrike Fischer pointed out that \lstdefinelanguage should be \lst@definelanguage.

```
1489 (*lang2)
1490 %%
1491 %% Inform definition (c) 2003 Jonathan Sauer
1492 %%
1493 \lst@definelanguage{inform}{%
1494 % Language keywords
1495 morekeywords={breakdo,else,false,for,has,hasnt,if,%
1496 in,indirect,jump,notin,nothing,NULL,objectloop,ofclass,%
1497 private, property, provides, return, rfalse, rtrue, self, string, %
1498 switch,to,true,until,while,with,%
1499 creature,held,multiexcept,multiheld,multiinside,noun,number,%
1500 scope, topic},%
1501 %
1502 % Inform functions
1503 morekeywords=[2]{box,child,children,font,give,inversion,metaclass,move,%
1504 new_line,parent,print,print_ret,read,remove,restore,sibling,%
1505 save, spaces, quit, style, bold, underline, reverse, roman remaining, %
1506 create,destroy,recreate,copy},%
1507 %
1508 % Inform definitions
1509 morekeywords=[3]{Attribute,Array,Class,Constant,Default,End,Endif,Extend,%
1510 Global,Ifdef,Iffalse,Ifndef,Ifnot,Iftrue,Include,Object,%
1511 Property, Verb, Release, Serial, Statusline}, %
1512 %
1513 % Library attributes
1514 morekeywords=[4]{absent,animate,clothing,concealed,container,door,edible,%
1515 enterable,female,general,light,lockable locked,male,moved,%
1516 neuter,on,open,openable,pluralname,proper,scenery,scored,%
1517 static,supporter,switchable,talkable,transparent,visited,%
1518 workflag, worn }, %
1519 %
1520 % Library properties
1521 morekeywords=[5]{n_to,s_to,e_to,w_to,ne_to,nw_to,se_to,sw_to,in_to,%
1522 out_to,u_to,d_to,add_to_scope,after,article,articles,before,%
1523 cant_go,capacity,daemon,describe,description,door_dir,door_to,%
1524 each_turn,found_in,grammar,initial,inside_description,invent,%
1525 life,list_together,name number,orders,parse_name,plural,%
1526 react_after,react_before,short_name,short_name_indef,time_left,%
1527 time_out,when_closed,when_open,when_on,when_off,%
1528 with_key},%
1529 %
1530 % Library routines
1531 morekeywords=[6]{Achieved,AfterRoutines,AllowPushDir,Banner,ChangePlayer,%
1532 CommonAncestor,DictionaryLookup,GetGNAOfObject,HasLightSource,%
1533 IndirectlyContains,IsSeeThrough,Locale,LoopOverScope,LTI_Insert,%
```

```
1534 MoveFloatingObjects,NextWord,NextWordStopped,NounDomain,%
1535 ObjectIsUntouchable OffersLight,ParseToken,PlaceInScope,PlayerTo,%
1536 PronounNotice,PronounValue,ScopeWithin,SetPronoun,SetTime,%
1537 StartDaemon,StartTimer,StopDaemon,StopTimer,TestScope,TryNumber,%
1538 UnsignedCompare,WordAddress,WordInProperty,WordLength,%
1539 WriteListFrom, YesOrNo},%
1540 %
1541 % Library,entry points
1542 morekeywords=[7]{AfterLife,AfterPrompt,Amusing,BeforeParsing,ChooseObjects,%
1543 DarkToDark,DeathMessage,GamePostRoutine GamePreRoutine,%
1544 Initialise, InScope, LookRoutine, NewRoom, ParseNoun, ParseNumber, %
1545 ParserError,PrintRank,PrintTaskName,PrintVerb,TimePasses,%
1546 UnknownVerb},%
1547 %
1548 % Library constants
1549 morekeywords=[8]{NEWLINE_BIT,INDENT_BIT,FULLINV_BIT,ENGLISH_BIT,RECURSE_BIT,%
1550 ALWAYS_BIT,TERSE_BIT,PARTINV_BIT,DEFART_BIT,WORKFLAG_BIT,%
1551 ISARE_BIT, CONCEAL_BIT},%
1552 %
1553 % Library,meta actions
1554 morekeywords=[9]{Pronouns,Quit,Restart,Restore,Save,Verify,ScriptOn,ScriptOff,%
1555 NotifyOn,NotifyOff,Places,Objects,Score,FullScore,Version,LMode1,%
1556 LMode2, Lmode3},%
1557 %
1558 % Library,main actions
1559 morekeywords=[10]{Close,Disrobe,Drop,Eat,Empty,EmptyT,Enter,Examine,Exit,GetOff,%
1560 Give,Go,GoIn,Insert,Inv,InvTall,InvWide,Lock,Look,Open,PutOn,Remove,%
1561 Search,Show,SwitchOff,SwitchOn,Take,Transfer,Unlock VagueGo,%
1562 Wear }, %
1563 %
1564 % Library,stub actions
1565 morekeywords=[11]{Answer,Ask,AskFor,Attack,Blow,Burn,Buy,Climb,Consult,Cut,Dig,%
1566 Drink,Fill,Jump,JumpOver,Kiss,Listen,LookUnder,Mild,No,Pray,Pull,%
1567 Push,PushDir,Rub,Set,SetTo,Sing,Sleep,Smell,,Sleep,Smell,Sorry,%
1568 Squeeze,Strong,Swim,Swing,Taste,Tell,Think,ThrowAt,Tie,Touch,Turn,%
1569 Wait, Wake, WakeOther, Wave, WaveHands, Yes }, %
1570 %
1571 otherkeywords={->,-->},%
1572 sensitive=false,%
1573 morestring=[d]{"},%
1574 morecomment=[l]{!}%
1575 }[keywords,comments,strings]%
1576 \langle/lang2\rangle
```
### 2.33 Java and other JVM based languages

Robert Wenner sent in the first of the following two definitions. 1577  $\langle *$ lang1 $\rangle$ 

```
1578 %%
1579 %% AspectJ definition (c) Robert Wenner
1580 %%
1581 \lst@definelanguage[AspectJ]{Java}[]{Java}%
1582 {morekeywords={%
1583 adviceexecution, after, args, around, aspect, aspectOf, before, %
1584 call, cflow, cflowbelow, %
1585 % declare error,declare parents,declare precedence,
1586 % declare soft,declare warning,
1587 execution,get,handler,if,initialization,issingleton,pointcut,%
1588 percflow,percflowbelow,perthis,pertarget,preinitialization,%
1589 privileged,proceed,returning,set,staticinitialization,strictfp,%
1590 target,this,thisEnclosingJoinPoint,thisJoinPoint,throwing,%
1591 within, withincode},%
1592 MoreSelectCharTable=%
1593 \lst@DefSaveDef{'.}\lst@umdot{\lst@umdot\global\let\lst@derefop\@empty}%
1594 \ifx\lst@derefinstalled\@empty\else
1595 \global\let\lst@derefinstalled\@empty
1596 \lst@AddToHook{Output}%
1597 {\lst@ifkeywords
1598 \ifx\lst@derefop\@empty
1599 \global\let\lst@derefop\relax
1600 \ifx\lst@thestyle\lst@gkeywords@sty
1601 \ifx\lst@currstyle\relax
1602 \let\lst@thestyle\lst@identifierstyle
1603 \else
1604 \let\lst@thestyle\lst@currstyle
1605 \fi
1606 \fi
1607 \fi
1608 \fi}
1609 \lst@AddToHook{BOL}{\global\let\lst@derefop\relax}%
1610 \lst@AddTo\lst@ProcessSpace{\global\let\lst@derefop\relax}%
1611 \fi
1612 }%
1613 \langle/lang1\rangleGot data from http://java.sun.com.
1614 \langle *lang1\rangle1615 \lst@definelanguage{Java}%
1616 {morekeywords={abstract,boolean,break,byte,case,catch,char,class,%
1617 const,continue,default,do,double,else,extends,false,final,%
1618 finally,float,for,goto,if,implements,import,instanceof,int,%
1619 interface,label,long,native,new,null,package,private,protected,%
1620 public, return, short, static, super, switch, synchronized, this, throw, %
1621 throws, transient, true, try, void, volatile, while},%
1622 sensitive,%
1623 morecomment=[l]//,%
1624 morecomment=[s]{/*}{*/},%
```

```
1625 morestring=[b]",%
```

```
1626 morestring=[b]', %
```

```
1627 }[keywords,comments,strings]%
```
Herbert Voss added the keyword label.

 $1628 \; \langle \text{/lang1} \rangle$ 

Martine Gautier made the following contribution.

```
1629 \langle *lang1\rangle
```

```
1630 %%
1631 %% ByteCodeJava definition (c) 2004 Martine Gautier
1632 %%
1633 \lst@definelanguage{JVMIS}%
1634 {morekeywords={aaload,astore,aconst_null,aload,aload_0,aload_1,%
1635 aload_2,aload_3,anewarray,areturn,arraylength,astore,astore_0,%
1636 astore_1,astore_2,astore_3,athrow,baload,bastore,bipush,caload,%
1637 castore,checkcast,d2f,d2i,d2l,dadd,daload,dastore,dcmpg,dcmpl,%
1638 dconst_0,dconst_1,ddiv,dload,dload_0,dload_1,dload_2,dload_3,%
1639 dmul,dneg,drem,dreturn,dstore,dstore_0,dstore_1,dstore_2,%
1640 dstore_3,dsub,dup,dup_x1,dup_x2,dup2,dup2_x1,dup2_x2,f2d,%
1641 f2i,f2l,fadd,faload,fastore,fcmpg,fcmpl,fconst_0,fconst_1,%
1642 fconst_2,fdiv,fload,fload_0,fload_1,fload_2,fload_3,fmul,%
1643 fneg,frem,freturn,fstore,fstore_0,fstore_1,fstore_2,fstore_3,%
1644 fsub,getfield,getstatic,goto,goto_w,i2b,i2c,i2d,i2f,i2l,i2s,%
1645 iadd,iaload,iand,iastore,iconst_0,iconst_1,iconst_2,iconst_3,%
1646 iconst_4,iconst_5,idiv,if_acmpeq,if_acmpne,if_icmpeq,if_icmpne,%
1647 if_icmplt,if_cmpge,if_cmpgt,if_cmple,ifeq,ifne,iflt,ifge,ifgt,%
1648 ifle,ifnonnull,ifnull,iinc,iload,iload_0,iload_1,iload_2,%
1649 iload_3,imul,ineg,instanceof,invokeinterface,invokespecial,%
1650 invokestatic,invokevirtual,ior,irem,ireturn,ishl,ishr,istore,%
1651 istore_0,istore_1,istore_2,istore_3,isub,iushr,ixor,jsr,jsr_w,%
1652 l2d,l2f,l2i,ladd,laload,land,lastore,lcmp,lconst_0,lconst_1,%
1653 ldc,ldc_w,ldc2_w,ldiv,lload,lload_0,lload_1,lload_2,lload_3,%
1654 lmul, lneg, lookupswitch, lor, lrem, lreturn, lshl, lshr, lstore, %
1655 lstore_0,lstore_1,lstore_2,lstore_3,lsub,lushr,lxor,%
1656 monitorenter,monitorexit,multianewarray,new,newarray,nop,pop,%
1657 pop2,putfield,putstatic,ret,return,saload,sastore,sipush,swap,%
1658 tableswitch, wide, limit, locals, stack}, %
1659 }[keywords]%
```
 $\langle$ /lang1 $\rangle$ 

#### 2.33.1 Scala

Bastian Germann asked to include the Scala definition provided by Frank Teubler (2009). Here it is:

*(*\*lang3)

```
1662 \lst@definelanguage{Scala}%
1663 {morekeywords={abstract,case,catch,class,def,%
1664 do, else, extends, false, final, finally, %
```

```
1665 for, if, implicit, import, lazy, match, mixin, %
1666 new,null,object,override,package,%
1667 private, protected, requires, return, sealed, %
1668 super, this, trait, true, try,%
1669 type, val, var, while, with, yield}, %+
1670 % otherkeywords={_,:,=,=>,<<:,<\%,>:,\#,@},%
1671 otherkeywords={=,=>,<-,<\%,<:,>:,\#,@},%
1672 sensitive,%
1673 morecomment=[l]//,%
1674 morecomment=[n]{/*}{*/},%
1675 morestring=[b]",%
1676 morestring=[b]',%
1677 morestring=[b]""",%
1678 }[keywords,comments,strings]%
```
1679  $\langle$ /lang3)

#### 2.34 ksh

Thanks to Jeffrey Ratcliffe for this language definition. 1680 (\*lang3)

```
1681 \lst@definelanguage{ksh}
1682 {morekeywords={alias,awk,cat,echo,else,elif,fi,exec,exit,%
1683 for, in, do, done, select, case, esac, while, until, function, %
1684 time, export, cd, eval, fc, fg, kill, let, pwd, read, return, rm, %
1685 glob,goto,history,if,logout,nice,nohup,onintr,repeat,sed,%
1686 set, setenv, shift, source, switch, then, umask, unalias, %
1687 unset,wait,@,env,argv,child,home,ignoreeof,noclobber,%
1688 noglob,nomatch,path,prompt,shell,status,verbose,print,printf,%
1689 sqrt, BEGIN, END }, %
1690 morecomment=[1]\, \%1691 morestring=[d]",%
1692 morestring=[d]',%
1693 morestring=[d]'%
1694 }[keywords,comments,strings]%
1695 % \begin{macrocode}
1696 \langle/lang3)
```
Herbert Voss suggested to add the string delimiter '.

#### 2.35 Lingo

Thanks to Mark Schade for this language definition.

```
1697 \langle *lang3\rangle1698 \lst@definelanguage{Lingo}
1699 {morekeywords={abort,after,and,before,do,down,halt,me,new,not,of,%
1700 on, or, otherwise, pass, put, result, return, set, tell, the, then, to, with, %
1701 repeat,while,case,if,else,true,false,global,property,\_global,\_key,%
1702 \_mouse,\_movie,\_player,\_sound,\_system,abbr,abbrev,abbreviated,abs,%
```
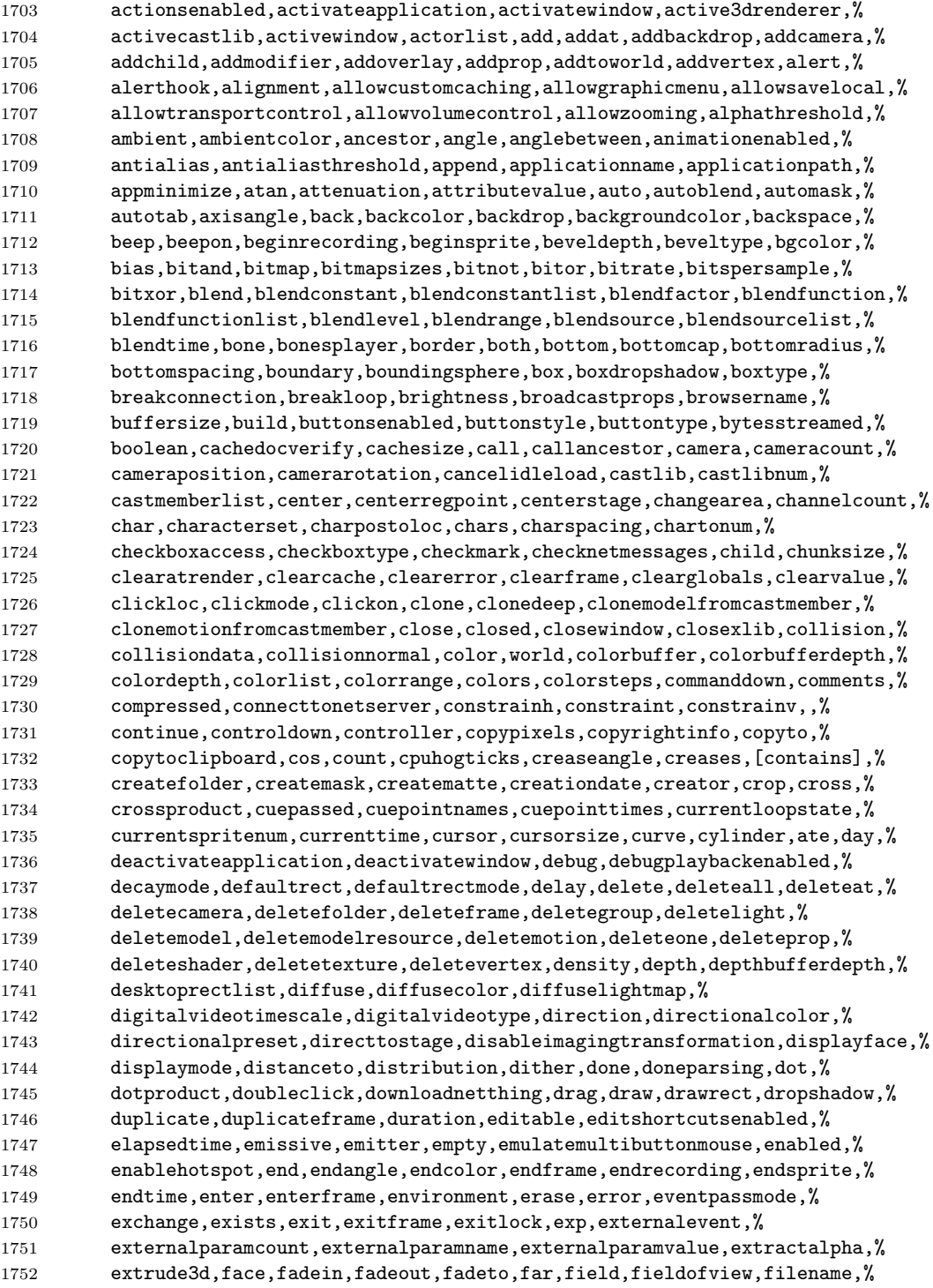

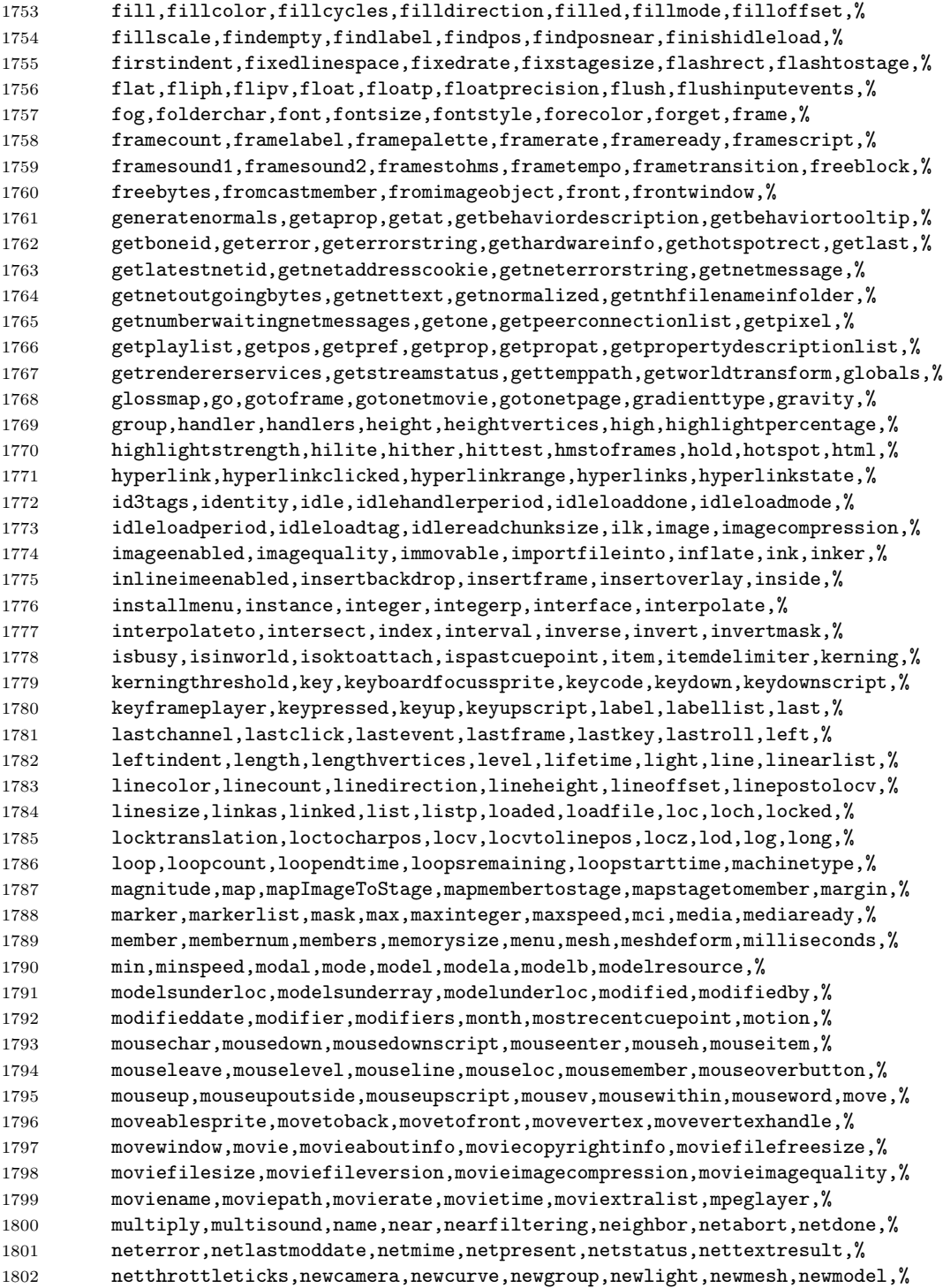

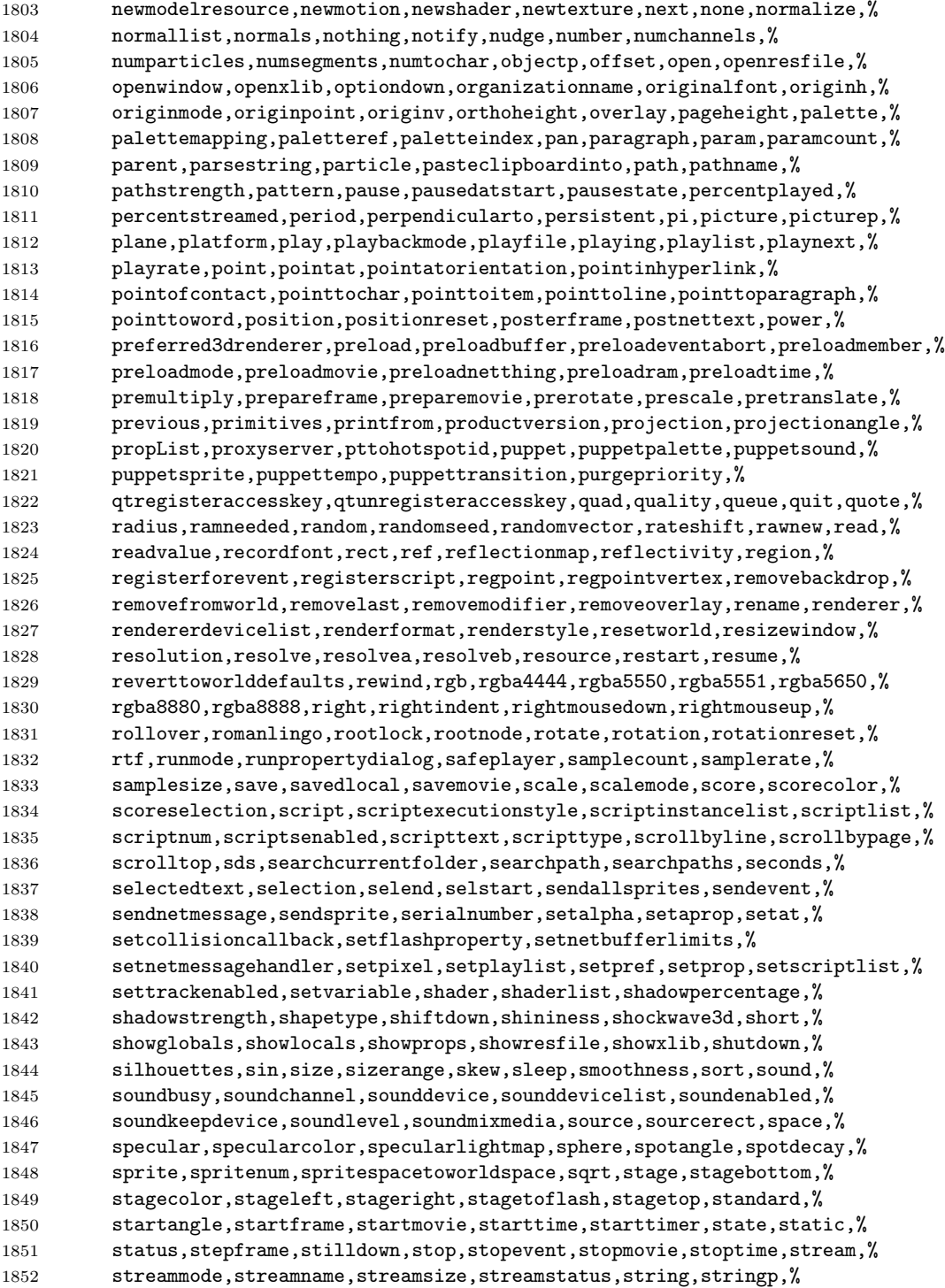

```
1853 strokecolor,strokewidth,style,subdivision,sweep,swing,switchcolordepth,%
1854 symbol,symbolp,systemdate,tab,tabcount,tabs,tan,target,%
1855 tellstreamstatus,tension,text,texture,texturecoordinatelist,%
1856 texturecoordinates,texturelayer,texturelist,texturemember,texturemode,%
1857 texturemodelist,texturerenderformat,texturerepeat,texturerepeatlist,%
1858 texturetransform,texturetransformlist,texturetype,thumbnail,ticks,tilt,%
1859 time,timeout,timeouthandler,timeoutkeydown,timeoutlapsed,timeoutlength,%
1860 timeoutlist,timeoutmouse,timeoutplay,timeoutscript,timer,timescale,%
1861 title,titlevisible,toon,top,topcap,topradius,topspacing,trace,%
1862 traceload,tracelogfile,trackcount,trackenabled,tracknextkeytime,%
1863 tracknextsampletime,trackpreviouskeytime,trackprevioussampletime,%
1864 trackstarttime,trackstoptime,tracktext,tracktype,trails,transform,%
1865 transitiontype,translate,triggercallback,trimwhitespace,tunneldepth,%
1866 tweened,tweenmode,type,[transparent],union,unload,unloadmember,%
1867 unloadmovie,unregisterallevents,update,updateframe,updatelock,%
1868 updatemovieenabled,updatestage,url,usealpha,usediffusewithtexture,%
1869 usefastquads,usehypertextstyles,uselineoffset,userdata,username,value,%
1870 vector,version,vertex,vertexlist,vertices,video,videoforwindowspresent,%
1871 viewh,viewpoint,viewscale,viewv,visibility,visible,void,voidp,volume,%
1872 volumeinfo,wait,waitfornetconnection,warpmode,width,widthvertices,wind,%
1873 window,windowlist,windowpresent,windowtype,word,wordwrap,world,%
1874 worldposition, worldspacetospritespace, worldtransform, wraptransform, %
1875 wraptransformlist,write,writevalue,,xaxis,xtra,xtralist,xtras,,yaxis,%
1876 year,yon,zaxis,zoombox,zoomwindow,repeat,Conditional,Boolean,TypeDef,%
1877 Statement, Operator, String, Comment, Identifier, Special, x, y, z}
1878 sensitive=false,
1879 morecomment=[1]{-}-},
1880 morestring=[b]",
1881 }[keywords,comments,strings]%
1882 % \begin{macrocode}
1883 \langle/lang3\rangle
```
#### 2.36 Lisp, AutoLisp

Most data are from

• GUY STEELE: Common Lisp; Copyright 1990 by Digital Equipment Corporation; ISBN 1-55558-042-4.

Thanks to Aslak Raanes for the 'single comment' delimiters. The keywords are the 'one-word' functions and macros of Common Lisp, i.e. words not containing a minus. But I left out the caaaar, . . . functions. If anyone types them in, I'd like to get them.

```
1884 \langle *lang2\rangle
```

```
1885 \lst@definelanguage{Lisp}%
1886 {morekeywords={abort,abs,acons,acos,acosh,adjoin,alphanumericp,alter,%
1887 append,apply,apropos,aref,arrayp,ash,asin,asinh,assoc,atan,atanh,%
1888 atom,bit,boole,boundp,break,butlast,byte,catenate,ceiling,cerror,%
1889 char, character, characterp, choose, chunk, cis, close, clrhash, coerce, %
```

```
1890 collect,commonp,compile,complement,complex,complexp,concatenate,%
1891 conjugate,cons,consp,constantp,continue,cos,cosh,cotruncate,%
1892 count,delete,denominator,describe,directory,disassemble,%
1893 documentation,dpb,dribble,ed,eighth,elt,enclose,endp,eq,eql,%
1894 equal,equalp,error,eval,evalhook,evenp,every,exp,expand,export,%
1895 expt,fboundp,fceiling,fdefinition,ffloor,fifth,fill,find,first,%
1896 float,floatp,floor,fmakunbound,format,fourth,fround,ftruncate,%
1897 funcall,functionp,gatherer,gcd,generator,gensym,gentemp,get,getf,%
1898 gethash,identity,imagpart,import,inspect,integerp,intern,%
1899 intersection,tively,isqrt,keywordp,last,latch,lcm,ldb,ldiff,%
1900 length,list,listen,listp,load,log,logand,logbitp,logcount,logeqv,%
1901 logior,lognand,lognor,lognot,logtest,logxor,macroexpand,%
1902 makunbound,map,mapc,mapcan,mapcar,mapcon,maphash,mapl,maplist,%
1903 mask,max,member,merge,min,mingle,minusp,mismatch,mod,namestring,%
1904 nbutlast,nconc,nintersection,ninth,not,notany,notevery,nreconc,%
1905 nreverse,nsublis,nsubst,nth,nthcdr,null,numberp,numerator,nunion,%
1906 oddp,open,packagep,pairlis,pathname,pathnamep,phase,plusp,%
1907 position,positions,pprint,previous,princ,print,proclaim,provide,%
1908 random, rassoc, rational, rationalize, rationalp, read, readtablep,%
1909 realp,realpart,reduce,rem,remhash,remove,remprop,replace,require,%
1910 rest,revappend,reverse,room,round,rplaca,rplacd,sbit,scan,schar,%
1911 search,second,series,set,seventh,shadow,signal,signum,sin,sinh,%
1912 sixth,sleep,some,sort,split,sqrt,streamp,string,stringp,sublis,%
1913 subseq,subseries,subsetp,subst,substitute,subtypep,svref,sxhash,%
1914 symbolp,tailp,tan,tanh,tenth,terpri,third,truename,truncate,%
1915 typep, unexport, unintern, union, until, values, vector, vectorp, warn, %
1916 write,zerop,and,assert,case,ccase,cond,ctypecase,decf,declaim,%
1917 defclass,defconstant,defgeneric,defmacro,defmethod,defpackage,%
1918 defparameter,defsetf,defstruct,deftype,defun,defvar,do,dolist,%
1919 dotimes,ecase,encapsulated,etypecase,flet,formatter,gathering,%
1920 incf,iterate,labels,let,locally,loop,macrolet,mapping,or,pop,%
1921 producing, prog, psetf, psetq, push, pushnew, remf, return, rotatef, %
1922 setf,shiftf,step,time,trace,typecase,unless,untrace,when},%
1923 sensitive,% ???
1924 alsodigit=-, %
1925 morecomment=[l];,%
1926 morecomment=[s]{\#|}{|\#},% 1997 Aslak Raanes
1927 morestring=[b]"%
1928 }[keywords,comments,strings]%
1929 \langle/lang2\rangle1930 \langle *lang2\rangleStefan Lagotzki warned me to define this as a lisp dialect . . .
1931 %%
1932 %% AutoLISP/VisualLISP - Stefan Lagotzki, info@lagotzki.de
1933 %%
1934 \lst@definelanguage[Auto]{Lisp}%
1935 {morekeywords={abs,acad_colordlg,acad_helpdlg,acad_strlsort,%
1936 action_tile,add_list,alert,alloc,and,angle,angtof,angtos,append,%
```
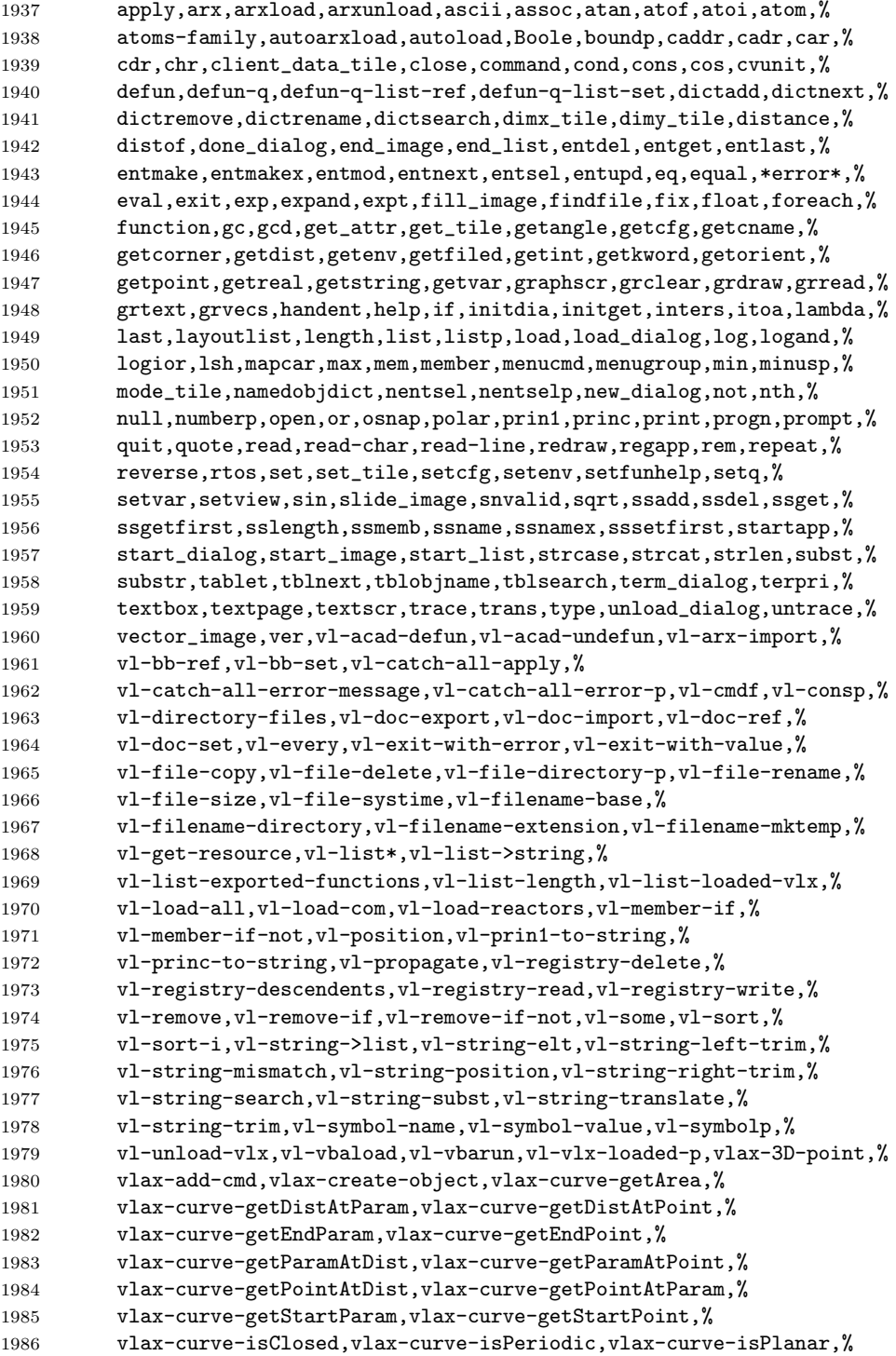

```
1987 vlax-curve-getClosestPointTo,%
1988 vlax-curve-getClosestPointToProjection,vlax-curve-getFirstDeriv,%
1989 vlax-curve-getSecondDeriv,vlax-dump-object,%
1990 vlax-ename->vla-object,vlax-erased-p,vlax-for,%
1991 vlax-get-acad-object,vlax-get-object,vlax-get-or-create-object,%
1992 vlax-get-property,vlax-import-type-library,vlax-invoke-method,%
1993 vlax-ldata-delete,vlax-ldata-get,vlax-ldata-list,vlax-ldata-put,%
1994 vlax-ldata-test,vlax-make-safearray,vlax-make-variant,%
1995 vlax-map-collection,vlax-method-applicable-p,%
1996 vlax-object-released-p,vlax-product-key,%
1997 vlax-property-available-p,vlax-put-property,vlax-read-enabled-p,%
1998 vlax-release-object,vlax-remove-cmd,vlax-safearray-fill,%
1999 vlax-safearray-get-dim,vlax-safearray-get-element,%
2000 vlax-safearray-get-l-bound,vlax-safearray-get-u-bound,%
2001 vlax-safearray-put-element,vlax-safearray-type,%
2002 vlax-safearray->list,vlax-tmatrix,vlax-typeinfo-available-p,%
2003 vlax-variant-change-type,vlax-variant-type,vlax-variant-value,%
2004 vlax-vla-object->ename,vlax-write-enabled-p,vlisp-compile,%
2005 vlr-acdb-reactor,vlr-add,vlr-added-p,vlr-beep-reaction,%
2006 vlr-command-reactor,vlr-current-reaction-name,vlr-data,%
2007 vlr-data-set,vlr-deepclone-reactor,vlr-docmanager-reactor,%
2008 vlr-dwg-reactor,vlr-dxf-reactor,vlr-editor-reactor,%
2009 vlr-insert-reactor,vlr-linker-reactor,vlr-lisp-reactor,%
2010 vlr-miscellaneous-reactor,vlr-mouse-reactor,vlr-notification,%
2011 vlr-object-reactor,vlr-owner-add,vlr-owner-remove,vlr-owners,%
2012 vlr-pers,vlr-pers-list,vlr-pers-p,vlr-pers-release,%
2013 vlr-reaction-names,vlr-reaction-set,vlr-reactions,vlr-reactors,%
2014 vlr-remove,vlr-remove-all,vlr-set-notification,%
2015 vlr-sysvar-reactor,vlr-toolbar-reactor,vlr-trace-reaction,%
2016 vlr-type,vlr-types,vlr-undo-reactor,vlr-wblock-reactor,%
2017 vlr-window-reactor,vlr-xref-reactor,vports,wcmatch,while,%
2018 write-char,write-line,xdroom,xdsize,zerop},%
2019 alsodigit=->, %
2020 otherkeywords={1+,1-},%
2021 sensitive=false,%
2022 morecomment=[1];,%
2023 morecomment=[1];;,,%
2024 morestring=[b]"%
2025 }[keywords,comments,strings]%
```
 $2026 \langle /$ lang2 $\rangle$ 

# 2.37 LLVM

LLVM provides a collection of modular and reusable compiler and toolchain technologies, all further information can be found at its home page <http://llvm.org/>. Scott Pakin provided a language definition for the LLVM intermediate presentation according to <http://llvm.org/docs/>. [2](#page-50-0) The language provides

<span id="page-50-0"></span>In this section 'I' is Scott Pakin.

```
2027 (*lang3)
2028 \lst@definelanguage{LLVM}{%
2029 morekeywords={%
    • Instructions
2030 ret,br,switch,indirectbr,invoke,resume,unreachable,%
2031 add,fadd,sub,fsub,mul,fmul,udiv,sdiv,fdiv,urem,srem,frem,%
2032 shl,lshr,ashr,and,or,xor,%
2033 extractelement,insertelement,shufflevector,%
2034 extractvalue,insertvalue,%
2035 alloca,load,store,fence,cmpxchg,atomicrmw,getelementptr,%
2036 trunc,zext,sext,fptrunc,fpext,fptoui,fptosi,uitofp,sitofp,ptrtoint,%
2037 inttoptr,bitcast,to,%
2038 icmp,fcmp,phi,select,call,va_arg,landingpad,%
    • Atomic operations – some duplication with the above
2039 xchg,add,sub,and,nand,or,xor,max,min,umax,umin,%
    • Comparisons
2040 eq,ne,ugt,uge,ult,ule,sgt,sge,slt,sle,%
2041 false,oeq,ogt,oge,olt,ole,one,ord,ueq,ugt,uge,ult,ule,une,uno,true,%
    • Linkage types
2042 private,linker_private,linker_private_weak,linker_private_weak_def_auto,%
2043 internal,available_externally,linkonce,common,weak,appending,extern_weak,%
2044 linkonce_odr,weak_odr,external,dllimport,dllexport,%
    • Function headers
2045 define,declare,%
    • Parameter attributes
2046 zeroext,signext,inreg,byval,sret,noalias,nocapture,next,%
    • Garbage collector names
2047 gc,%
    • Function attributes
2048 address_safety,alignstack,alwaysinline,nonlazybind,inlinehint,naked,%
2049 noimplicitfloat,noinline,noredzone,noreturn,nounwind,optsize,readnone,%
2050 readonly,returns_twice,ssp,sspreq,uwtable,%
    • Module-level inline assembly
2051 module,asm,%
    • Data layout
2052 target,datalayout,%
```
• Inline assembler expressions

```
2053 sideeffect,alignstack,%
    • Other keywords – I'm probably missing some here.
2054 nuw,nsw,exact,inbounds,unnamed_addr},%
```

```
2055 morekeywords=[2]{%
```
• Types

```
2056 i1,i2,i4,i8,i16,i32,i64,i128,i256,i512,i1024,% <-- Most common integers
2057 half,float,double,x86_fp80,fp128,ppc_fp128,x86mmx,%
2058 void,label,metadata},%
2059 alsoletter=.,%
2060 sensitive=false,%
2061 morecomment=[1];,%
2062 morestring=[b]"%
2063 }
```
 $2064 \langle /$ lang3)

# 2.38 Logo

I don't know where the keywords are from and what kind of Logo it is. Help me!  $\langle *$ lang3 $\rangle$ 

```
2066 \lst@definelanguage{Logo}%
2067 % ??? {end,unix} also keywords
2068 {morekeywords={and,atan,arctan,both,break,bf,bl,butfirst,butlast,%
2069 cbreak, close,co,continue,cos,count,clearscreen,cs,debquit,%
2070 describe,diff,difference,ed,edit,either,emptyp,equalp,er,erase,%
2071 errpause,errquit,fifp,filefprint,fifty,fileftype,fip,fileprint,%
2072 fird,fileread,fity,filetype,fiwd,fileword,f,first,or,fp,fprint,%
2073 \qquad \qquad \text{fput}, \text{fty}, \text{ftype}, \text{full}, \text{full} \text{screen}, \text{go}, \text{bye}, \text{goodbye}, \text{gprop}, \text{greaterp}, \text{%}2074 help,if,iff,iffalse,ift,iftrue,nth,item,keyp,llast,lessp,list,%
2075 local,lput,make,max,maximum,memberp,memtrace,min,minimum,namep,%
2076 not,numberp,oflush,openr,openread,openw,openwrite,op,output,%
2077 pause,plist,pots,pow,pprop,pps,pr,print,product,quotient,random,%
2078 rc,readchar,rl,readlist,remprop,repcount,repeat,request,rnd,run,%
2079 se,sentence,sentencep,setc,setcolor,setipause,setqpause,po,show,%
2080 sin,split,splitscreen,sqrt,stop,sum,test,text,textscreen,thing,%
2081 to,tone,top,toplevel,type,untrace,wait,word,wordp,yaccdebug,is,%
2082 mod,remainder,trace,zerop,back,bk,bto,btouch,fd,forward,fto,%
2083 ftouch,getpen,heading,hit,hitoot,ht,hideturtle,loff,lampoff,lon,%
2084 lampon,lt,left,lot,lotoot,lto,ltouch,penc,pencolor,pd,pendown,pe,%
2085 penerase,penmode,pu,penup,px,penreverse,rt,right,rto,rtouch,%
2086 scrunch,seth,setheading,setscrun,setscrunch,setxy,shownp,st,%
2087 showturtle,towardsxy,clean,wipeclean,xcor,ycor,tur,turtle,%
2088 display,dpy},%
2089 sensitive=f% ???
```
}[keywords]%

2091  $\langle$ /lang3 $\rangle$ 

# 2.39 Lua

Stephan Hennig contributed the Lua keywords.

```
2092 (*lang2)
```
We begin with the keywords for Lua 5.0:

```
2093 %%
```
2094 %% Lua definitions (c) 2013 Stephan Hennig 2095 %% 2096 \lst@definelanguage[5.0]{Lua}{%

```
To enable highlighting of library keywords, the dot needs to be a letter.
```

```
2097 alsoletter={.},%
```
The language definition knows

• language keywords

```
2098 morekeywords=[1]{%
2099 and, break, do, else, elseif, end, false, for, function, if, in, %<br>2100 1ocal, nil, not, or, repeat, return, then, true, until, while, %
                 local, nil, not, or, repeat, return, then, true, until, while,%
2101 },%
```
 $\bullet\,$  the standard library identifiers

2115 io.type, io.write,%

```
2102 morekeywords=[2]{%
```
– coming from the base library

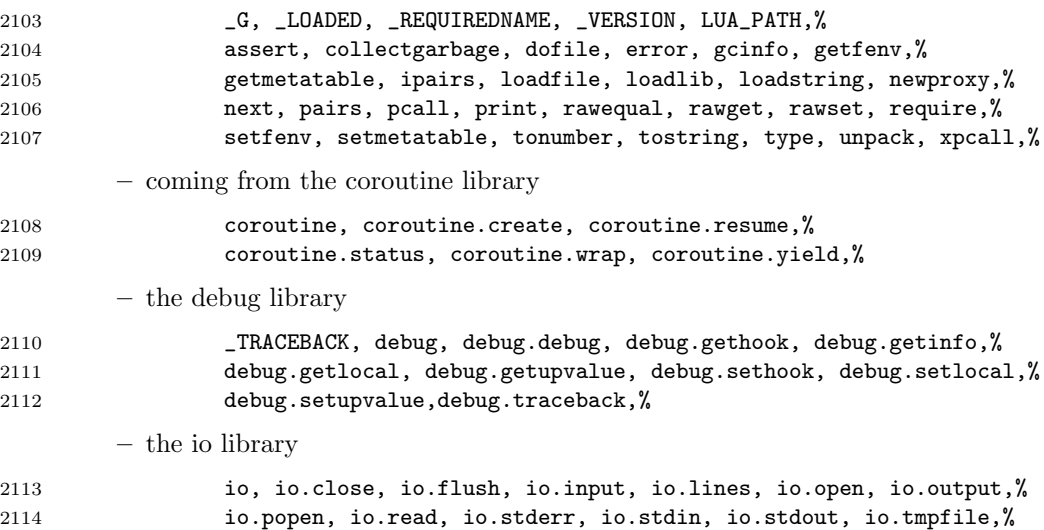

```
– the mathematical library
```
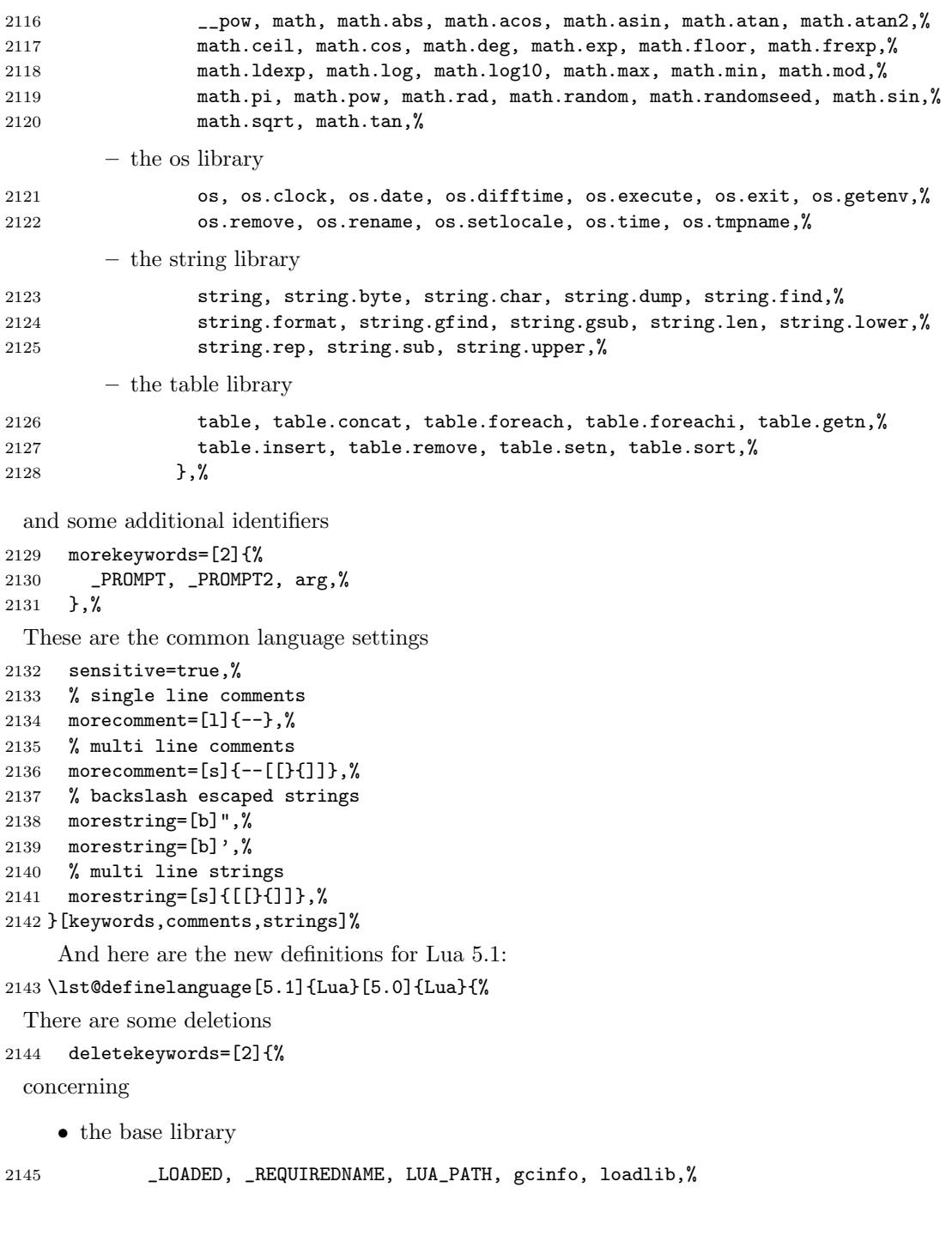

```
• the debug library
```

```
2146 _TRACEBACK, %
    • the mathematical library
2147 __pow, math.mod,%
    • the string library
2148 string.gfind,%
    • the table library
2149 table.foreach, table.foreachi, table.getn, table.setn,%
2150 },%
 and some new identifiers in standard libraries like
2151 morekeywords=[2]{%
    • the base library
2152 load, select,%
    • coroutine library
2153 coroutine.running,%
    • debug library
2154 debug.getfenv, debug.getmetatable, debug.getregistry, debug.setfenv,%
2155 debug.setmetatable,%
    • the mathematical library
2156 math.cosh, math.fmod, math.huge, math.modf, math.sinh, math.tanh,%
    • the package library which itself is new in Lua 5.1
2157 module, package, package.config, package.cpath, package.loaded,%
2158 package.loaders, package.loadlib, package.path, package.preload,%
2159 package.seeall,%
    • the string library and
2160 string.gmatch, string.match, string.reverse,%
    • the table library
2161 table.maxn,%
2162 },%
```

```
In Lua 5.1 long bracket comments were introduced also
2163 morecomment=[s]{--[=[}{]=]},%
2164 morecomment=[s]{--[==[}{]==]},%
2165 morecomment=[s]{--[===[}{]===]},%
2166 morecomment=[s]{--[====[}{]====]},%
2167 morecomment=[s]{--[=====[}{]=====]},%
2168 morecomment=[s]{--[=====[}{]======]},%
2169 morecomment=[s]{--[=======[}{]=======]},%
2170 morecomment=[s]{--[========[}{]========]},%
2171 morecomment=[s]{--[=========[}{]=========]},%
2172 morecomment=[s]{--[=========[}{]=========]},%
 as well as long bracket strings
2173 morestring=[s]{[=[}{]=]},%
2174 morestring=[s]{[==[}{]==]},%
2175 morestring=[s]{[===[}{]===]},%
2176 morestring=[s]{[====[}{]====]},%
2177 morestring=[s]{[=====[}{]=====]},%
2178 morestring=[s]{[======[}{]======]},%
2179 morestring=[s]{[=======[}{]=======]},%
2180 morestring=[s]{[========[}{]========]},%
2181 morestring=[s]{[=========[}{]=========]},%
2182 morestring=[s]{[=========[}{]=========]},%
2183 }[keywords,comments,strings]%
    Lua 5.2 also has some changed features. These are
2184 \lst@definelanguage[5.2]{Lua}[5.1]{Lua}{%
    • new language keywords
2185 morekeywords=[1]{%
2186 goto,%
2187 },%
    • deleted identifiers from the standard libraries like
2188 deletekeywords=[2]{%
         – the base library
2189 getfenv, loadstring, module, newproxy, setfenv, unpack,%
         – the debug library
2190 debug.getfenv, debug.setfenv,%
         – the mathematical library
2191 math.log10,%
         – the package library and
2192 package.loaders, package.seeall,%
```

```
– the table library
2193 table.maxn,%
2194 },%
```
Again there are some new identifiers in the standard libraries

```
2195 morekeywords=[2]{%
 like
```
• the base library

```
2196 rawlen,%
```

```
• the bit library
```

```
2197 bit32, bit32.arshift, bit32.band, bit32.bnot, bit32.bor,%
2198 bit32.btest, bit32.bxor, bit32.extract, bit32.lrotate,%
2199 bit32.lshift, bit32.replace, bit32.rrotate, bit32.rshift,%
```

```
• the debug library
```

```
2200 debug.getuservalue, debug.setuservalue, debug.upvalueid,%
2201 debug.upvaluejoin,%
```

```
• the package library
```

```
2202 package.searchers, package.searchpath,%
```

```
• the table library
```

```
2203 table.pack, table.unpack,%
2204 },%
```
There is a new additional identifier

```
2205 morekeywords=[2]{%
2206 _ENV,%
2207 },%
 and labels are also new in Lua 5.2
2208 moredelim=[s][keywordstyle3]{::}{::},%
2209 }[keywords,comments,strings]%
2210 \ \langle /lang2)
     Stephan Hennig also supplied a definition of a style for printing Lua code:
2211 \langle *|ua-prf\rangle2212 \usepackage[rgb, x11names]{xcolor}
2213 \lstdefinestyle{Lua}{%
2214 language=[5.2]Lua,
2215 basicstyle=\ttfamily,
2216 columns=spaceflexible,
```

```
2217 keywordstyle=\bfseries\color{Blue4},% language keywords
```

```
2218 keywordstyle=[2]\bfseries\color{RoyalBlue3},% std. library identifiers
```

```
2219 keywordstyle=[3]\bfseries\color{Purple3},% labels
2220 stringstyle=\bfseries\color{Coral4},% strings
2221 commentstyle=\itshape\color{Green4},% comments
2222 }
```
This code is provided in the file listings-lua.prf, see section 2.4.1 (Preferences) of the listings documentation.

 $2223 \langle$ /lua-prf $\rangle$ 

#### 2.40 Make

Rolf Niepraschk sent me the new definitions. Markus Pahlow found a missing comma and added some keywords, which improve the highlighting with makemacrouse=true (but I haven't tested this).

2224 (\*lang2)

```
2225 %%
2226 %% Make definitions (c) 2000 Rolf Niepraschk
2227 %%
2228 \lst@definelanguage[gnu]{make}%
2229 {morekeywords={SHELL,MAKE,MAKEFLAGS,$@,$\%,$<,$?,$^,$+,$*,%
2230 @,^,<,\%,+,?,*,% Markus Pahlow
2231 export,unexport,include,override,define,ifdef,ifneq,ifeq,else,%
2232 endif,vpath,subst,patsubst,strip,findstring,filter,filter-out,%
2233 sort,dir,notdir,suffix,basename,addsuffix,addprefix,join,word,%
2234 words,firstword,wildcard,shell,origin,foreach,%
2235 @D,@F,*D,*F,\%D,\%F,<D,<F,^D,^F,+D,+F,?D,?F,%
2236 AR,AS,CC,CXX,CO,CPP,FC,GET,LEX,PC,YACC,YACCR,MAKEINFO,TEXI2DVI,%
2237 WEAVE,CWEAVE,TANGLE,CTANGLE,RM,M2C,LINT,COMPILE,LINK,PREPROCESS,%
2238 CHECKOUT,%
2239 ARFLAGS,ASFLAGS,CFLAGS,CXXFLAGS,COFLAGS,CPPFLAGS,FFLAGS,GFLAGS,%
2240 LDFLAGS,LOADLIBES,LFLAGS,PFLAGS,RFLAGS,YFLAGS,M2FLAGS,MODFLAGS,%
2241 LINTFLAGS,MAKEINFO_FLAGS,TEXI2DVI_FLAGS,COFLAGS,GFLAGS,%
2242 OUTPUT_OPTION,SCCS_OUTPUT_OPTION,% missing comma: Markus Pahlow
2243 .PHONY,.SUFFIXES,.DEFAULT,.PRECIOUS,.INTERMEDIATE,.SECONDARY,%
2244 . IGNORE, . SILENT, . EXPORT_ALL_VARIABLES, MAKEFILES, VPATH, MAKESHELL, %
2245 MAKELEVEL,MAKECMDGOALS,SUFFIXES},%
2246 sensitive=true,
2247 morecomment=[1]\#,%
2248 morestring=[b]"%
2249 }[keywords,comments,strings,make]%
2250 \lst@definelanguage{make}
2251 {morekeywords={SHELL,MAKE,MAKEFLAGS,$@,$\%,$<,$?,$^,$+,$*},%
2252 sensitive=true,%
2253 morecomment=[1]\n\frac{*}{*}2254 morestring=[b]"%
2255 }[keywords,comments,strings,make]%
```
The two [b]-arguments have been added after a bug report by Dr. Jobst Hoffmann  $2256 \langle /$ lang2)

# 2.41 Matlab

I took the keywords from http://www.utexas.edu/math/Matlab/Manual, but I removed the keywords i, j and tmp—the change was proposed by Kai Below.

# 2257  $\langle *$ lang1 $\rangle$  \lst@definelanguage{Matlab}% {morekeywords={gt,lt,gt,lt,amp,abs,acos,acosh,acot,acoth,acsc,acsch,% all,angle,ans,any,asec,asech,asin,asinh,atan,atan2,atanh,auread,% auwrite,axes,axis,balance,bar,bessel,besselk,bessely,beta,% betainc,betaln,blanks,bone,break,brighten,capture,cart2pol,% cart2sph,caxis,cd,cdf2rdf,cedit,ceil,chol,cla,clabel,clc,clear,% clf,clock,close,colmmd,Colon,colorbar,colormap,ColorSpec,colperm,% comet,comet3,compan,compass,computer,cond,condest,conj,contour,% contour3,contourc,contrast,conv,conv2,cool,copper,corrcoef,cos,% cosh,cot,coth,cov,cplxpair,cputime,cross,csc,csch,csvread,% csvwrite,cumprod,cumsum,cylinder,date,dbclear,dbcont,dbdown,% dbquit,dbstack,dbstatus,dbstep,dbstop,dbtype,dbup,ddeadv,ddeexec,% ddeinit,ddepoke,ddereq,ddeterm,ddeunadv,deblank,dec2hex,deconv,% del2,delete,demo,det,diag,diary,diff,diffuse,dir,disp,dlmread,% dlmwrite,dmperm,dot,drawnow,echo,eig,ellipj,ellipke,else,elseif,% end,engClose,engEvalString,engGetFull,engGetMatrix,engOpen,% engOutputBuffer,engPutFull,engPutMatrix,engSetEvalCallback,% engSetEvalTimeout,engWinInit,eps,erf,erfc,erfcx,erfinv,error,% errorbar,etime,etree,eval,exist,exp,expint,expm,expo,eye,fclose,% feather,feof,ferror,feval,fft,fft2,fftshift,fgetl,fgets,figure,% fill,fill3,filter,filter2,find,findstr,finite,fix,flag,fliplr,% flipud,floor,flops,fmin,fmins,fopen,for,format,fplot,fprintf,% fread,frewind,fscanf,fseek,ftell,full,function,funm,fwrite,fzero,% gallery,gamma,gammainc,gammaln,gca,gcd,gcf,gco,get,getenv,% getframe,ginput,global,gplot,gradient,gray,graymon,grid,griddata,% gtext,hadamard,hankel,help,hess,hex2dec,hex2num,hidden,hilb,hist,% hold,home,hostid,hot,hsv,hsv2rgb,if,ifft,ifft2,imag,image,% imagesc,Inf,info,input,int2str,interp1,interp2,interpft,inv,% invhilb,isempty,isglobal,ishold,isieee,isinf,isletter,isnan,% isreal,isspace,issparse,isstr,jet,keyboard,kron,lasterr,lcm,% legend,legendre,length,lin2mu,line,linspace,load,log,log10,log2,% loglog,logm,logspace,lookfor,lower,ls,lscov,lu,magic,matClose,% 2290 matDeleteMatrix,matGetDir,matGetFp,matGetFull,matGetMatrix,% matGetNextMatrix,matGetString,matlabrc,matlabroot,matOpen,% matPutFull,matPutMatrix,matPutString,max,mean,median,menu,mesh,% meshc,meshgrid,meshz,mexAtExit,mexCallMATLAB,mexdebug,% mexErrMsgTxt,mexEvalString,mexFunction,mexGetFull,mexGetMatrix,% mexGetMatrixPtr,mexPrintf,mexPutFull,mexPutMatrix,mexSetTrapFlag,% min,more,movie,moviein,mu2lin,mxCalloc,mxCopyCharacterToPtr,% mxCopyComplex16ToPtr,mxCopyInteger4ToPtr,mxCopyPtrToCharacter,% mxCopyPtrToComplex16,mxCopyPtrToInteger4,mxCopyPtrToReal8,% mxCopyReal8ToPtr,mxCreateFull,mxCreateSparse,mxCreateString,% mxFree,mxFreeMatrix,mxGetIr,mxGetJc,mxGetM,mxGetN,mxGetName,% mxGetNzmax,mxGetPi,mxGetPr,mxGetScalar,mxGetString,mxIsComplex,%

```
2302 mxIsFull,mxIsNumeric,mxIsSparse,mxIsString,mxIsTypeDouble,%
2303 mxSetIr,mxSetJc,mxSetM,mxSetN,mxSetName,mxSetNzmax,mxSetPi,%
2304 mxSetPr,NaN,nargchk,nargin,nargout,newplot,nextpow2,nnls,nnz,%
2305 nonzeros,norm,normest,null,num2str,nzmax,ode23,ode45,orient,orth,%
2306 pack,pascal,patch,path,pause,pcolor,pi,pink,pinv,plot,plot3,%
2307 pol2cart,polar,poly,polyder,polyeig,polyfit,polyval,polyvalm,%
2308 pow2,print,printopt,prism,prod,pwd,qr,qrdelete,qrinsert,quad,%
2309 quad8,quit,quiver,qz,rand,randn,randperm,rank,rat,rats,rbbox,%
2310 rcond,real,realmax,realmin,refresh,rem,reset,reshape,residue,%
2311 return,rgb2hsv,rgbplot,rootobject,roots,rose,rosser,rot90,rotate,%
2312 round,rref,rrefmovie,rsf2csf,save,saxis,schur,sec,sech,semilogx,%
2313 semilogy,set,setstr,shading,sign,sin,sinh,size,slice,sort,sound,%
2314 spalloc,sparse,spaugment,spconvert,spdiags,specular,speye,spfun,%
2315 sph2cart,sphere,spinmap,spline,spones,spparms,sprandn,sprandsym,%
2316 sprank,sprintf,spy,sqrt,sqrtm,sscanf,stairs,startup,std,stem,%
2317 str2mat,str2num,strcmp,strings,strrep,strtok,subplot,subscribe,%
2318 subspace, sum, surf, surface, surfc, surfl, surfnorm, svd, symbfact, %
2319 symmmd,symrcm,tan,tanh,tempdir,tempname,terminal,text,tic,title,%
2320 toc,toeplitz,trace,trapz,tril,triu,type,uicontrol,uigetfile,%
2321 uimenu,uiputfile,unix,unwrap,upper,vander,ver,version,view,%
2322 viewmtx,waitforbuttonpress,waterfall,wavread,wavwrite,what,%
2323 whatsnew,which,while,white,whitebg,who,whos,wilkinson,wk1read,%
2324 wk1write,xlabel,xor,ylabel,zeros,zlabel,zoom},%
2325 sensitive,%
2326 morecomment=[1]\n\%, %
2327 morestring=[m]'%
2328 }[keywords,comments,strings]%
```
2329  $\langle$ /lang1 $\rangle$ 

#### 2.42 Mathematica

Michael Wiese typed in all the keywords for the 1.0 and 3.0 versions. Oliver Ruebenkoenig wrote a script to generate the lists for the 5.2 version.

2330 (\*lang1)

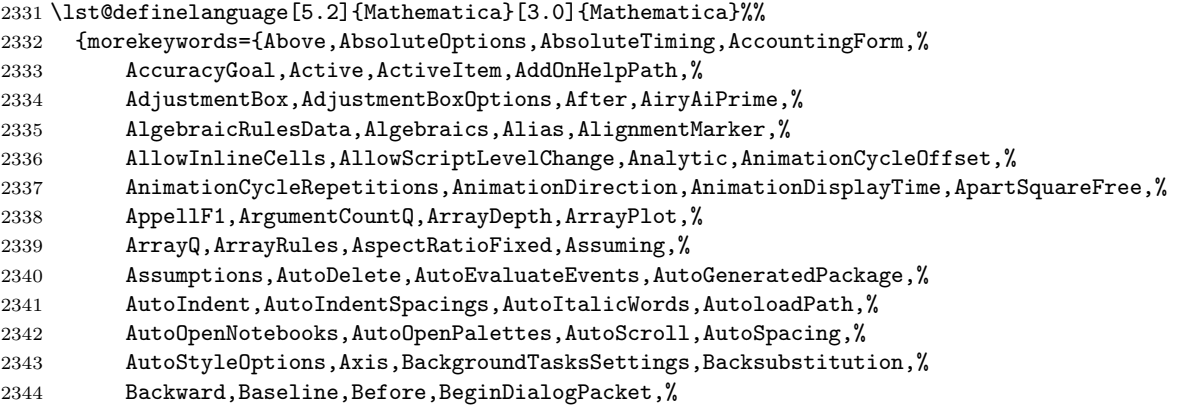

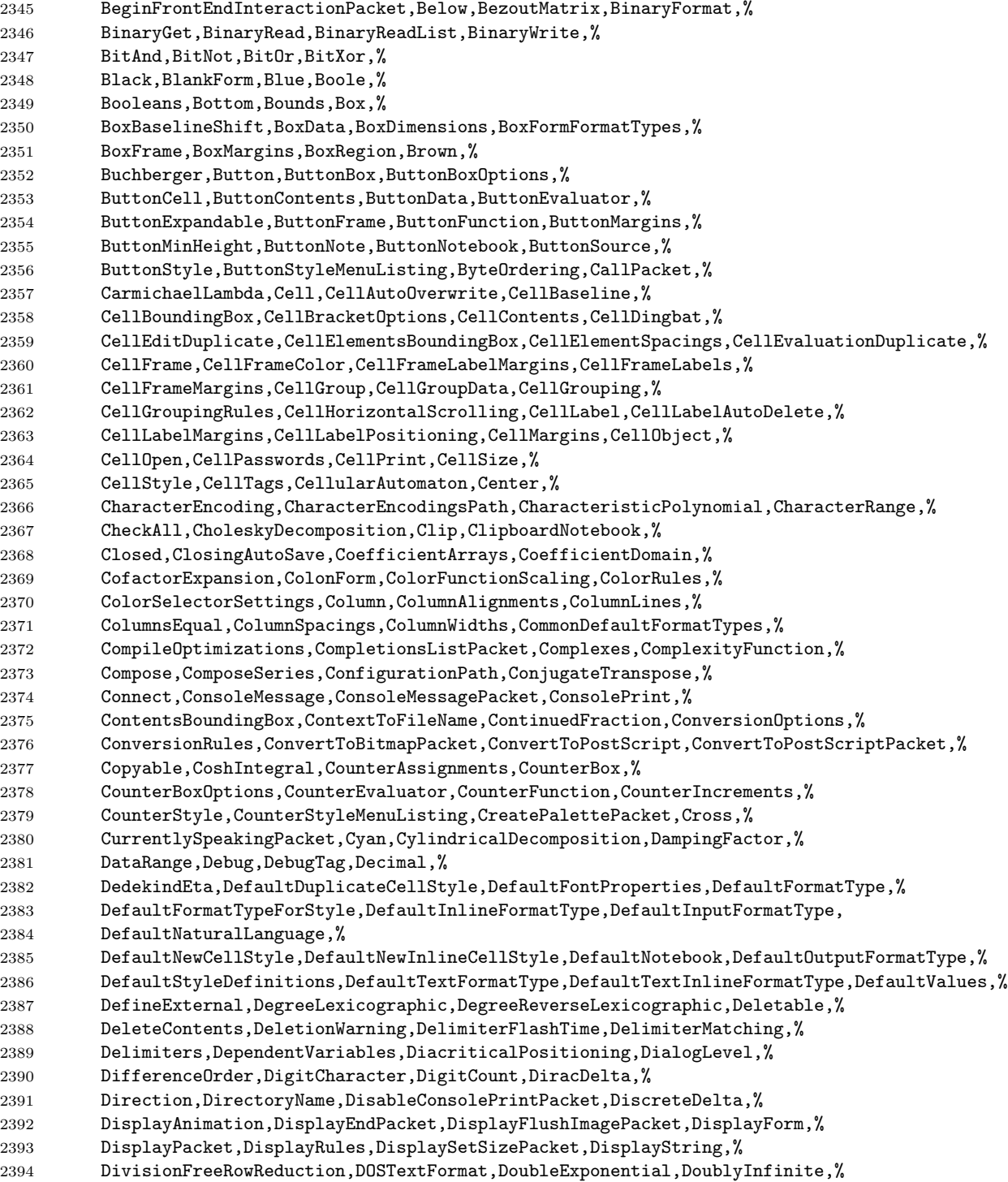

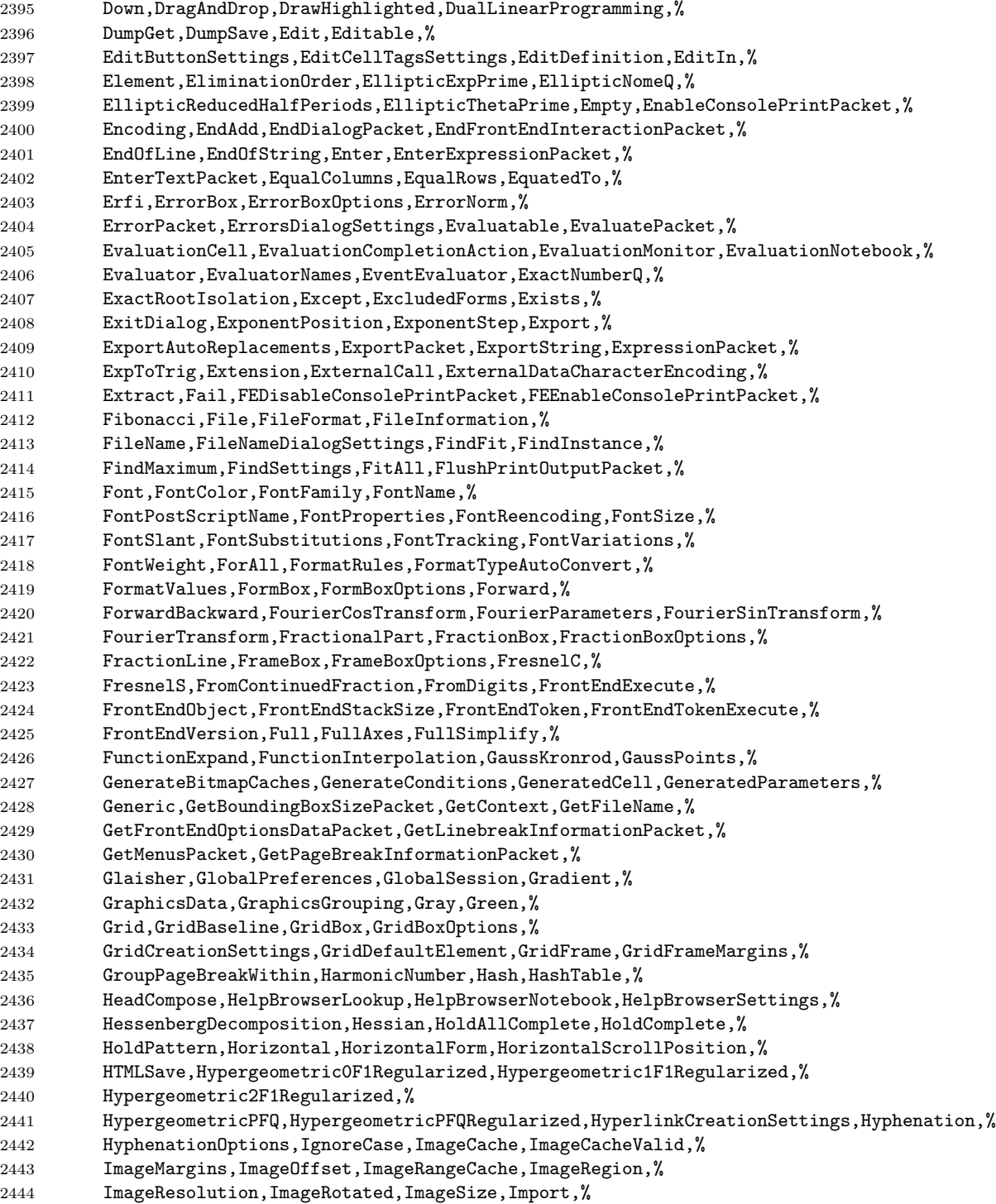

 ImportAutoReplacements,ImportString,IncludeFileExtension,IncludeSingularTerm,% IndentingNewlineSpacings,IndentMaxFraction,IndexCreationOptions,Inequality,% InexactNumberQ,InexactNumbers,Inherited,InitializationCell,% InitializationCellEvaluation,InitializationCellWarning,% InlineCounterAssignments,InlineCounterIncrements,% InlineRules,InputAliases,InputAutoFormat,InputAutoReplacements,% InputGrouping,InputNamePacket,InputNotebook,InputPacket,% InputSettings,InputStringPacket,InputToBoxFormPacket,InputToInputForm,% InputToStandardForm,InsertionPointObject,IntegerExponent,IntegerPart,% Integers,Interactive,Interlaced,InterpolationOrder,% InterpolationPoints,InterpolationPrecision,InterpretationBox,% InterpretationBoxOptions,% InterpretTemplate,InterruptSettings,Interval,IntervalIntersection,% IntervalMemberQ,IntervalUnion,InverseBetaRegularized,InverseEllipticNomeQ,% InverseErf,InverseErfc,InverseFourierCosTransform, InverseFourierSinTransform,% InverseFourierTransform,InverseGammaRegularized,InverseJacobiCD,% InverseJacobiCN,% InverseJacobiCS,InverseJacobiDC,InverseJacobiDN,InverseJacobiDS,% InverseJacobiNC,InverseJacobiND,InverseJacobiNS,InverseJacobiSC,% InverseJacobiSD,InverseLaplaceTransform,InverseWeierstrassP,InverseZTransform,% Jacobian,JacobiCD,JacobiCN,JacobiCS,% JacobiDC,JacobiDN,JacobiDS,JacobiNC,% JacobiND,JacobiNS,JacobiSC,JacobiSD,% JordanDecomposition,K,Khinchin,KleinInvariantJ,% KroneckerDelta,Language,LanguageCategory,LaplaceTransform,% Larger,Launch,LayoutInformation,Left,% LetterCharacter,Lexicographic,LicenseID,LimitsPositioning,% 2473 LimitsPositioningTokens,LinearSolveFunction,LinebreakAdjustments,LineBreakWithin,% LineForm,LineIndent,LineSpacing,LineWrapParts,% LinkActivate,LinkClose,LinkConnect,LinkConnectedQ,% LinkCreate,LinkError,LinkFlush,LinkHost,% LinkInterrupt,LinkLaunch,LinkMode,LinkObject,% LinkOpen,LinkOptions,LinkPatterns,LinkProtocol,% LinkRead,LinkReadHeld,LinkReadyQ,Links,% LinkWrite,LinkWriteHeld,ListConvolve,ListCorrelate,% Listen,ListInterpolation,ListQ,LiteralSearch,% LongestMatch,LongForm,Loopback,LUBackSubstitution,% 2483 LUDecomposition, MachineID, MachineName, MachinePrecision, % MacintoshSystemPageSetup,Magenta,Magnification,MakeBoxes,% MakeExpression,MakeRules,Manual,MatchLocalNameQ,% MathematicaNotation,MathieuC,MathieuCharacteristicA,MathieuCharacteristicB,% MathieuCharacteristicExponent,MathieuCPrime,MathieuS,MathieuSPrime,% MathMLForm,MathMLText,MatrixRank,Maximize,% MaxIterations,MaxPlotPoints,MaxPoints,MaxRecursion,% MaxStepFraction,MaxSteps,MaxStepSize,Mean,% 2491 Median, MeijerG, MenuPacket, MessageOptions, % MessagePacket,MessagesNotebook,MetaCharacters,Method,% MethodOptions,Minimize,MinRecursion,MinSize,% Mode,ModularLambda,MonomialOrder,MonteCarlo,%

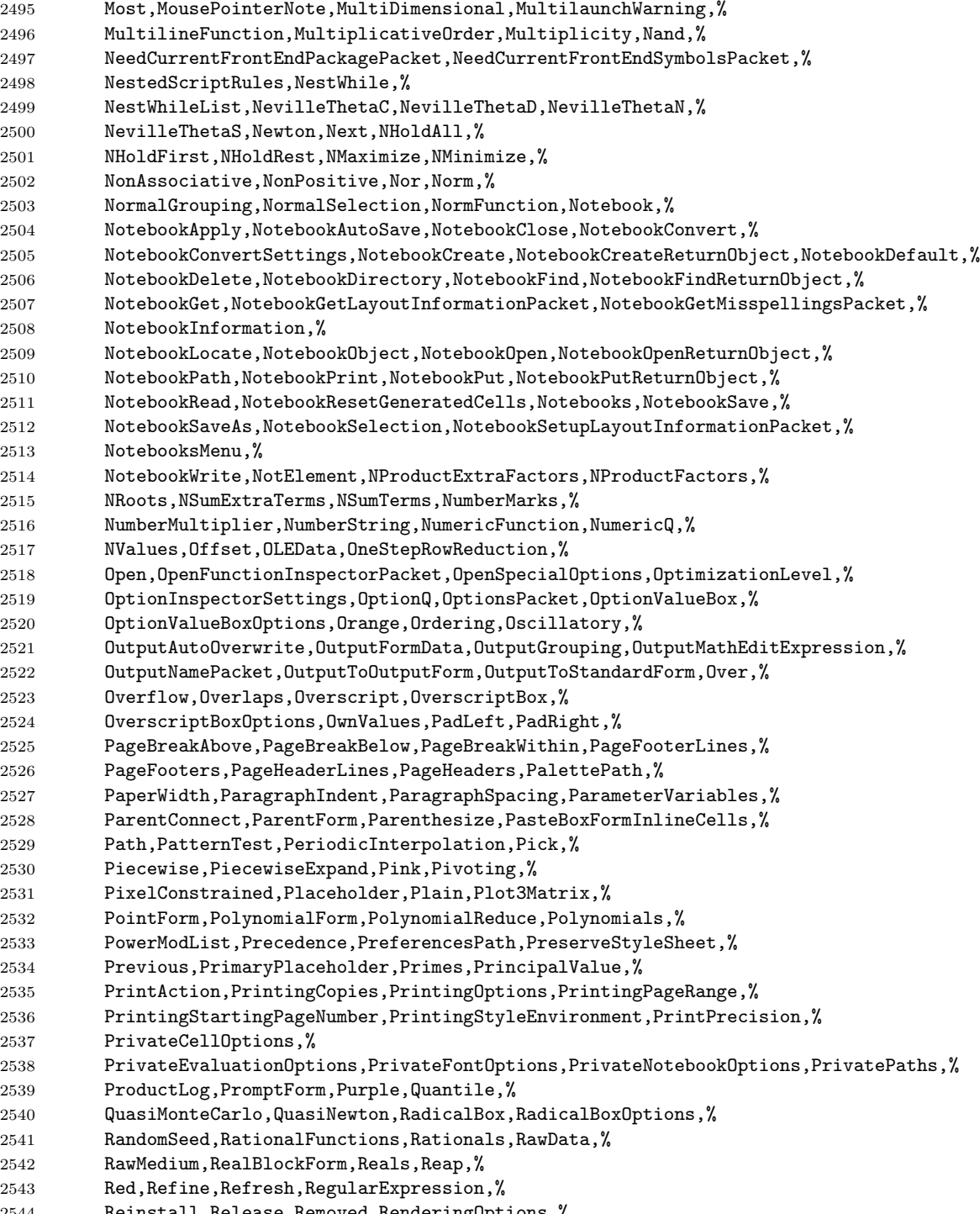

Reinstall,Release,Removed,RenderingOptions,%

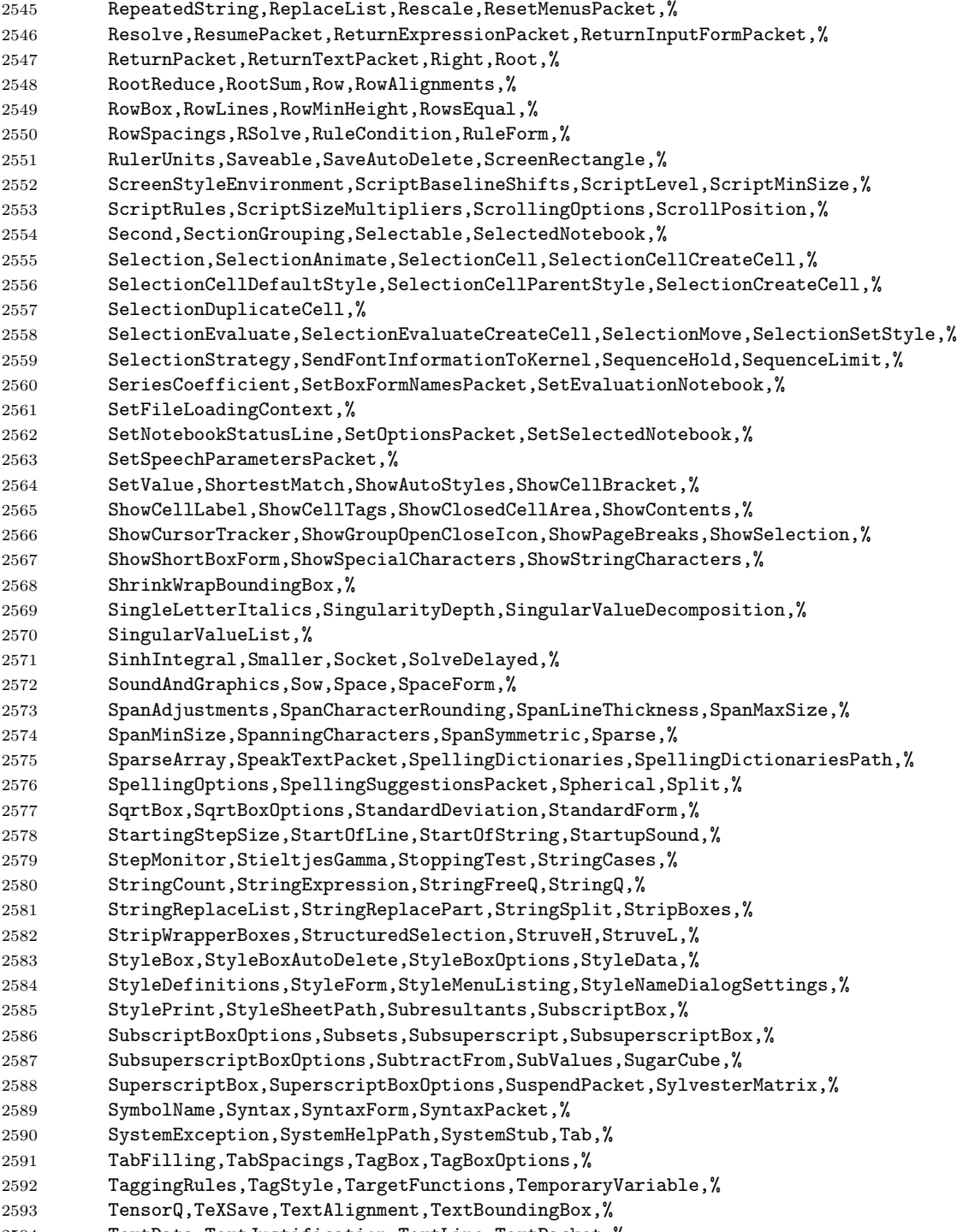

TextData,TextJustification,TextLine,TextPacket,%

 TextParagraph,TextRendering,TextStyle,ThisLink,% TimeConstraint,TimeVariable,TitleGrouping,ToBoxes,% ToColor,ToFileName,Toggle,ToggleFalse,% Tolerance,TooBig,Top,ToRadicals,% Total,Tr,TraceAction,TraceInternal,% TraceLevel,TraditionalForm,TraditionalFunctionNotation,TraditionalNotation,% TraditionalOrder,TransformationFunctions,TransparentColor,Trapezoidal,% TrigExpand,TrigFactor,TrigFactorList,TrigReduce,% TrigToExp,Tuples,UnAlias,Underflow,% Underoverscript,UnderoverscriptBox,UnderoverscriptBoxOptions,Underscript,% UnderscriptBox,UnderscriptBoxOptions,UndocumentedTestFEParserPacket,% UndocumentedTestGetSelectionPacket,% UnitStep,Up,URL,Using,% V2Get,Value,ValueBox,ValueBoxOptions,% ValueForm,Variance,Verbatim,Verbose,% VerboseConvertToPostScriptPacket,VerifyConvergence,VerifySolutions,Version,% VersionNumber,Vertical,VerticalForm,ViewPointSelectorSettings,% Visible,VisibleCell,WeierstrassHalfPeriods,WeierstrassInvariants,% WeierstrassSigma,WeierstrassZeta,White,Whitespace,% WhitespaceCharacter,WindowClickSelect,WindowElements,WindowFloating,% WindowFrame,WindowFrameElements,WindowMargins,WindowMovable,% WindowSize,WindowTitle,WindowToolbars,WindowWidth,% WordBoundary,WordCharacter,WynnDegree,XMLElement},% morendkeywords={\$,\$AddOnsDirectory,\$AnimationDisplayFunction,% \$AnimationFunction,% \$Assumptions,\$BaseDirectory,\$BoxForms,\$ByteOrdering,% \$CharacterEncoding,\$ConditionHold,\$CurrentLink,\$DefaultPath,% \$ExportEncodings,\$ExportFormats,\$FormatType,\$FrontEnd,% \$HistoryLength,\$HomeDirectory,\$ImportEncodings,\$ImportFormats,% \$InitialDirectory,\$InstallationDate,\$InstallationDirectory,% \$InterfaceEnvironment,% \$LaunchDirectory,\$LicenseExpirationDate,\$LicenseID,\$LicenseProcesses,% \$LicenseServer,\$MachineDomain,\$MaxExtraPrecision,\$MaxLicenseProcesses,% \$MaxNumber,\$MaxPiecewiseCases,\$MaxPrecision,\$MaxRootDegree,% \$MinNumber,\$MinPrecision,\$NetworkLicense,\$NumberMarks,% \$Off,\$OutputForms,\$ParentLink,\$ParentProcessID,% \$PasswordFile,\$PathnameSeparator,\$PreferencesDirectory,\$PrintForms,% \$PrintLiteral,\$ProcessID,\$ProcessorType,\$ProductInformation,% \$ProgramName,\$PSDirectDisplay,\$RandomState,\$RasterFunction,% \$RootDirectory,\$SetParentLink,\$SoundDisplay,\$SuppressInputFormHeads,% \$SystemCharacterEncoding,\$SystemID,\$TemporaryPrefix,\$TextStyle,% \$TopDirectory,\$TraceOff,\$TraceOn,\$TracePattern,% \$TracePostAction,\$TracePreAction,\$UserAddOnsDirectory,\$UserBaseDirectory,% \$UserName,Constant,Flat,HoldAll,% HoldAllComplete,HoldFirst,HoldRest,Listable,% Locked,NHoldAll,NHoldFirst,NHoldRest,% NumericFunction,OneIdentity,Orderless,Protected,% ReadProtected,SequenceHold},% }%

 %% %% Mathematica definitions (c) 1999 Michael Wiese %% \lst@definelanguage[3.0]{Mathematica}[1.0]{Mathematica}% {morekeywords={Abort,AbortProtect,AbsoluteDashing,AbsolutePointSize,% AbsoluteThickness,AbsoluteTime,AccountingFormAiry,AiPrime,AiryBi,% AiryBiPrime,Alternatives,AnchoredSearch,AxesEdge,AxesOrigin,% AxesStyle,Background,BetaRegularized,BoxStyle,C,CheckAbort,% Circle,ClebschGordan,CMYKColor,ColorFunction,ColorOutput,Compile,% Compiled,CompiledFunction,ComplexExpand,ComposeList,Composition,% ConstrainedMax,ConstrainedMin,Contexts,ContextToFilename,% ContourLines,Contours,ContourShading,ContourSmoothing,% ContourStyle,CopyDirectory,CopyFile,CosIntegral,CreateDirectory,% Cuboid,Date,DeclarePackage,DefaultColor,DefaultFont,Delete,% DeleteCases,DeleteDirectory,DeleteFile,Dialog,DialogIndent,% DialogProlog,DialogSymbols,DigitQ,Directory,DirectoryStack,Disk,% Dispatch,DownValues,DSolve,Encode,Epilog,Erfc,Evaluate,% ExponentFunction,FaceGrids,FileByteCount,FileDate,FileNames,% FileType,Find,FindList,FixedPointList,FlattenAt,Fold,FoldList,% Frame,FrameLabel,FrameStyle,FrameTicks,FromCharacterCode,% FromDate,FullGraphics,FullOptions,GammaRegularized,% GaussianIntegers,GraphicsArray,GraphicsSpacing,GridLines,% GroebnerBasis,Heads,HeldPart,HomeDirectory,Hue,IgnoreCases,% InputStream,Install,InString,IntegerDigits,InterpolatingFunction,% InterpolatingPolynomial,Interpolation,Interrupt,InverseFunction,% InverseFunctions,JacobiZeta,LetterQ,LinearProgramming,ListPlay,% LogGamma,LowerCaseQ,MachineNumberQ,MantissaExponent,MapIndexed,% MapThread,MatchLocalNames,MatrixExp,MatrixPower,MeshRange,% 2672 MeshStyle, MessageList, Module, NDSolve, NSolve, NullRecords, % NullWords,NumberFormat,NumberPadding,NumberSigns,OutputStream,% PaddedForm,ParentDirectory,Pause,Play,PlayRange,PlotRegion,% PolygonIntersections,PolynomialGCD,PolynomialLCM,PolynomialMod,% PostScript,PowerExpand,PrecisionGoal,PrimePi,Prolog,% QRDecomposition,Raster,RasterArray,RealDigits,Record,RecordLists,% RecordSeparators,ReleaseHold,RenameDirectory,RenameFile,% ReplaceHeldPart,ReplacePart,ResetDirectory,Residue,% RiemannSiegelTheta,RiemannSiegelZ,RotateLabel,SameTest,% SampleDepth,SampledSoundFunction,SampledSoundList,SampleRate,% SchurDecomposition,SessionTime,SetAccuracy,SetDirectory,% SetFileDate,SetPrecision,SetStreamPosition,Shallow,SignPadding,% SinIntegral,SixJSymbol,Skip,Sound,SpellingCorrection,% SphericalRegion,Stack,StackBegin,StackComplete,StackInhibit,% StreamPosition,Streams,StringByteCount,StringConversion,% StringDrop,StringInsert,StringPosition,StringReplace,% StringReverse,StringTake,StringToStream,SurfaceColor,% SyntaxLength,SyntaxQ,TableAlignments,TableDepth,% TableDirections,TableHeadings,TableSpacing,ThreeJSymbol,TimeUsed,% TimeZone,ToCharacterCode,ToDate,ToHeldExpression,TokenWords,% ToLowerCase,ToUpperCase,Trace,TraceAbove,TraceBackward,% TraceDepth,TraceDialog,TraceForward,TraceOff,TraceOn,%

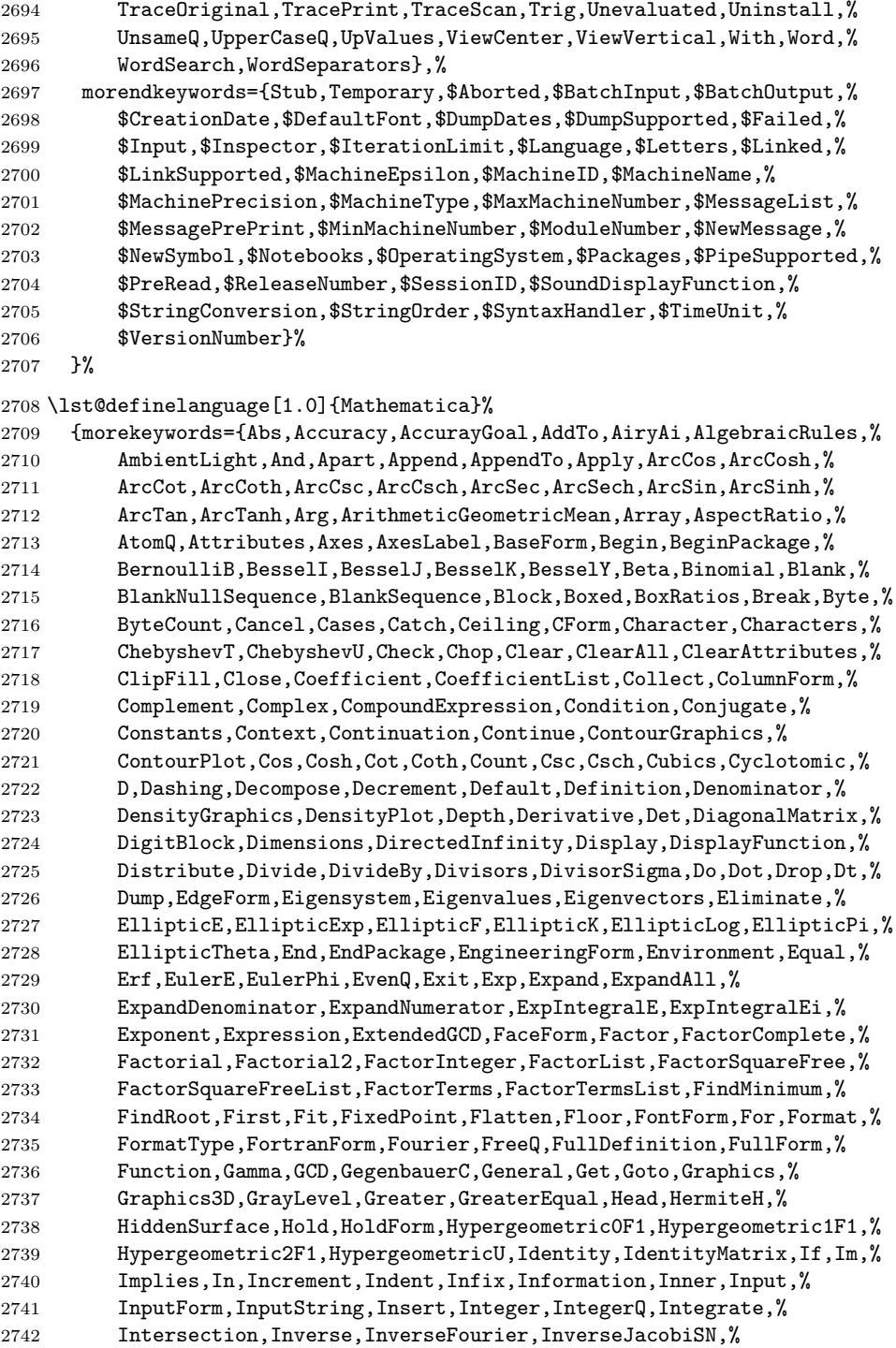

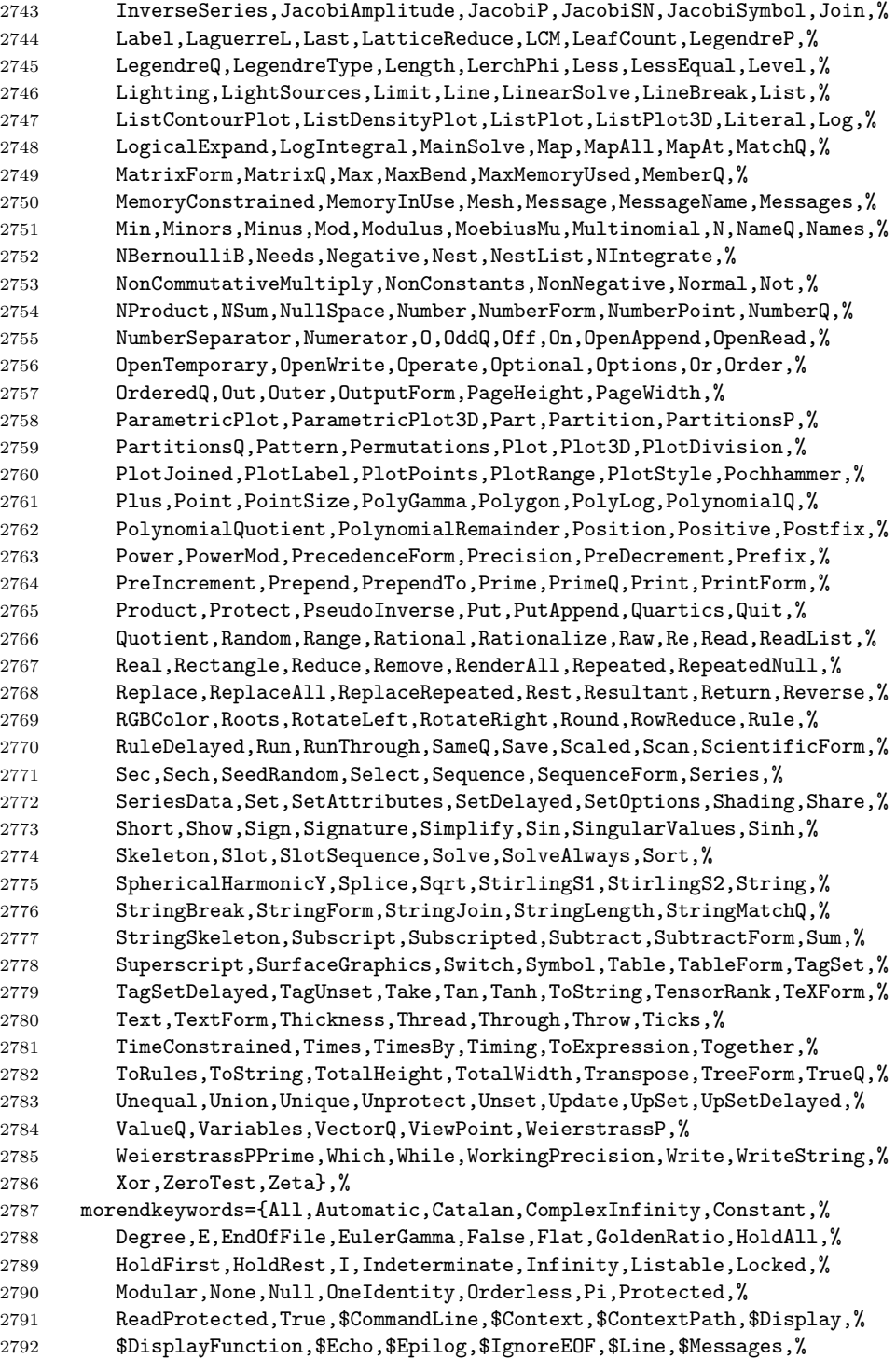

```
2793 $Output,$Path,$Post,$Pre,$PrePrint,$RecursionLimit,$System,%
2794 $Urgent,$Version},%
2795 sensitive,%
2796 morecomment=[s]{(*}{*)},%
2797 morestring=[d]"%
2798 }[keywords,comments,strings]%
2799 \langle/lang1\rangle
```
### 2.43 Mercury

Dominique de Waleffe mailed me the data and Ralph Becket extended the definition.

2800  $\langle *$ lang2 $\rangle$ 

```
2801 %%
2802 %% Mercury definition (c) 1997 Dominique de Waleffe
2803 %% Extended (c) 2001 Ralph Becket
2804 %%
2805 \lst@definelanguage{Mercury}%
2806 {otherkeywords={::,->,-->,--->,:-,==,=>,<=,<=>},%
2807 morekeywords={module,include_module,import_module,interface,%
2808 end_module,implementation,mode,is,failure,semidet,nondet,det,%
2809 multi,erroneous,inst,in,out,di,uo,ui,type,typeclass,instance,%
2810 where,with_type,pred,func,lambda,impure,semipure,if,then,else,%
2811 some,all,not,true,fail,pragma,memo,no_inline,inline,loop_check,%
2812 minimal_model,fact_table,type_spec,terminates,does_not_terminate,%
2813 check_termination,promise_only_solution,unsafe_promise_unique,%
2814 source_file, obsolete, import, export, c_header_code, c_code,%
2815 foreign_code,foreign_proc,may_call_mercury,will_not_call_mercury,%
2816 thread_safe,not_thread_safe},%
2817 sensitive=t,%
2818 morecomment=[1]\n\%, %
2819 morecomment=[s]{/*}{*/},%
2820 morestring=[bd]",%
2821 morestring=[bd]'%
2822 }[keywords,comments,strings]%
2823 \langle/lang2\rangle
```
#### 2.44 MetaPost

Uwe Siart provided the keywords for a previous version. The current language definition comes from Brooks Moses.

```
2824 (*lang3)
2825 %%
2826 %% MetaPost definition (c) 2004 Brooks Moses
2827 %% This definition is based on the language specifications
2828 %% contained in the _User's Manual for Metapost_, with the core
2829 %% language enhancements that are described in the _Drawing
```

```
2830 %% Graphs with MetaPost_ documentation.
2831 %%
2832 \lst@definelanguage{MetaPost}%
2833 {% keywords[1] = MetaPost primitives (not found in following tables)
2834 morekeywords={end,begingroup,endgroup,beginfig,endfig,def,vardef,%
2835 primary,secondary,tertiary,primarydef,secondarydef,tertiarydef,%
2836 expr,suffix,text,enddef,if,fi,else,elseif,for,forsuffixes,%
2837 forever,endfor,upto,downto,stop,until,tension,controls,on,off,%
2838 btex,etex,within,input},
2839 % keywords[2] = Operators (Tables 6-9 in MetaPost User's manual)
2840 morekeywords=[2]{abs,and,angle,arclength,arctime,ASCII,bbox,bluepart,%
2841 boolean, bot, ceiling, center, char, color, cosd, cutafter, cutbefore, %
2842 cycle,decimal,dir,direction,directionpoint,directiontime,div,%
2843 dotprod,floor,fontsize,greenpart,hex,infont,intersectionpoint,%
2844 intersectiontimes,inverse,known,length,lft,llcorner,lrcorner,%
2845 makepath,makepen,mexp,mlog,mod,normaldeviate,not,numeric,oct,%
2846 odd,or,pair,path,pen,penoffset,picture,point,postcontrol,%
2847 precontrol,redpart,reverse,rotated,round,rt,scaled,shifted,%
2848 sind,slanted,sqrt,str,string,subpath,substring,top,transform,%
2849 transformed,ulcorner,uniformdeviate,unitvector,unknown,%
2850 urcorner,whatever,xpart,xscaled,xxpart,xypart,ypart,yscaled,%
2851 yxpart,yypart,zscaled,of,reflectedabout,rotatedaround,ulft,urt,%
2852 llft,lrt,readfrom,write,stroked,filled,textual,clipped,bounded,%
2853 pathpart,penpart,dashpart,textpart,fontpart},%
2854 % keywords[3] = Commands (Table 10)
2855 morekeywords=[3]{addto,clip,cutdraw,draw,drawarrow,drawdblarrow,%
2856 fill,filldraw,interim,let,loggingall,newinternal,pickup,%
2857 save,setbounds,shipout,show,showdependencies,showtoken,%
2858 showvariable,special,tracingall,tracingnone,undraw,unfill,%
2859 unfilldraw,to,also,contour,doublepath,withcolor,withpen,%
2860 dashed,randomseed},%
2861 % keywords[4] = Function-Like Macros (Table 11)
2862 morekeywords=[4]{boxit,boxjoin,bpath,buildcycle,circleit,dashpattern,%
2863 decr,dotlabel,dotlabels,drawboxed,drawboxes,drawoptions,%
2864 drawunboxed,fixpos,fixsize,incr,interpath,label,labels,max,min,pic,%
2865 thelabel,z,image},%
2866 % keywords[5] = Internal and Predefined Variables (Tables 3, 4)
2867 morekeywords=[5]{ahangle,ahlength,bboxmargin,charcode,circmargin,%
2868 day,defaultdx,defaultdy,defaultpen,defaultscale,labeloffset,%
2869 linecap,linejoin,miterlimit,month,pausing,prologues,showstopping,%
2870 time,tracingcapsules,tracingchoices,tracingcommands,%
2871 tracingequations,tracinglostchars,tracingmacros,tracingonline,%
2872 tracingoutput,tracingrestores,tracingspecs,tracingstats,%
2873 tracingtitles,truecorners,warningcheck,year},
2874 morekeywords=[5]{background,currentpen,currentpicture,cuttings,%
2875 defaultfont},%
2876 % keywords[6] = Predefined Constants (Table 5)
2877 morekeywords=[6]{beveled,black,blue,bp,butt,cc,cm,dd,ditto,down,%
2878 epsilon,evenly,false,fullcircle,green,halfcircle,identity,%
2879 in,infinity,left,mitered,mm,nullpicture,origin,pc,pencircle,%
```
```
2880 pt,quartercircle,red,right,rounded,squared,true,unitsquare,%
2881 up,white,withdots},
2882 sensitive=false,%
2883 alsoother={0123456789$},%
2884 morecomment=[1]\n\%, \%2885 morestring=[mf]{input\ },%
2886 morestring=[b]"%
2887 }[keywords,comments,strings,mf]%
```

```
2888 \langle/lang3\rangle
```
### 2.45 Miranda

Thanks to Peter Bartke for providing the definition.

```
2889 (*lang2)
2890 %%
2891 %% Miranda definition (c) 1998 Peter Bartke
2892 %%
2893 %% Miranda: pure lazy functional language with polymorphic type system,
2894 %% garbage collection and functions as first class citizens
2895 %%
2896 \lst@definelanguage{Miranda}%
2897 {morekeywords={abstype,div,if,mod,otherwise,readvals,show,type,where,%
2898 with,bool,char,num,sys_message,False,True,Appendfile,Closefile,%
2899 Exit,Stderr,Stdout,System,Tofile,\%include,\%export,\%free,%
2900 \%insert,abs,and,arctan,cjustify,code,concat,const,converse,cos,%
2901 decode,digit,drop,dropwhile,entier,error,exp,filemode,filter,%
2902 foldl,foldl1,foldr,foldr1,force,fst,getenv,hd,hugenum,id,index,%
2903 init,integer,iterate,last,lay,layn,letter,limit,lines,ljustify,%
2904 log,log10,map,map2,max,max2,member,merge,min,min2,mkset,neg,%
2905 numval,or,pi,postfix,product,read,rep,repeat,reverse,rjustify,%
2906 scan,seq,showfloat,shownum,showscaled,sin,snd,sort,spaces,sqrt,%
2907 subtract,sum,system,take,takewhile,tinynum,tl,transpose,undef,%
2908 until,zip2,zip3,zip4,zip5,zip6,zip},%
2909 sensitive,%
2910 morecomment=[1]||,%
2911 morestring=[b]"%
2912 }[keywords,comments,strings]%
2913 \langle/lang2\rangle
```
### 2.46 Mizar

As you can read below, Adam Grabowski provided this language definition. 2914  $\langle *$ lang3 $\rangle$  %% %% Mizar definition (c) 2003 Adam Grabowski %%

%% Mizar is freely available at URL www.mizar.org for the Linux x86,

```
2919 %% Solaris x86, and Windows operating systems.
2920 %%
2921 \lst@definelanguage{Mizar}%
2922 {otherkeywords={->,(\#,\#),.=),\&},%
2923 morekeywords={vocabulary,constructors,$1,$1,$2,$3,$4,$5,$6,$7,$8,%
2924 @proof,according,aggregate,and,antonym,as,associativity,assume,%
2925 asymmetry,attr,be,begin,being,by,canceled,case,cases,cluster,%
2926 clusters,coherence,commutativity,compatibility,connectedness,%
2927 consider,consistency,constructors,contradiction,correctness,def,%
2928 deffunc,define,definition,definitions,defpred,end,environ,equals,%
2929 ex,exactly,existence,for,from,func,given,hence,hereby,holds,%
2930 idempotence,if,iff,implies,involutiveness,irreflexivity,is,it,%
2931 let,means,mode,non,not,notation,now,of,or,otherwise,over,per,%
2932 pred,prefix,projectivity,proof,provided,qua,reconsider,redefine,%
2933 reflexivity,requirements,reserve,scheme,schemes,section,selector,%
2934 set,st,struct,such,suppose,symmetry,synonym,take,that,the,then,%
2935 theorem,theorems,thesis,thus,to,transitivity,uniqueness,%
2936 vocabulary,where},%
2937 sensitive=t,%
2938 morecomment=[l]::%
2939 }[keywords,comments]%
```
 $2940 \; \langle$ /lang3)

2941 (\*lang2)

### 2.47 ML

Thanks to Torben Hoffmann for providing the definition.

```
2942 %%
2943 %% ML definition (c) 1999 Torben Hoffmann
2944 %%
2945 \lst@definelanguage{ML}%
2946 {morekeywords={abstype,and,andalso,as,case,do,datatype,else,end,%
2947 eqtype,exception,fn,fun,functor,handle,if,in,include,infix,%
2948 infixr,let,local,nonfix,of,op,open,orelse,raise,rec,sharing,sig,%
2949 signature,struct,structure,then,type,val,with,withtype,while},%
2950 sensitive,%
2951 morecomment=[n]{(*}{*)},%
2952 morestring=[d]"%
2953 }[keywords,comments,strings]%
2954 \langle/lang2\rangle
```
#### 2.48 Modula-2

Took data from

• NIKLAUS WIRTH: Programmieren in Modula-2, Übers. Guido Pfeiffer; 2. Auflage – Berlin; Heidelberg; New York; London; Paris; Tokyo; Hong Kong: Springer, 1991; ISBN 3-540-51689-1.

```
2955 (*lang3)
```
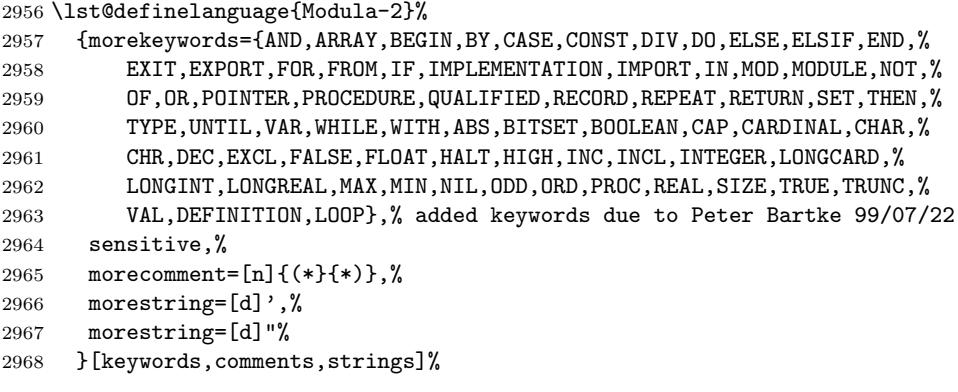

2969  $\langle$ /lang3 $\rangle$ 

# 2.49 MuPAD

This definition was provided by Christopher Creutzig. Again thanks to Ulrike Fischer for pointing to a missing  $\mathcal Q$  in **\lstdefinelanguage**.

```
2970 (*lang3)
```

```
2971 \lst@definelanguage{MuPAD}{%
2972 morekeywords={end,next,break,if,then,elif,else,end_if,case,end_case,%
2973 otherwise,for,from,to,step,downto,in,end_for,while,end_while,%
2974 repeat,until,end_repeat,or,and,not,xor,div,mod,union,minus,%
2975 intersect,subset,proc,begin,end_proc,domain,end_domain,category,%
2976 end_category,axiom,end_axiom,quit,delete,frame},%
2977 morekeywords=[2]{NIL,FAIL,TRUE,FALSE,UNKNOWN,I,RD_INF,RD_NINF,%
2978 RD_NAN,name,local,option,save,inherits,of,do},%
2979 otherkeywords={\%if,?,!,:=,<,>,=,<=,<>,>,=,==>,<=>,::,..,..,->,%
2980 @,@@,\$},%
2981 sensitive=true,%
2982 morecomment=[l]{//},%
2983 morecomment=[n]{/*}{*/},%
2984 morestring=[b]",%
2985 morestring=[d]{'}%
2986 }[keywords,comments,strings]
```

```
2987\langle/lang3\rangle
```
# 2.50 NASTRAN

```
2988 (*lang3)
```

```
The definition is from Jeffrey Ratcliffe—except the MoreSelectCharTable part
 which simulates the keyword BEGIN BULK.
2989 \lst@definelanguage{NASTRAN}
2990 {morekeywords={ENDDATA},%
2991 morecomment=[l]$,%
```
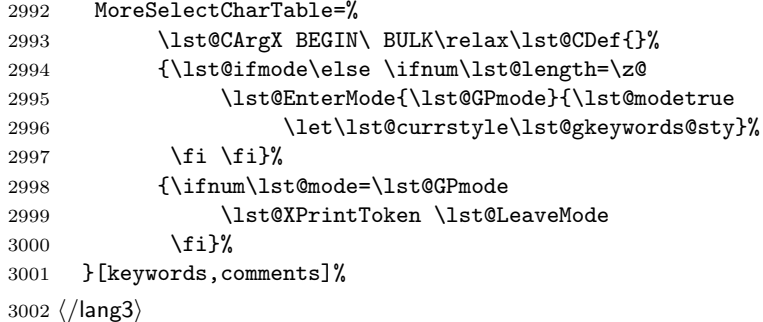

# 2.51 Oberon-2

3003 (\*lang3)

```
3004 \lst@definelanguage{Oberon-2}%
3005 {morekeywords={ARRAY,BEGIN,BOOLEAN,BY,CASE,CHAR,CONST,DIV,DO,ELSE,%
3006 ELSIF,END,EXIT,FALSE,FOR,IF,IMPORT,IN,INTEGER,IS,LONGINT,%
3007 LONGREAL,LOOP,MOD,MODULE,NIL,OF,OR,POINTER,PROCEDURE,REAL,RECORD,%
3008 REPEAT,RETURN,SET,SHORTINT,THEN,TO,TRUE,TYPE,UNTIL,VAR,WHILE,%
3009 WITH,ABS,ASH,CAP,CHR,COPY,DEC,ENTIER,EXCL,HALT,INC,INCL,LEN,LONG,%
3010 MAX,MIN,NEW,ODD,ORD,SHORT,SIZE},%
3011 sensitive,%
3012 morecomment=[n]{(*}{*)},%
3013 morestring=[d]',%
3014 morestring=[d]"%
3015 }[keywords,comments,strings]%
```

```
3016 \; \langle /lang3)
```
### 2.52 OCL

This definition is based on chapter 7 of the OMG UML standard version 1.3:

• OMG: OMG Unified Modeling Language Specification; © 1999 OMG; Available at ftp://ftp.omg.org/pub/docs/ad/99-06-08.pdf.

This language is due to Achim D. Brucker.

```
3017 \langle *lang3\rangle3018 %%
3019 %% OCL definition (c) 2000 Achim D. Brucker
3020 %%
3021 %% You are allowed to use, modify and distribute this code either under
3022 %% the terms of the LPPL (version 1.0 or later) or the GPL (version 2.0
3023 %% or later).
3024 %%
```
First we define are very decorative style. In the OMG standard only the boolean (infix (?)) operations are highlighted, but I think all OCL-defined operations should be highlighted, because they are guaranteed to be side-effect-free (in OCL only side effect free evaluations or path expressions are allowed).

```
3025 \lst@definelanguage[decorative]{OCL}[OMG]{OCL}
3026 {otherkeywords={@pre},%
3027 morendkeywords={name,attributes,associatoinEnds,operations,%
3028 supertypes,allSupertypes,allInstances,oclIsKindOf,oclIsTypeOf,%
3029 oclAsType,oclInState,oclIsNew,evaluationType,abs,floor,round,max,%
3030 min,div,mod,size,concat,toUpper,toLower,substring,includes,%
3031 excludes,count,includesAll,exludesAll,isEmpty,notEmpty,sum,%
3032 exists,forAll,isUnique,sortedBy,iterate,union,intersection,%
3033 including,excluding,symmetricDifference,select,reject,collect,%
3034 asSequence,asBag,asSequence,asSet,append,prepend,subSequence,at,%
3035 first,last,true,false,isQuery}%
3036 }%
```
Remark: "isQuery" is not real OCL, but a important attribute of the underlying UML model.

The dialect called OMG is a very spare version. If you use this variant with bold style for first and second order keywords you get the look and feel of the OMG standard. First order keywords are the OCL context declarations (see section 7.3 of the OMG standard):

#### 3037 \lst@definelanguage[OMG]{OCL}% 3038 {morekeywords={context,pre,inv,post},%

Second order keywords are the operation which are defined for type Boolean (see pages 7-34/35 of the OMG standard) and the let-operation (in principle these are the infix operations):

```
3039 ndkeywords={or,xor,and,not,implies,if,then,else,endif},%
```
Third order keywords are the basic data types as declared in section 7.4 of the OMG standard:

```
3040 morekeywords=[3]{Boolean,Integer,Real,String,Set,Sequence,Bag,%
3041 OclType,OclAny,OclExpression,Enumeration,Collection,},%
3042 sensitive=t,%
3043 morecomment=[1]--, %
3044 morestring=[d]'%
3045 }[keywords,comments,strings]%
```
After a bug report by Martin Süßkraut morerdkeywords has been changed to the correct optional argument [3].

 $3046 \; \langle$ /lang3)

### 2.53 Octave

```
3047 \langle *lang1\rangle
```
As you can read below the definition is due to Ulrich G. Wortmann. Additions due to Sebastian Schubert.

```
3048 %%
```

```
3049 %% Octave definition (c) 2001,2002 Ulrich G. Wortmann
3050 %%
```

```
3051 \lst@definelanguage{Octave}%
```

```
3052 {morekeywords={gt,lt,amp,abs,acos,acosh,acot,acoth,acsc,acsch,%
```
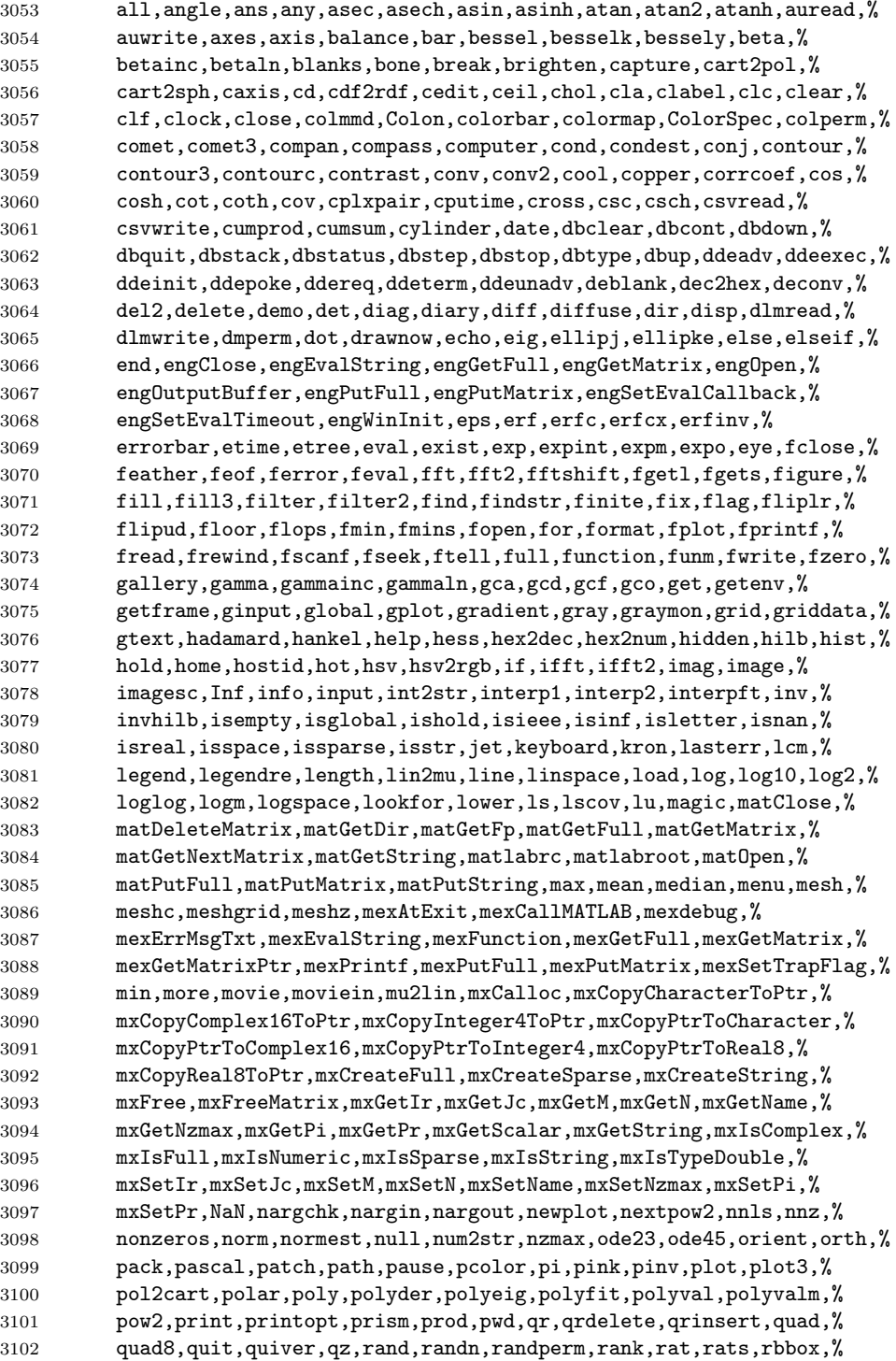

```
3103 rcond,real,realmax,realmin,refresh,rem,reset,reshape,residue,%
3104 return,rgb2hsv,rgbplot,rootobject,roots,rose,rosser,rot90,rotate,%
3105 round,rref,rrefmovie,rsf2csf,save,saxis,schur,sec,sech,semilogx,%
3106 semilogy,set,setstr,shading,sign,sin,sinh,size,slice,sort,sound,%
3107 spalloc,sparse,spaugment,spconvert,spdiags,specular,speye,spfun,%
3108 sph2cart,sphere,spinmap,spline,spones,spparms,sprandn,sprandsym,%
3109 sprank,sprintf,spy,sqrt,sqrtm,sscanf,stairs,startup,std,stem,%
3110 str2mat,str2num,strcmp,strings,strrep,strtok,subplot,subscribe,%
3111 subspace,sum,surf,surface,surfc,surfl,surfnorm,svd,symbfact,%
3112 symmmd,symrcm,tan,tanh,tempdir,tempname,terminal,text,tic,title,%
3113 toc,toeplitz,trace,trapz,tril,triu,type,uicontrol,uigetfile,%
3114 uimenu,uiputfile,unix,unwrap,upper,vander,ver,version,view,%
3115 viewmtx,waitforbuttonpress,waterfall,wavread,wavwrite,what,%
3116 whatsnew,which,while,white,whitebg,who,whos,wilkinson,wk1read,%
3117 stderr,stdout,plot,set,endif,wk1write,xlabel,xor,ylabel,zeros,%
3118 zlabel,zoom,endwhile,endfunction,printf,case,switch,otherwise,%
3119 system,lsode,endfor,error,ones,oneplot,__gnuplot_set__,do,until},%
3120 sensitive=t,%
3121 morecomment=[1]\<sup>*</sup>, %
3122 morecomment=[1]\#\#,%
3123 morecomment=[1]\n\%, \%3124 morestring=[m]',%
3125 morestring=[m]"%
3126 }[keywords,comments,strings]%
3127 \langle/lang1\rangle
```
#### 2.54 Oz

3128  $\langle *$ lang2 $\rangle$ 

```
Thanks to Andres Becerra Sandoval for providing this language definition.
3129 %%
3130 %% Oz definition (c) Andres Becerra Sandoval
3131 %%
3132 \lst@definelanguage{Oz}%
3133 {morekeywords={andthen,at,attr,case,catch,choice,class,%
3134 cond,declare,define,dis,div,else,elsecase,%
3135 elseif,end,export,fail,false,feat,finally,%
3136 from,fun,functor,if,import,in,local,%
3137 lock,meth,mod,not,of,or,orelse,%
3138 prepare,proc,prop,raise,require,self,skip,%
3139 then,thread,true,try,unit},%
3140 sensitive=true,%
3141 morecomment=[1]\{\{\$\},\%3142 morecomment=[s]{/*}{*/},%
3143 morestring=[b]",%
3144 morestring=[d]'%
3145 }[keywords,comments,strings]%
3146 \langle /lang2)
```
### 2.55 Pascal

#### 3147  $\langle *$ lang1 $\rangle$

Thanks to Andreas Stephan for reporting non-keywords alpha, byte, pack and unpack. \lst@definelanguage[XSC]{Pascal}[Standard]{Pascal} {deletekeywords={alfa,byte,pack,unpack},% 1998 Andreas Stephan morekeywords={dynamic,external,forward,global,module,nil,operator,% priority,sum,type,use,dispose,mark,page,release,cimatrix,% cinterval,civector,cmatrix,complex,cvector,dotprecision,imatrix,% interval,ivector,rmatrix,rvector,string,im,inf,re,sup,chr,comp,% eof,eoln,expo,image,ival,lb,lbound,length,loc,mant,maxlength,odd,% ord,pos,pred,round,rval,sign,substring,succ,trunc,ub,ubound}% }% \lst@definelanguage[Borland6]{Pascal}[Standard]{Pascal} {morekeywords={asm,constructor,destructor,implementation,inline,% interface,nil,object,shl,shr,string,unit,uses,xor},% morendkeywords={Abs,Addr,ArcTan,Chr,Concat,Copy,Cos,CSeg,DiskFree,% DiskSize,DosExitCode,DosVersion,DSeg,EnvCount,EnvStr,Eof,Eoln,% Exp,FExpand,FilePos,FileSize,Frac,FSearch,GetBkColor,GetColor,% GetDefaultPalette,GetDriverName,GetEnv,GetGraphMode,GetMaxMode,% GetMaxX,GetMaxY,GetModeName,GetPaletteSize,GetPixel,GetX,GetY,% GraphErrorMsg,GraphResult,Hi,ImageSize,InstallUserDriver,% InstallUserFont,Int,IOResult,KeyPressed,Length,Lo,MaxAvail,% MemAvail,MsDos,Odd,Ofs,Ord,OvrGetBuf,OvrGetRetry,ParamCount,% ParamStr,Pi,Pos,Pred,Ptr,Random,ReadKey,Round,SeekEof,SeekEoln,% Seg,SetAspectRatio,Sin,SizeOf,Sound,SPtr,Sqr,Sqrt,SSeg,Succ,% Swap,TextHeight,TextWidth,Trunc,TypeOf,UpCase,WhereX,WhereY,% Append,Arc,Assign,AssignCrt,Bar,Bar3D,BlockRead,BlockWrite,ChDir,% Circle,ClearDevice,ClearViewPort,Close,CloseGraph,ClrEol,ClrScr,% Dec,Delay,Delete,DelLine,DetectGraph,Dispose,DrawPoly,Ellipse,% Erase,Exec,Exit,FillChar,FillEllipse,FillPoly,FindFirst,FindNext,% FloodFill,Flush,FreeMem,FSplit,GetArcCoords,GetAspectRatio,% GetDate,GetDefaultPalette,GetDir,GetCBreak,GetFAttr,% GetFillSettings,GetFTime,GetImage,GetIntVec,GetLineSettings,% GetMem,GetPalette,GetTextSettings,GetTime,GetVerify,% GetViewSettings,GoToXY,Halt,HighVideo,Inc,InitGraph,Insert,% InsLine,Intr,Keep,Line,LineRel,LineTo,LowVideo,Mark,MkDir,Move,% 3181 MoveRel, MoveTo, MsDos, New, NormVideo, NoSound, OutText, OutTextXY, % OvrClearBuf,OvrInit,OvrInitEMS,OvrSetBuf,PackTime,PieSlice,% PutImage,PutPixel,Randomize,Rectangle,Release,Rename,% RestoreCrtMode,RmDir,RunError,Sector,Seek,SetActivePage,% SetAllPalette,SetBkColor,SetCBreak,SetColor,SetDate,SetFAttr,% SetFillPattern,SetFillStyle,SetFTime,SetGraphBufSize,% SetGraphMode,SetIntVec,SetLineStyle,SetPalette,SetRGBPalette,% SetTextBuf,SetTextJustify,SetTextStyle,SetTime,SetUserCharSize,% SetVerify,SetViewPort,SetVisualPage,SetWriteMode,Sound,Str,% SwapVectors,TextBackground,TextColor,TextMode,Truncate,% UnpackTime,Val,Window}% }%

\lst@definelanguage[Standard]{Pascal}%

```
3194 {morekeywords={alfa,and,array,begin,boolean,byte,case,char,const,div,%
3195 do,downto,else,end,false,file,for,function,get,goto,if,in,%
3196 integer,label,maxint,mod,new,not,of,or,pack,packed,page,program,%
3197 put,procedure,read,readln,real,record,repeat,reset,rewrite,set,%
3198 text,then,to,true,type,unpack,until,var,while,with,write,%
3199 writeln},%
3200 sensitive=f,%
3201 morecomment=[s]{(*}{*)},%
3202 morecomment=[s]{\{}{\}},%
3203 morestring=[d]'%
3204 }[keywords,comments,strings]%
```
3205  $\langle$ /lang1)

# 2.56 Perl

I got the data from http://www.perl.com. But I wish to thank Herbert Weinhandl for the book 'Learning Perl'.

3206 (\*lang1)

```
3207 \lst@definelanguage{Perl}%
3208 {morekeywords={abs,accept,alarm,atan2,bind,binmode,bless,caller,%
3209 chdir,chmod,chomp,chop,chown,chr,chroot,close,closedir,connect,%
3210 continue,cos,crypt,dbmclose,dbmopen,defined,delete,die,do,dump,%
3211 each,else,elsif,endgrent,endhostent,endnetent,endprotoent,%
3212 endpwent,endservent,eof,eval,exec,exists,exit,exp,fcntl,fileno,%
3213 flock,for,foreach,fork,format,formline,getc,getgrent,getgrgid,%
3214 getgrnam,gethostbyaddr,gethostbyname,gethostent,getlogin,%
3215 getnetbyaddr,getnetbyname,getnetent,getpeername,getpgrp,%
3216 getppid,getpriority,getprotobyname,getprotobynumber,getprotoent,%
3217 getpwent,getpwnam,getpwuid,getservbyname,getservbyport,%
3218 getservent,getsockname,getsockopt,glob,gmtime,goto,grep,hex,if,%
3219 import,index,int,ioctl,join,keys,kill,last,lc,lcfirst,length,%
3220 link,listen,local,localtime,log,lstat,m,map,mkdir,msgctl,msgget,%
3221 msgrcv,msgsnd,my,next,no,oct,open,opendir,ord,pack,package,pipe,%
3222 pop,pos,print,printf,prototype,push,q,qq,quotemeta,qw,qx,rand,%
3223 read,readdir,readlink,recv,redo,ref,rename,require,reset,return,%
3224 reverse,rewinddir,rindex,rmdir,s,scalar,seek,seekdir,select,%
3225 semctl,semget,semop,send,setgrent,sethostent,setnetent,setpgrp,%
3226 setpriority,setprotoent,setpwent,setservent,setsockopt,shift,%
3227 shmctl,shmget,shmread,shmwrite,shutdown,sin,sleep,socket,%
3228 socketpair,sort,splice,split,sprintf,sqrt,srand,stat,study,sub,%
3229 substr,symlink,syscall,sysopen,sysread,system,syswrite,tell,%
3230 telldir,tie,tied,time,times,tr,truncate,uc,ucfirst,umask,undef,%
3231 unless,unlink,unpack,unshift,untie,until,use,utime,values,vec,%
3232 wait,waitpid,wantarray,warn,while,write,y},%
3233 sensitive,%
3234 morecomment=[1]\<sup>*</sup>, %
3235 morestring=[b]",%
3236 morestring=[b]',%
```

```
3237 MoreSelectCharTable=%
```

```
3238 \lst@ReplaceInput{\$\#}{\lst@ProcessOther\$\lst@ProcessOther\#}%
3239 }[keywords,comments,strings]%
```
 $3240 \; \langle$  /lang1)

#### 2.57 PHP

Luca Balzerani sent me this language definition.

```
3241 (*lang2)
3242 %%
3243 %% PHP definition by Luca Balzerani
3244 %%
3245 \lst@definelanguage{PHP}%
3246 {morekeywords={%
3247 %--- core language
3248 <?,?>,::,break,case,continue,default,do,else,%
3249 elseif,for,foreach,if,include,require,phpinfo,%
3250 switch,while,false,FALSE,true,TRUE,%
3251 %--- apache functions
3252 apache_lookup_uri,apache_note,ascii2ebcdic,ebcdic2ascii,%
3253 virtual,apache_child_terminate,apache_setenv,%
3254 %--- array functions
3255 array,array_change_key_case,array_chunk,array_count_values,%
3256 array_filter,array_flip,array_fill,array_intersect,%
3257 array_keys,array_map,array_merge,array_merge_recursive,%
3258 array_pad,array_pop,array_push,array_rand,array_reverse,%
3259 array_shift,array_slice,array_splice,array_sum,array_unique,%
3260 array_values,array_walk,arsort,asort,compact,count,current,each,%
3261 extract,in_array,array_search,key,krsort,ksort,list,natsort,%
3262 next,pos,prev,range,reset,rsort,shuffle,sizeof,sort,uasort,%
3263 usort,%
3264 %--- aspell functions
3265 aspell_new,aspell_check,aspell_check_raw,aspell_suggest,%
3266 %--- bc functions
3267 bcadd,bccomp,bcdiv,bcmod,bcmul,bcpow,bcscale,bcsqrt,bcsub,%
3268 %--- bzip2 functions
3269 bzclose,bzcompress,bzdecompress,bzerrno,bzerror,bzerrstr,%
3270 bzopen,bzread,bzwrite,%
3271 %--- calendar functions
3272 JDToGregorian,GregorianToJD,JDToJulian,JulianToJD,JDToJewish,%
3273 JDToFrench,FrenchToJD,JDMonthName,JDDayOfWeek,easter_date,%
3274 unixtojd,jdtounix,cal_days_in_month,cal_to_jd,cal_from_jd,%
3275 %--- ccvs functions
3276 ccvs_init,ccvs_done,ccvs_new,ccvs_add,ccvs_delete,ccvs_auth,%
3277 ccvs_reverse,ccvs_sale,ccvs_void,ccvs_status,ccvs_count,%
3278 ccvs_report,ccvs_command,ccvs_textvalue,%
3279 %--- classobj functions
3280 call_user_method,call_user_method_array,class_exists,get_class,%
3281 get_class_vars,get_declared_classes,get_object_vars,%
```

```
3282 is_a,is_subclass_of,method_exists,%
3283 %--- com functions
3284 COM,VARIANT,com_load,com_invoke,com_propget,com_get,com_propput,%
3285 com_set,com_addref,com_release,com_isenum,com_load_typelib,%
3286 %--- cpdf functions
3287 cpdf_add_annotation,cpdf_add_outline,cpdf_arc,cpdf_begin_text,%
3288 cpdf_clip,cpdf_close,cpdf_closepath,cpdf_closepath_fill_stroke,%
3289 cpdf_continue_text,cpdf_curveto,cpdf_end_text,cpdf_fill,%
3290 cpdf_finalize,cpdf_finalize_page,%
3291 cpdf_import_jpeg,cpdf_lineto,cpdf_moveto,cpdf_newpath,cpdf_open,%
3292 cpdf_page_init,cpdf_place_inline_image,cpdf_rect,cpdf_restore,%
3293 cpdf_rmoveto,cpdf_rotate,cpdf_rotate_text,cpdf_save,%
3294 cpdf_scale,cpdf_set_char_spacing,cpdf_set_creator,%
3295 cpdf_set_font,cpdf_set_horiz_scaling,cpdf_set_keywords,%
3296 cpdf_set_page_animation,cpdf_set_subject,cpdf_set_text_matrix,%
3297 cpdf_set_text_rendering,cpdf_set_text_rise,cpdf_set_title,%
3298 cpdf_setdash,cpdf_setflat,cpdf_setgray,cpdf_setgray_fill,%
3299 cpdf_setlinecap,cpdf_setlinejoin,cpdf_setlinewidth,%
3300 cpdf_setrgbcolor,cpdf_setrgbcolor_fill,cpdf_setrgbcolor_stroke,%
3301 cpdf_show_xy,cpdf_stringwidth,cpdf_set_font_directories,%
3302 cpdf_set_viewer_preferences,cpdf_stroke,cpdf_text,%
3303 cpdf_set_action_url,%
3304 %--- crack functions
3305 crack_opendict,crack_closedict,crack_check,crack_getlastmessage,%
3306 %--- ctype functions
3307 ctype_alnum,ctype_alpha,ctype_cntrl,ctype_digit,ctype_lower,%
3308 ctype_print,ctype_punct,ctype_space,ctype_upper,ctype_xdigit,%
3309 %--- curl functions
3310 curl_init,curl_setopt,curl_exec,curl_close,curl_version,%
3311 curl_error,curl_getinfo,%
3312 %--- cybercash functions
3313 cybercash_encr,cybercash_decr,cybercash_base64_encode,%
3314 %--- cybermut functions
3315 cybermut_creerformulairecm,cybermut_testmac,%
3316 %--- cyrus functions
3317 cyrus_connect,cyrus_authenticate,cyrus_bind,cyrus_unbind,%
3318 cyrus_close,%
3319 %--- datetime functions
3320 checkdate,date,getdate,gettimeofday,gmdate,gmmktime,gmstrftime,%
3321 microtime,mktime,strftime,time,strtotime,%
3322 %--- dbase functions
3323 dbase_create,dbase_open,dbase_close,dbase_pack,dbase_add_record,%
3324 dbase_delete_record,dbase_get_record,%
3325 dbase_numfields,dbase_numrecords,%
3326 %--- dba functions
3327 dba_close,dba_delete,dba_exists,dba_fetch,dba_firstkey,%
3328 dba_nextkey,dba_popen,dba_open,dba_optimize,dba_replace,%
3329 %--- dbm functions
3330 dbmopen,dbmclose,dbmexists,dbmfetch,dbminsert,dbmreplace,%
3331 dbmfirstkey,dbmnextkey,dblist,%
```

```
3332 %--- dbx functions
3333 dbx_close,dbx_connect,dbx_error,dbx_query,dbx_sort,dbx_compare,%
3334 %--- dio functions
3335 dio_open,dio_read,dio_write,dio_truncate,dio_stat,dio_seek,%
3336 dio_close,%
3337 %--- dir functions
3338 chroot,chdir,dir,closedir,getcwd,opendir,readdir,rewinddir,%
3339 %--- dotnet functions
3340 dotnet_load,%
3341 %--- errorfunc functions
3342 error_log,error_reporting,restore_error_handler,%
3343 trigger_error,user_error,%
3344 %--- exec functions
3345 escapeshellarg,escapeshellcmd,exec,passthru,system,shell_exec,%
3346 %--- fbsql functions
3347 fbsql_affected_rows,fbsql_autocommit,fbsql_change_user,%
3348 fbsql_commit,fbsql_connect,fbsql_create_db,fbsql_create_blob,%
3349 fbsql_database_password,fbsql_data_seek,fbsql_db_query,%
3350 fbsql_drop_db,fbsql_errno,fbsql_error,fbsql_fetch_array,%
3351 fbsql_fetch_field,fbsql_fetch_lengths,fbsql_fetch_object,%
3352 fbsql_field_flags,fbsql_field_name,fbsql_field_len,%
3353 fbsql_field_table,fbsql_field_type,fbsql_free_result,%
3354 fbsql_list_dbs,fbsql_list_fields,fbsql_list_tables,%
3355 fbsql_num_fields,fbsql_num_rows,fbsql_pconnect,fbsql_query,%
3356 fbsql_read_clob,fbsql_result,fbsql_rollback,fbsql_set_lob_mode,%
3357 fbsql_start_db,fbsql_stop_db,fbsql_tablename,fbsql_warnings,%
3358 fbsql_get_autostart_info,fbsql_hostname,fbsql_password,%
3359 fbsql_username,%
3360 %--- fdf functions
3361 fdf_open,fdf_close,fdf_create,fdf_save,fdf_get_value,%
3362 fdf_next_field_name,fdf_set_ap,fdf_set_status,fdf_get_status,%
3363 fdf_get_file,fdf_set_flags,fdf_set_opt,%
3364 fdf_set_javascript_action,fdf_set_encoding,fdf_add_template,%
3365 %--- filepro functions
3366 filepro,filepro_fieldname,filepro_fieldtype,filepro_fieldwidth,%
3367 filepro_fieldcount,filepro_rowcount,%
3368 %--- filesystem functions
3369 basename,chgrp,chmod,chown,clearstatcache,copy,delete,dirname,%
3370 diskfreespace,disk_total_space,fclose,feof,fflush,fgetc,fgetcsv,%
3371 fgetss,file_get_contents,file,file_exists,fileatime,filectime,%
3372 fileinode,filemtime,fileowner,fileperms,filesize,filetype,flock,%
3373 fopen,fpassthru,fputs,fread,fscanf,fseek,fstat,ftell,ftruncate,%
3374 set_file_buffer,is_dir,is_executable,is_file,is_link,%
3375 is_writable,is_writeable,is_uploaded_file,link,linkinfo,mkdir,%
3376 parse_ini_file,pathinfo,pclose,popen,readfile,readlink,rename,%
3377 rmdir,stat,lstat,realpath,symlink,tempnam,tmpfile,touch,umask,%
3378 %--- fribidi functions
3379 fribidi_log2vis,%
3380 %--- ftp functions
3381 ftp_connect,ftp_login,ftp_pwd,ftp_cdup,ftp_chdir,ftp_mkdir,%
```

```
3382 ftp_nlist,ftp_rawlist,ftp_systype,ftp_pasv,ftp_get,ftp_fget,%
3383 ftp_fput,ftp_size,ftp_mdtm,ftp_rename,ftp_delete,ftp_site,%
3384 ftp_quit,ftp_exec,ftp_set_option,ftp_get_option,%
3385 %--- funchand functions
3386 call_user_func_array,call_user_func,create_function,%
3387 func_get_args,func_num_args,function_exists,%
3388 register_shutdown_function,register_tick_function,%
3389 %--- gettext functions
3390 bindtextdomain,bind_textdomain_codeset,dcgettext,dcngettext,%
3391 dngettext,gettext,ngettext,textdomain,%
3392 %--- gmp functions
3393 gmp_init,gmp_intval,gmp_strval,gmp_add,gmp_sub,gmp_mul,%
3394 gmp_div_r,gmp_div_qr,gmp_div,gmp_mod,gmp_divexact,gmp_cmp,%
3395 gmp_com,gmp_abs,gmp_sign,gmp_fact,gmp_sqrt,gmp_sqrtrm,%
3396 gmp_pow,gmp_powm,gmp_prob_prime,gmp_gcd,gmp_gcdext,gmp_invert,%
3397 gmp_jacobi,gmp_random,gmp_and,gmp_or,gmp_xor,gmp_setbit,%
3398 gmp_scan0,gmp_scan1,gmp_popcount,gmp_hamdist,%
3399 %--- http functions
3400 header,headers_sent,setcookie,%
3401 %--- hw functions
3402 hw_Array2Objrec,hw_Children,hw_ChildrenObj,hw_Close,hw_Connect,%
3403 hw_Deleteobject,hw_DocByAnchor,hw_DocByAnchorObj,%
3404 hw_Document_BodyTag,hw_Document_Content,hw_Document_SetContent,%
3405 hw_ErrorMsg,hw_EditText,hw_Error,hw_Free_Document,hw_GetParents,%
3406 hw_GetChildColl,hw_GetChildCollObj,hw_GetRemote,%
3407 hw_GetSrcByDestObj,hw_GetObject,hw_GetAndLock,hw_GetText,%
3408 hw_GetObjectByQueryObj,hw_GetObjectByQueryColl,%
3409 hw_GetChildDocColl,hw_GetChildDocCollObj,hw_GetAnchors,%
3410 hw_Mv,hw_Identify,hw_InCollections,hw_Info,hw_InsColl,hw_InsDoc,%
3411 hw_InsertObject,hw_mapid,hw_Modifyobject,hw_New_Document,%
3412 hw_Output_Document,hw_pConnect,hw_PipeDocument,hw_Root,%
3413 hw_Who,hw_getusername,hw_stat,hw_setlinkroot,hw_connection_info,%
3414 hw_insertanchors,hw_getrellink,hw_changeobject,%
3415 %--- ibase functions
3416 ibase_connect,ibase_pconnect,ibase_close,ibase_query,%
3417 ibase_fetch_row,ibase_fetch_object,ibase_field_info,%
3418 ibase_free_result,ibase_prepare,ibase_execute,ibase_trans,%
3419 ibase_rollback,ibase_timefmt,ibase_num_fields,ibase_blob_add,%
3420 ibase_blob_close,ibase_blob_create,ibase_blob_echo,%
3421 ibase_blob_import,ibase_blob_info,ibase_blob_open,%
3422 %--- icap functions
3423 icap_open,icap_close,icap_fetch_event,icap_list_events,%
3424 icap_delete_event,icap_snooze,icap_list_alarms,%
3425 icap_rename_calendar,icap_delete_calendar,icap_reopen,%
3426 %--- iconv functions
3427 iconv,iconv_get_encoding,iconv_set_encoding,ob_iconv_handler,%
3428 %--- ifx functions
3429 ifx_connect,ifx_pconnect,ifx_close,ifx_query,ifx_prepare,ifx_do,%
3430 ifx_errormsg,ifx_affected_rows,ifx_getsqlca,ifx_fetch_row,%
```

```
3431 ifx_fieldtypes,ifx_fieldproperties,ifx_num_fields,ifx_num_rows,%
```

```
3432 ifx_create_char,ifx_free_char,ifx_update_char,ifx_get_char,%
3433 ifx_copy_blob,ifx_free_blob,ifx_get_blob,ifx_update_blob,%
3434 ifx_textasvarchar,ifx_byteasvarchar,ifx_nullformat,%
3435 ifxus_free_slob,ifxus_close_slob,ifxus_open_slob,%
3436 ifxus_seek_slob,ifxus_read_slob,ifxus_write_slob,%
3437 %--- iisfunc functions
3438 iis_get_server_by_path,iis_get_server_by_comment,iis_add_server,%
3439 iis_set_dir_security,iis_get_dir_security,iis_set_server_rights,%
3440 iis_set_script_map,iis_get_script_map,iis_set_app_settings,%
3441 iis_stop_server,iis_stop_service,iis_start_service,%
3442 %--- image functions
3443 exif_imagetype,exif_read_data,exif_thumbnail,getimagesize,%
3444 imagealphablending,imagearc,imagefilledarc,imageellipse,%
3445 imagechar,imagecharup,imagecolorallocate,imagecolordeallocate,%
3446 imagecolorclosest,imagecolorclosestalpha,imagecolorclosestthwb,%
3447 imagecolorexactalpha,imagecolorresolve,imagecolorresolvealpha,%
3448 imagecolorset,imagecolorsforindex,imagecolorstotal,%
3449 imagecopy,imagecopymerge,imagecopymergegray,imagecopyresized,%
3450 imagecreate,imagecreatetruecolor,imagetruecolortopalette,%
3451 imagecreatefromgd2,imagecreatefromgd2part,imagecreatefromgif,%
3452 imagecreatefrompng,imagecreatefromwbmp,imagecreatefromstring,%
3453 imagecreatefromxpm,imagedashedline,imagedestroy,imagefill,%
3454 imagefilledrectangle,imagefilltoborder,imagefontheight,%
3455 imagegd,imagegd2,imagegif,imagepng,imagejpeg,imagewbmp,%
3456 imageline,imageloadfont,imagepalettecopy,imagepolygon,%
3457 imagepsencodefont,imagepsfreefont,imagepsloadfont,%
3458 imagepsslantfont,imagepstext,imagerectangle,imagesetpixel,%
3459 imagesetstyle,imagesettile,imagesetthickness,imagestring,%
3460 imagesx,imagesy,imagettfbbox,imageftbbox,imagettftext,%
3461 imagetypes,jpeg2wbmp,png2wbmp,iptcembed,read_exif_data,%
3462 %--- imap functions
3463 imap_8bit,imap_alerts,imap_append,imap_base64,imap_binary,%
3464 imap_bodystruct,imap_check,imap_clearflag_full,imap_close,%
3465 imap_delete,imap_deletemailbox,imap_errors,imap_expunge,%
3466 imap_fetchbody,imap_fetchheader,imap_fetchstructure,%
3467 imap_getmailboxes,imap_getsubscribed,imap_header,%
3468 imap_headers,imap_last_error,imap_listmailbox,%
3469 imap_mail,imap_mail_compose,imap_mail_copy,imap_mail_move,%
3470 imap_mime_header_decode,imap_msgno,imap_num_msg,imap_num_recent,%
3471 imap_ping,imap_popen,imap_qprint,imap_renamemailbox,imap_reopen,%
3472 imap_rfc822_parse_headers,imap_rfc822_write_address,%
3473 imap_search,imap_setacl,imap_set_quota,imap_setflag_full,%
3474 imap_status,imap_subscribe,imap_uid,imap_undelete,%
3475 imap_utf7_decode,imap_utf7_encode,imap_utf8,imap_thread,%
3476 %--- info functions
3477 assert,assert_options,extension_loaded,dl,getenv,get_cfg_var,%
3478 get_defined_constants,get_extension_funcs,getmygid,%
3479 get_loaded_extensions,get_magic_quotes_gpc,%
3480 getlastmod,getmyinode,getmypid,getmyuid,get_required_files,%
3481 ini_alter,ini_get,ini_get_all,ini_restore,ini_set,phpcredits,%
```

```
3482 phpversion,php_logo_guid,php_sapi_name,php_uname,putenv,%
3483 set_time_limit,version_compare,zend_logo_guid,zend_version,%
3484 %--- ircg functions
3485 ircg_pconnect,ircg_fetch_error_msg,ircg_set_current,ircg_join,%
3486 ircg_msg,ircg_notice,ircg_nick,ircg_topic,ircg_channel_mode,%
3487 ircg_whois,ircg_kick,ircg_ignore_add,ircg_ignore_del,%
3488 ircg_is_conn_alive,ircg_lookup_format_messages,%
3489 ircg_set_on_die,ircg_set_file,ircg_get_username,%
3490 ircg_nickname_unescape,%
3491 %--- java functions
3492 java_last_exception_clear,java_last_exception_get,%
3493 %--- ldap functions
3494 ldap_add,ldap_bind,ldap_close,ldap_compare,ldap_connect,%
3495 ldap_delete,ldap_dn2ufn,ldap_err2str,ldap_errno,ldap_error,%
3496 ldap_first_attribute,ldap_first_entry,ldap_free_result,%
3497 ldap_get_dn,ldap_get_entries,ldap_get_option,ldap_get_values,%
3498 ldap_list,ldap_modify,ldap_mod_add,ldap_mod_del,%
3499 ldap_next_attribute,ldap_next_entry,ldap_read,ldap_rename,%
3500 ldap_set_option,ldap_unbind,ldap_8859_to_t61,%
3501 ldap_next_reference,ldap_parse_reference,ldap_parse_result,%
3502 ldap_sort,ldap_start_tls,ldap_t61_to_8859,%
3503 %--- mail functions
3504 mail,ezmlm_hash,%
3505 %--- math functions
3506 abs,acos,acosh,asin,asinh,atan,atanh,atan2,base_convert,bindec,%
3507 cos,cosh,decbin,dechex,decoct,deg2rad,exp,expm1,floor,%
3508 hexdec,hypot,is_finite,is_infinite,is_nan,lcg_value,log,log10,%
3509 max,min,mt_rand,mt_srand,mt_getrandmax,number_format,octdec,pi,%
3510 rad2deg,rand,round,sin,sinh,sqrt,srand,tan,tanh,%
3511 %--- mbstring functions
3512 mb_language,mb_parse_str,mb_internal_encoding,mb_http_input,%
3513 mb_detect_order,mb_substitute_character,mb_output_handler,%
3514 mb_strlen,mb_strpos,mb_strrpos,mb_substr,mb_strcut,mb_strwidth,%
3515 mb_convert_encoding,mb_detect_encoding,mb_convert_kana,%
3516 mb_decode_mimeheader,mb_convert_variables,%
3517 mb_decode_numericentity,mb_send_mail,mb_get_info,%
3518 mb_ereg,mb_eregi,mb_ereg_replace,mb_eregi_replace,mb_split,%
3519 mb_ereg_search,mb_ereg_search_pos,mb_ereg_search_regs,%
3520 mb_ereg_search_getregs,mb_ereg_search_getpos,%
3521 %--- mcal functions
3522 mcal_open,mcal_popen,mcal_reopen,mcal_close,%
3523 mcal_rename_calendar,mcal_delete_calendar,mcal_fetch_event,%
3524 mcal_append_event,mcal_store_event,mcal_delete_event,%
3525 mcal_list_alarms,mcal_event_init,mcal_event_set_category,%
3526 mcal_event_set_description,mcal_event_set_start,%
3527 mcal_event_set_alarm,mcal_event_set_class,mcal_is_leap_year,%
3528 mcal_date_valid,mcal_time_valid,mcal_day_of_week,%
3529 mcal_date_compare,mcal_next_recurrence,%
3530 mcal_event_set_recur_daily,mcal_event_set_recur_weekly,%
3531 mcal_event_set_recur_monthly_wday,mcal_event_set_recur_yearly,%
```

```
3532 mcal_event_add_attribute,mcal_expunge,mcal_week_of_year,%
3533 %--- mcrypt functions
3534 mcrypt_get_cipher_name,mcrypt_get_block_size,%
3535 mcrypt_create_iv,mcrypt_cbc,mcrypt_cfb,mcrypt_ecb,mcrypt_ofb,%
3536 mcrypt_list_modes,mcrypt_get_iv_size,mcrypt_encrypt,%
3537 mcrypt_module_open,mcrypt_module_close,mcrypt_generic_deinit,%
3538 mcrypt_generic,mdecrypt_generic,mcrypt_generic_end,%
3539 mcrypt_enc_is_block_algorithm_mode,%
3540 mcrypt_enc_is_block_mode,mcrypt_enc_get_block_size,%
3541 mcrypt_enc_get_supported_key_sizes,mcrypt_enc_get_iv_size,%
3542 mcrypt_enc_get_modes_name,mcrypt_module_self_test,%
3543 mcrypt_module_is_block_algorithm,mcrypt_module_is_block_mode,%
3544 mcrypt_module_get_algo_key_size,%
3545 %--- mhash functions
3546 mhash_get_hash_name,mhash_get_block_size,mhash_count,mhash,%
3547 %--- misc functions
3548 connection_aborted,connection_status,connection_timeout,%
3549 define,defined,die,eval,exit,get_browser,highlight_file,%
3550 ignore_user_abort,iptcparse,leak,pack,show_source,sleep,uniqid,%
3551 usleep,%
3552 %--- mnogosearch functions
3553 udm_add_search_limit,udm_alloc_agent,udm_api_version,%
3554 udm_cat_list,udm_clear_search_limits,udm_errno,udm_error,%
3555 udm_free_agent,udm_free_ispell_data,udm_free_res,%
3556 udm_get_res_field,udm_get_res_param,udm_load_ispell_data,%
3557 udm_check_charset,udm_check_stored,udm_close_stored,udm_crc32,%
3558 %--- msession functions
3559 msession_connect,msession_disconnect,msession_count,%
3560 msession_destroy,msession_lock,msession_unlock,msession_set,%
3561 msession_uniq,msession_randstr,msession_find,msession_list,%
3562 msession_set_array,msession_listvar,msession_timeout,%
3563 msession_getdata,msession_setdata,msession_plugin,%
3564 %--- msql functions
3565 msql,msql_affected_rows,msql_close,msql_connect,msql_create_db,%
3566 msql_data_seek,msql_dbname,msql_drop_db,msql_dropdb,msql_error,%
3567 msql_fetch_field,msql_fetch_object,msql_fetch_row,%
3568 msql_field_seek,msql_fieldtable,msql_fieldtype,msql_fieldflags,%
3569 msql_free_result,msql_freeresult,msql_list_fields,%
3570 msql_list_dbs,msql_listdbs,msql_list_tables,msql_listtables,%
3571 msql_num_rows,msql_numfields,msql_numrows,msql_pconnect,%
3572 msql_regcase,msql_result,msql_select_db,msql_selectdb,%
3573 %--- mssql functions
3574 mssql_close,mssql_connect,mssql_data_seek,mssql_fetch_array,%
3575 mssql_fetch_object,mssql_fetch_row,mssql_field_length,%
3576 mssql_field_seek,mssql_field_type,mssql_free_result,%
3577 mssql_min_error_severity,mssql_min_message_severity,%
3578 mssql_num_fields,mssql_num_rows,mssql_pconnect,mssql_query,%
3579 mssql_select_db,mssql_bind,mssql_execute,mssql_fetch_assoc,%
3580 mssql_guid_string,mssql_init,mssql_rows_affected,%
3581 %--- muscat functions
```

```
3582 muscat_setup,muscat_setup_net,muscat_give,muscat_get,%
3583 %--- mysql functions
3584 mysql_affected_rows,mysql_change_user,mysql_character_set_name,%
3585 mysql_connect,mysql_create_db,mysql_data_seek,mysql_db_name,%
3586 mysql_drop_db,mysql_errno,mysql_error,mysql_escape_string,%
3587 mysql_fetch_assoc,mysql_fetch_field,mysql_fetch_lengths,%
3588 mysql_fetch_row,mysql_field_flags,mysql_field_name,%
3589 mysql_field_seek,mysql_field_table,mysql_field_type,%
3590 mysql_info,mysql_insert_id,mysql_list_dbs,mysql_list_fields,%
3591 mysql_list_tables,mysql_num_fields,mysql_num_rows,%
3592 mysql_ping,mysql_query,mysql_unbuffered_query,%
3593 mysql_result,mysql_select_db,mysql_tablename,mysql_thread_id,%
3594 mysql_get_host_info,mysql_get_proto_info,mysql_get_server_info,%
3595 %--- network functions
3596 checkdnsrr,closelog,debugger_off,debugger_on,%
3597 fsockopen,gethostbyaddr,gethostbyname,gethostbynamel,getmxrr,%
3598 getprotobynumber,getservbyname,getservbyport,ip2long,long2ip,%
3599 pfsockopen,socket_get_status,socket_set_blocking,%
3600 syslog,%
3601 %--- nis functions
3602 yp_get_default_domain,yp_order,yp_master,yp_match,yp_first,%
3603 yp_errno,yp_err_string,yp_all,yp_cat,%
3604 %--- oci8 functions
3605 OCIDefineByName,OCIBindByName,OCILogon,OCIPLogon,OCINLogon,%
3606 OCIExecute,OCICommit,OCIRollback,OCINewDescriptor,OCIRowCount,%
3607 OCIResult,OCIFetch,OCIFetchInto,OCIFetchStatement,%
3608 OCIColumnName,OCIColumnSize,OCIColumnType,OCIServerVersion,%
3609 OCINewCursor,OCIFreeStatement,OCIFreeCursor,OCIFreeDesc,%
3610 OCIError,OCIInternalDebug,OCICancel,OCISetPrefetch,%
3611 OCISaveLobFile,OCISaveLob,OCILoadLob,OCIColumnScale,%
3612 OCIColumnTypeRaw,OCINewCollection,OCIFreeCollection,%
3613 OCICollAppend,OCICollAssignElem,OCICollGetElem,OCICollMax,%
3614 OCICollTrim,%
3615 %--- oracle functions
3616 Ora_Bind,Ora_Close,Ora_ColumnName,Ora_ColumnSize,Ora_ColumnType,%
3617 Ora_CommitOff,Ora_CommitOn,Ora_Do,Ora_Error,Ora_ErrorCode,%
3618 Ora_Fetch,Ora_Fetch_Into,Ora_GetColumn,Ora_Logoff,Ora_Logon,%
3619 Ora_Numcols,Ora_Numrows,Ora_Open,Ora_Parse,Ora_Rollback,%
3620 %--- outcontrol functions
3621 flush,ob_start,ob_get_contents,ob_get_length,ob_get_level,%
3622 ob_flush,ob_clean,ob_end_flush,ob_end_clean,ob_implicit_flush,%
3623 %--- ovrimos functions
3624 ovrimos_connect,ovrimos_close,ovrimos_longreadlen,%
3625 ovrimos_execute,ovrimos_cursor,ovrimos_exec,ovrimos_fetch_into,%
3626 ovrimos_result,ovrimos_result_all,ovrimos_num_rows,%
3627 ovrimos_field_name,ovrimos_field_type,ovrimos_field_len,%
3628 ovrimos_free_result,ovrimos_commit,ovrimos_rollback,%
3629 %--- pcntl functions
3630 pcntl_fork,pcntl_signal,pcntl_waitpid,pcntl_wexitstatus,%
3631 pcntl_wifsignaled,pcntl_wifstopped,pcntl_wstopsig,%
```

```
3632 pcntl_exec,%
3633 %--- pcre functions
3634 preg_match,preg_match_all,preg_replace,preg_replace_callback,%
3635 preg_quote,preg_grep,Pattern Modifiers,Pattern Syntax,%
3636 %--- pdf functions
3637 pdf_add_annotation,pdf_add_bookmark,pdf_add_launchlink,%
3638 pdf_add_note,pdf_add_outline,pdf_add_pdflink,pdf_add_thumbnail,%
3639 pdf_arc,pdf_arcn,pdf_attach_file,pdf_begin_page,%
3640 pdf_begin_template,pdf_circle,pdf_clip,pdf_close,pdf_closepath,%
3641 pdf_closepath_stroke,pdf_close_image,pdf_close_pdi,%
3642 pdf_concat,pdf_continue_text,pdf_curveto,pdf_delete,%
3643 pdf_endpath,pdf_end_pattern,pdf_end_template,pdf_fill,%
3644 pdf_findfont,pdf_get_buffer,pdf_get_font,pdf_get_fontname,%
3645 pdf_get_image_height,pdf_get_image_width,pdf_get_parameter,%
3646 pdf_get_pdi_value,pdf_get_majorversion,pdf_get_minorversion,%
3647 pdf_initgraphics,pdf_lineto,pdf_makespotcolor,pdf_moveto,%
3648 pdf_open,pdf_open_CCITT,pdf_open_file,pdf_open_gif,%
3649 pdf_open_image_file,pdf_open_jpeg,pdf_open_memory_image,%
3650 pdf_open_pdi_page,pdf_open_png,pdf_open_tiff,pdf_place_image,%
3651 pdf_rect,pdf_restore,pdf_rotate,pdf_save,pdf_scale,pdf_setcolor,%
3652 pdf_setflat,pdf_setfont,pdf_setgray,pdf_setgray_fill,%
3653 pdf_setlinecap,pdf_setlinejoin,pdf_setlinewidth,pdf_setmatrix,%
3654 pdf_setpolydash,pdf_setrgbcolor,pdf_setrgbcolor_fill,%
3655 pdf_set_border_color,pdf_set_border_dash,pdf_set_border_style,%
3656 pdf_set_duration,pdf_set_font,pdf_set_horiz_scaling,%
3657 pdf_set_info_author,pdf_set_info_creator,pdf_set_info_keywords,%
3658 pdf_set_info_title,pdf_set_leading,pdf_set_parameter,%
3659 pdf_set_text_rendering,pdf_set_text_rise,pdf_set_text_matrix,%
3660 pdf_set_word_spacing,pdf_show,pdf_show_boxed,pdf_show_xy,%
3661 pdf_stringwidth,pdf_stroke,pdf_translate,%
3662 %--- pfpro functions
3663 pfpro_init,pfpro_cleanup,pfpro_process,pfpro_process_raw,%
3664 %--- pgsql functions
3665 pg_close,pg_affected_rows,pg_connect,pg_dbname,pg_end_copy,%
3666 pg_query,pg_fetch_array,pg_fetch_object,pg_fetch_row,%
3667 pg_field_name,pg_field_num,pg_field_prtlen,pg_field_size,%
3668 pg_free_result,pg_last_oid,pg_host,pg_last_notice,pg_lo_close,%
3669 pg_lo_export,pg_lo_import,pg_lo_open,pg_lo_read,pg_lo_seek,%
3670 pg_lo_read_all,pg_lo_unlink,pg_lo_write,pg_num_fields,%
3671 pg_options,pg_pconnect,pg_port,pg_put_line,pg_fetch_result,%
3672 pg_client_encoding,pg_trace,pg_tty,pg_untrace,pg_get_result,%
3673 pg_send_query,pg_cancel_query,pg_connection_busy,%
3674 pg_connection_status,pg_copy_from,pg_copy_to,pg_escape_bytea,%
3675 pg_result_error,%
3676 %--- posix functions
3677 posix_kill,posix_getpid,posix_getppid,posix_getuid,%
3678 posix_getgid,posix_getegid,posix_setuid,posix_seteuid,%
3679 posix_setegid,posix_getgroups,posix_getlogin,posix_getpgrp,%
3680 posix_setpgid,posix_getpgid,posix_getsid,posix_uname,%
3681 posix_ctermid,posix_ttyname,posix_isatty,posix_getcwd,%
```

```
3682 posix_getgrnam,posix_getgrgid,posix_getpwnam,posix_getpwuid,%
3683 %--- printer functions
3684 printer_open,printer_abort,printer_close,printer_write,%
3685 printer_set_option,printer_get_option,printer_create_dc,%
3686 printer_start_doc,printer_end_doc,printer_start_page,%
3687 printer_create_pen,printer_delete_pen,printer_select_pen,%
3688 printer_delete_brush,printer_select_brush,printer_create_font,%
3689 printer_select_font,printer_logical_fontheight,%
3690 printer_draw_rectangle,printer_draw_elipse,printer_draw_text,%
3691 printer_draw_chord,printer_draw_pie,printer_draw_bmp,%
3692 %--- pspell functions
3693 pspell_add_to_personal,pspell_add_to_session,pspell_check,%
3694 pspell_config_create,pspell_config_ignore,pspell_config_mode,%
3695 pspell_config_repl,pspell_config_runtogether,%
3696 pspell_new,pspell_new_config,pspell_new_personal,%
3697 pspell_store_replacement,pspell_suggest,%
3698 %--- qtdom functions
3699 qdom_tree,qdom_error,%
3700 %--- readline functions
3701 readline,readline_add_history,readline_clear_history,%
3702 readline_info,readline_list_history,readline_read_history,%
3703 %--- recode functions
3704 recode_string,recode,recode_file,%
3705 %--- regex functions
3706 ereg,ereg_replace,eregi,eregi_replace,split,spliti,sql_regcase,%
3707 %--- sem functions
3708 sem_get,sem_acquire,sem_release,sem_remove,shm_attach,%
3709 shm_remove,shm_put_var,shm_get_var,shm_remove_var,ftok,%
3710 %--- sesam functions
3711 sesam_connect,sesam_disconnect,sesam_settransaction,%
3712 sesam_rollback,sesam_execimm,sesam_query,sesam_num_fields,%
3713 sesam_diagnostic,sesam_fetch_result,sesam_affected_rows,%
3714 sesam_field_array,sesam_fetch_row,sesam_fetch_array,%
3715 sesam_free_result,%
3716 %--- session functions
3717 session_start,session_destroy,session_name,session_module_name,%
3718 session_id,session_register,session_unregister,session_unset,%
3719 session_get_cookie_params,session_set_cookie_params,%
3720 session_encode,session_set_save_handler,session_cache_limiter,%
3721 session_write_close,%
3722 %--- shmop functions
3723 shmop_open,shmop_read,shmop_write,shmop_size,shmop_delete,%
3724 %--- snmp functions
3725 snmpget,snmpset,snmpwalk,snmpwalkoid,snmp_get_quick_print,%
3726 snmprealwalk,%
3727 %--- strings functions
3728 addcslashes,addslashes,bin2hex,chop,chr,chunk_split,%
3729 count_chars,crc32,crypt,echo,explode,get_html_translation_table,%
3730 hebrev,hebrevc,htmlentities,htmlspecialchars,implode,join,%
3731 localeconv,ltrim,md5,md5_file,metaphone,nl_langinfo,nl2br,ord,%
```

```
3732 print,printf,quoted_printable_decode,quotemeta,str_rot13,rtrim,%
3733 setlocale,similar_text,soundex,sprintf,strncasecmp,strcasecmp,%
3734 strcmp, strcoll, strcspn, strip_tags, stripcslashes, stripslashes, %
3735 strlen,strnatcmp,strnatcasecmp,strncmp,str_pad,strpos,strrchr,%
3736 strrev,strrpos,strspn,strstr,strtok,strtolower,strtoupper,%
3737 strtr,substr,substr_count,substr_replace,trim,ucfirst,ucwords,%
3738 vsprintf,wordwrap,%
3739 %--- swf functions
3740 swf_openfile,swf_closefile,swf_labelframe,swf_showframe,%
3741 swf_getframe,swf_mulcolor,swf_addcolor,swf_placeobject,%
3742 swf_removeobject,swf_nextid,swf_startdoaction,%
3743 swf_actiongeturl,swf_actionnextframe,swf_actionprevframe,%
3744 swf_actionstop,swf_actiontogglequality,swf_actionwaitforframe,%
3745 swf_actiongotolabel,swf_enddoaction,swf_defineline,%
3746 swf_definepoly,swf_startshape,swf_shapelinesolid,%
3747 swf_shapefillsolid,swf_shapefillbitmapclip,%
3748 swf_shapemoveto,swf_shapelineto,swf_shapecurveto,%
3749 swf_shapearc,swf_endshape,swf_definefont,swf_setfont,%
3750 swf_fontslant,swf_fonttracking,swf_getfontinfo,swf_definetext,%
3751 swf_definebitmap,swf_getbitmapinfo,swf_startsymbol,%
3752 swf_startbutton,swf_addbuttonrecord,swf_oncondition,%
3753 swf_viewport,swf_ortho,swf_ortho2,swf_perspective,swf_polarview,%
3754 swf_pushmatrix,swf_popmatrix,swf_scale,swf_translate,swf_rotate,%
3755 %--- sybase functions
3756 sybase_affected_rows,sybase_close,sybase_connect,%
3757 sybase_fetch_array,sybase_fetch_field,sybase_fetch_object,%
3758 sybase_field_seek,sybase_free_result,sybase_get_last_message,%
3759 sybase_min_error_severity,sybase_min_message_severity,%
3760 sybase_num_fields,sybase_num_rows,sybase_pconnect,sybase_query,%
3761 sybase_select_db,%
3762 %--- uodbc functions
3763 odbc_autocommit,odbc_binmode,odbc_close,odbc_close_all,%
3764 odbc_connect,odbc_cursor,odbc_do,odbc_error,odbc_errormsg,%
3765 odbc_execute,odbc_fetch_into,odbc_fetch_row,odbc_fetch_array,%
3766 odbc_fetch_object,odbc_field_name,odbc_field_num,%
3767 odbc_field_len,odbc_field_precision,odbc_field_scale,%
3768 odbc_longreadlen,odbc_num_fields,odbc_pconnect,odbc_prepare,%
3769 odbc_result,odbc_result_all,odbc_rollback,odbc_setoption,%
3770 odbc_tableprivileges,odbc_columns,odbc_columnprivileges,%
3771 odbc_primarykeys,odbc_foreignkeys,odbc_procedures,%
3772 odbc_specialcolumns,odbc_statistics,%
3773 %--- url functions
3774 base64_decode,base64_encode,parse_url,rawurldecode,rawurlencode,%
3775 urlencode,%
3776 %--- var functions
3777 doubleval,empty,floatval,gettype,get_defined_vars,%
3778 import_request_variables,intval,is_array,is_bool,is_double,%
3779 is_int,is_integer,is_long,is_null,is_numeric,is_object,is_real,%
3780 is_scalar,is_string,isset,print_r,serialize,settype,strval,%
3781 unset,var_dump,var_export,is_callable,%
```

```
3782 %--- vpopmail functions
3783 vpopmail_add_domain,vpopmail_del_domain,%
3784 vpopmail_add_domain_ex,vpopmail_del_domain_ex,%
3785 vpopmail_add_user,vpopmail_del_user,vpopmail_passwd,%
3786 vpopmail_auth_user,vpopmail_alias_add,vpopmail_alias_del,%
3787 vpopmail_alias_get,vpopmail_alias_get_all,vpopmail_error,%
3788 %--- w32api functions
3789 w32api_set_call_method,w32api_register_function,%
3790 w32api_deftype,w32api_init_dtype,%
3791 %--- wddx functions
3792 wddx_serialize_value,wddx_serialize_vars,wddx_packet_start,%
3793 wddx_add_vars,wddx_deserialize,%
3794 %--- xml functions
3795 xml_parser_create,xml_set_object,xml_set_element_handler,%
3796 xml_set_processing_instruction_handler,xml_set_default_handler,%
3797 xml_set_notation_decl_handler,%
3798 xml_parse,xml_get_error_code,xml_error_string,%
3799 xml_get_current_column_number,xml_get_current_byte_index,%
3800 xml_parser_free,xml_parser_set_option,xml_parser_get_option,%
3801 utf8_encode,xml_parser_create_ns,%
3802 xml_set_start_namespace_decl_handler,%
3803 %--- xslt functions
3804 xslt_set_log,xslt_create,xslt_errno,xslt_error,xslt_free,%
3805 xslt_set_sax_handler,xslt_set_scheme_handler,%
3806 xslt_set_base,xslt_set_encoding,xslt_set_sax_handlers,%
3807 %--- yaz functions
3808 yaz_addinfo,yaz_close,yaz_connect,yaz_errno,yaz_error,yaz_hits,%
3809 yaz_database,yaz_range,yaz_record,yaz_search,yaz_present,%
3810 yaz_scan,yaz_scan_result,yaz_ccl_conf,yaz_ccl_parse,%
3811 yaz_wait,yaz_sort,%
3812 %--- zip functions
3813 zip_close,zip_entry_close,zip_entry_compressedsize,%
3814 zip_entry_filesize,zip_entry_name,zip_entry_open,zip_entry_read,%
3815 zip_read,%
3816 %--- zlib functions
3817 gzclose,gzeof,gzfile,gzgetc,gzgets,gzgetss,gzopen,gzpassthru,%
3818 gzread,gzrewind,gzseek,gztell,gzwrite,readgzfile,gzcompress,%
3819 gzdeflate,gzinflate,gzencode,},%
3820 sensitive,%
3821 morecomment=[1]\#,%
3822 morecomment=[1]//, %
3823 morecomment=[s]{\{\}_{\ast}\}_{\ast}/\},%
3824 morestring=[b]",%
3825 morestring=[b]'%
3826 }[keywords,comments,strings]%
```
 $3827 \langle /$ lang2 $\rangle$ 

# 2.58 Plasm

Alessio Pace provided the following definition.

3828  $\langle *$ lang3 $\rangle$ 

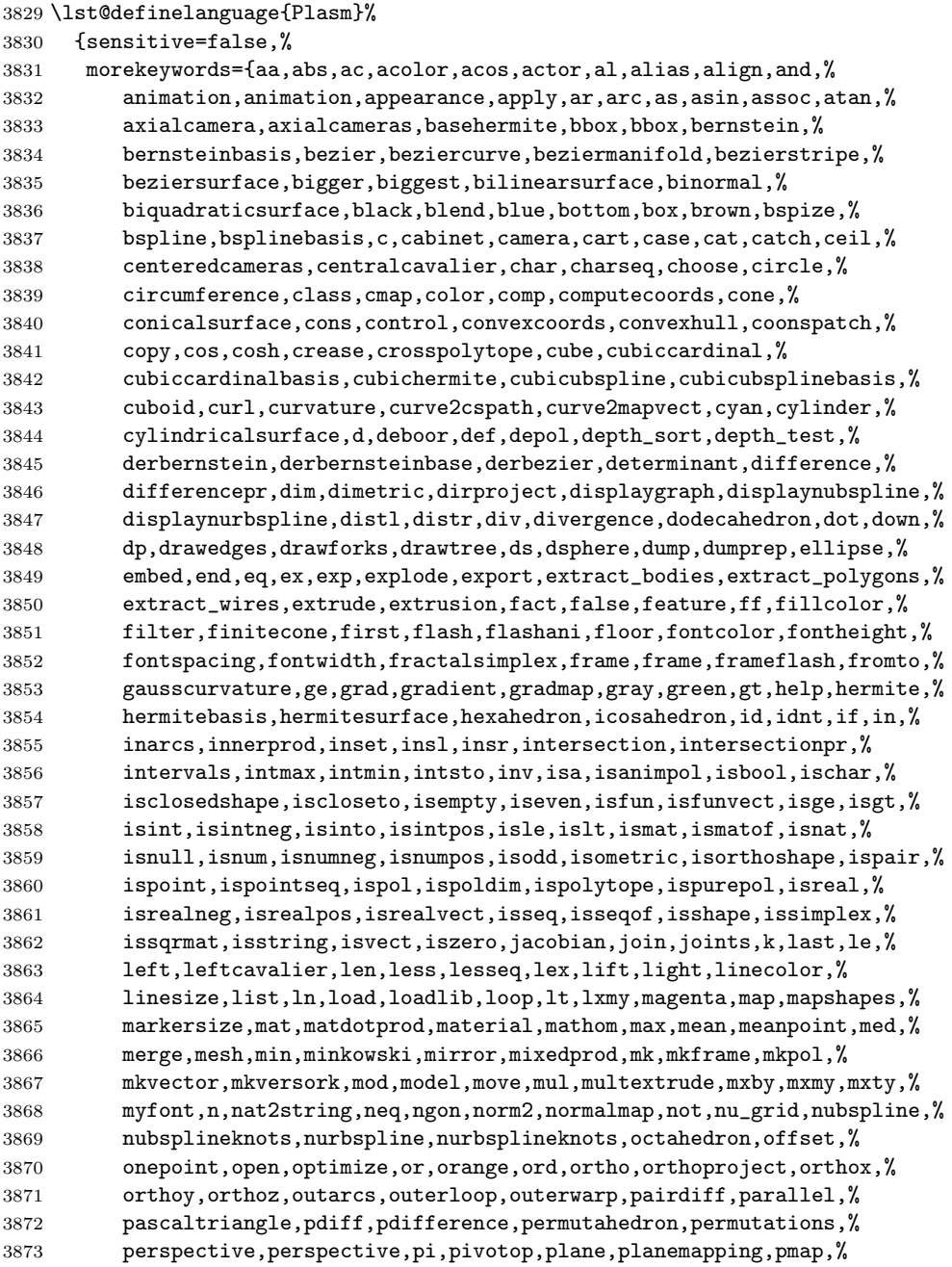

```
3874 points2shape,polar,polyline,polymarker,polypoint,power,powerset,%
3875 presort,principalnormal,print,prism,profileprodsurface,%
3876 progressivesum,project,projection,purple,pyramid,q,quadarray,%
3877 quadmesh,quote,r,raise,range,rationalbezier,rationalblend,%
3878 rationalbspline,rationalize,red,rev,reverse,rgbacolor,right,%
3879 rightcavalier,ring,rn,rotatedtext,rotationalsurface,rotn,rtail,%
3880 ruledsurface,rxmy,s,save,scalarmatprod,scalarvectprod,schlegel2d,%
3881 schlegel3d,sdifference,sdifferencepr,segment,sel,setand,setdiff,%
3882 setfontcolor,setor,setxor,sex,shape_0,shape_1,shape2points,%
3883 shape2pol,shapeclosed,shapecomb,shapediff,shapedist,%
3884 shapeinbetweening,shapeinf,shapejoin,shapelen,shapenorm,%
3885 shapenormal,shapeprod,shaperot,shapesum,shapesup,shapezero,shift,%
3886 showprop,sign,signal,simplex,simplexpile,sin,sinh,size,skeleton,%
3887 skew,smaller,smallest,solidifier,solidify,sort,sphere,spline,%
3888 splinesampling,splitcells,splitpols,sqr,sqrt,star,string,%
3889 stringtokens,struct,sub,svg,sweep,t,tail,tan,tangent,tanh,%
3890 tensorprodsurface,tetrahedron,text,texture,textwithattributes,%
3891 thinsolid,threepoints,time,tmax,tmin,top,torus,torusmap,trace,%
3892 trans,tree,trianglefan,trianglestripe,trimetric,true,truncone,tt,%
3893 tube,twopoints,uk,ukpol,ukpolf,union,unionpr,unitvect,unprune,up,%
3894 vect2dtoangle,vect2mat,vectdiff,vectnorm,vectprod,vectsum,view,%
3895 viewmodel,viewmodel,vrml,warp,warp,where,white,with,xcavalier,xor,%
3896 xquadarray,xx,ycavalier,yellow},%
3897 moredirectives={loadlib},%
3898 otherkeywords={-,+,*,**,/,~,|,..,^,\&,\&\&,\#,\#\#},%
3899 morecomment=[s]{\%}{\%},%
3900 morestring=[b]',%
3901 literate={~}{{$\sim$}}{1} {^}{$\wedge$}{1},%
3902 }[keywords,directives,comments,strings]%
```
3903  $\langle$ /lang3)

### 2.59 PL/I

Found the data in

• Bernhard Fischer, Herman Fischer: Structured Programming in PL/I and PL/C; Copyright  $\overline{C}$ ) 1976 by Marcel Dekker, Inc.; ISBN 0-8247-6394-7

3904 (\*lang3)

```
3905 \lst@definelanguage{PL/I}%
3906 {morekeywords={ABS,ATAN,AUTOMATIC,AUTO,ATAND,BEGIN,BINARY,BIN,BIT,%
3907 BUILTIN,BY,CALL,CHARACTER,CHAR,CHECK,COLUMN,COL,COMPLEX,CPLX,%
3908 COPY,COS,COSD,COSH,DATA,DATE,DECIMAL,DEC,DECLARE,DCL,DO,EDIT,%
3909 ELSE,END,ENDFILE,ENDPAGE,ENTRY,EXP,EXTERNAL,EXT,FINISH,FIXED,%
3910 FIXEDOVERFLOW,FOFL,FLOAT,FORMAT,GET,GO,GOTO,IF,IMAG,INDEX,%
3911 INITIAL,INIT,INTERNAL,INT,LABEL,LENGTH,LIKE,LINE,LIST,LOG,LOG2,%
3912 LOG10,MAIN,MAX,MIN,MOD,NOCHECK,NOFIXEDOVERFLOW,NOFOFL,NOOVERFLOW,%
3913 NOOFL,NOSIZE,NOUNDERFLOW,NOUFL,NOZERODIVIDE,NOZDIV,ON,OPTIONS,%
```

```
3914 OVERFLOW,OFL,PAGE,PICTURE,PROCEDURE,PROC,PUT,READ,REPEAT,RETURN,%
3915 RETURNS,ROUND,SIN,SIND,SINH,SIZE,SKIP,SQRT,STATIC,STOP,STRING,%
3916 SUBSTR,SUM,SYSIN,SYSPRINT,TAN,TAND,TANH,THEN,TO,UNDERFLOW,UFL,%
3917 VARYING,WHILE,WRITE,ZERODIVIDE,ZDIV},%
3918 sensitive=f,%
3919 morecomment=[s]{/*}{*/},%
3920 morestring=[d]'%
3921 }[keywords,comments,strings]%
```

```
3922 \langle/lang3)
```
### 2.60 PostScript

Herbert Voss provided the following definition, written by Christophe Jorssen provided the following definition.

```
3923 \langle *lang3\rangle3924 %%
3925 %% PostScript language definition (c) 2005 Christophe Jorssen.
3926 %%
3927 \lst@definelanguage{PostScript}{%
3928 morekeywords={abs,add,aload,anchorsearch,and,arc,arcn,arct,arcto,array,ashow,
3929 astore,atan,awidthshow,begin,bind,bitshift,bytesavailable,cachestatus,
3930 ceiling,charpath,clear,cleartomark,cleardictstack,clip,clippath,closefile,
3931 closepath,colorimage,concat,concatmatrix,condition,copy,copypage,cos,count,
3932 countdictstack,countexecstack,counttomark,cshow,currentblackgeneration,
3933 currentcacheparams,currentcmykcolor,currentcolor,currentcolorrendering,
3934 currentcolorscreen,currentcolorspace,currentcolortransfer,currentcontext,
3935 currentdash,currentdevparams,currentdict,currentfile,currentflat,currentfont,
3936 currentglobal,currentgray,currentgstate,currenthalftone,currenthalftonephase,
3937 currenthsbcolor,currentlinecap,currentlinejoin,currentlinewidth,currentmatrix,
3938 currentmiterlimit,currentobjectformat,currentpacking,currentpagedevice,
3939 currentpoint,currentrgbcolor,currentscreen,currentshared,currentstrokeadjust,
3940 currentsystemparams,currenttransfer,currentundercolorremoval,currentuserparams,
3941 curveto,cvi,cvlit,cvn,cvr,cvrs,cvs,cvx,def,defaultmatrix,definefont,
3942 defineresource,defineusername,defineuserobject,deletefile,detach,deviceinfo,
3943 dict,dictstack,div,dtransform,dup,
3944 echo,eexec,end,eoclip,eofill,eoviewclip,eq,erasepage,errordict,exch,exec,
3945 execform,execstack,execuserobject,executeonly,executive,exit,
3946 exp,false,file,filenameforall,fileposition,fill,filter,findencoding,findfont,
3947 findresource,flattenpath,floor,flush,flushfile,FontDirectory,for,forall,fork,ge,
3948 get,getinterval,globaldict,GlobalFontDirectory,glyphshow,grestore,grestoreall,
3949 gsave,gstate,gt,identmatrix,idiv,idtransform,if,ifelse,image,
3950 imagemask,index,ineofill,infill,initclip,initgraphics,initmatrix,initviewclip,
3951 instroke,internaldict,inueofill,inufill,inustroke,
3952 invertmatrix,ISOLatin1Encoding,itransform,join,kshow,
3953 known,languagelevel,le,length,lineto,ln,load,lock,log,loop,lt,
3954 makefont,makepattern,mark,matrix,maxlength,mod,monitor,moveto,mul,ne,neg,
3955 newpath,noaccess,not,notify,null,nulldevice,or,packedarray,
3956 pathbbox,pathforall,pop,print,printobject,product,prompt,pstack,put,putinterval,
```

```
3957 quit,rand,rcurveto,read,readhexstring,readline,readonly,readstring,
3958 realtime,rectclip,rectfill,rectstroke,rectviewclip,renamefile,repeat,resetfile,
3959 resourceforall,resourcestatus,restore,reversepath,revision,rlineto,rmoveto,roll,
3960 rootfont,rotate,round,rrand,run,save,scale,scalefont,scheck,search,selectfont,
3961 serialnumber,setbbox,setblackgeneration,setcachedevice,setcachedevice2,
3962 setcachelimit,setcacheparams,setcharwidth,setcmykcolor,setcolor,
3963 setcolorrendering,setcolorscreen,setcolorspace,setcolortransfer,setdash,
3964 setdevparams,setfileposition,setflat,setfont,setglobal,setgray,setgstate,
3965 sethalftone,sethalftonephase,sethsbcolor,setlinecap,setlinejoin,setlinewidth,
3966 setmatrix,setmiterlimit,setobjectformat,setoverprint,setpacking,setpagedevice,
3967 setpattern,setrgbcolor,setscreen,setshared,setstrokeadjust,setsystemparams,
3968 settransfer,setucacheparams,setundercolorremoval,setuserparams,setvmthreshold,
3969 shareddict,show,showpage,sin,sqrt,srand,stack,
3970 StandardEncoding,start,startjob,status,statusdict,stop,stopped,store,string,
3971 stringwidth,stroke,strokepath,sub,systemdict,transform,
3972 translate,true,truncate,type,token,uappend,ucache,ucachestatus,
3973 ueofill,ufill,undef,
3974 upath,userdict,UserObjects,
3975 usertime,ustroke,ustrokepath,version,viewclip,viewclippath,vmreclaim,
3976 vmstatus,wait,wcheck,where,widthshow,write,writehexstring,writeobject,
3977 writestring,wtranslation,xcheck,xor,xshow,xyshow,yield,yshow},
3978 sensitive,
3979 morecomment=[l]\%}[keywords,comments]
```
3980 (/lang3)

### 2.61 POV-Ray

Berthold Höllmann sent me the definition. But I removed blankstring=false and flexiblecolumns=true from the driver since they have nothing to do with a language definition.

```
3981 \langle *lang1)
3982 %%
3983 %% POV definition (c) 1999 Berthold H\"ollmann
3984 %%
3985 \lst@definelanguage{POV}%
3986 {morekeywords={abs,absorption,acos,acosh,adaptive,adc_bailout,agate,%
3987 agate_turb,all,alpha,ambient,ambient_light,angle,aperture,append,%
3988 arc_angle,area_light,array,asc,asin,asinh,assumed_gamma,atan,%
3989 atan2,atanh,average,background,bezier_spline,bicubic_patch,%
3990 black_hole,blob,blue,blur_samples,bounded_by,box,boxed,bozo,%
3991 break,brick,brick_size,brightness,brilliance,bumps,bump_map,%
3992 bump_size,camera,case,caustics,ceil,checker,chr,clipped_by,clock,%
3993 clock_delta,color,color_map,colour,colour_map,component,%
3994 composite,concat,cone,confidence,conic_sweep,control0,control1,%
3995 cos,cosh,count,crackle,crand,cube,cubic,cubic_spline,cubic_wave,%
3996 cylinder,cylindrical,debug,declare,default,defined,degrees,%
3997 density,density_file,density_map,dents,difference,diffuse,%
3998 dimensions,dimension_size,direction,disc,distance,%
```

```
3999 distance_maximum,div,eccentricity,else,emission,end,error,%
4000 error_bound,exp,extinction,fade_distance,fade_power,falloff,%
4001 falloff_angle,false,fclose,file_exists,filter,finish,fisheye,%
4002 flatness,flip,floor,focal_point,fog,fog_alt,fog_offset,fog_type,%
4003 fopen,frequency,gif,global_settings,gradient,granite,%
4004 gray_threshold,green,height_field,hexagon,hf_gray_16,hierarchy,%
4005 hollow,hypercomplex,if,ifdef,iff,ifndef,image_map,include,int,%
4006 interior,interpolate,intersection,intervals,inverse,ior,irid,%
4007 irid_wavelength,jitter,julia_fractal,lambda,lathe,leopard,%
4008 light_source,linear_spline,linear_sweep,local,location,log,%
4009 looks_like,look_at,low_error_factor,macro,mandel,map_type,marble,%
4010 material,material_map,matrix,max,max_intersections,max_iteration,%
4011 max_trace_level,media,media_attenuation,media_interaction,merge,%
4012 mesh,metallic,min,minimum_reuse,mod,mortar,nearest_count,no,%
4013 normal,normal_map,no_shadow,number_of_waves,object,octaves,off,%
4014 offset,omega,omnimax,on,once,onion,open,orthographic,panoramic,%
4015 perspective,pgm,phase,phong,phong_size,pi,pigment,pigment_map,%
4016 planar,plane,png,point_at,poly,polygon,poly_wave,pot,pow,ppm,%
4017 precision,prism,pwr,quadratic_spline,quadric,quartic,quaternion,%
4018 quick_color,quick_colour,quilted,radial,radians,radiosity,radius,%
4019 rainbow,ramp_wave,rand,range,ratio,read,reciprocal,%
4020 recursion_limit,red,reflection,reflection_exponent,refraction,%
4021 render,repeat,rgb,rgbf,rgbft,rgbt,right,ripples,rotate,roughness,%
4022 samples,scale,scallop_wave,scattering,seed,shadowless,sin,%
4023 sine_wave,sinh,sky,sky_sphere,slice,slope_map,smooth,%
4024 smooth_triangle,sor,specular,sphere,spherical,spiral1,spiral2,%
4025 spotlight,spotted,sqr,sqrt,statistics,str,strcmp,strength,strlen,%
4026 strlwr,strupr,sturm,substr,superellipsoid,switch,sys,t,tan,tanh,%
4027 text,texture,texture_map,tga,thickness,threshold,tightness,tile2,%
4028 tiles,torus,track,transform,translate,transmit,triangle,%
4029 triangle_wave,true,ttf,turbulence,turb_depth,type,u,%
4030 ultra_wide_angle,undef,union,up,use_color,use_colour,use_index,%
4031 u_steps,v,val,variance,vaxis_rotate,vcross,vdot,version,vlength,%
4032 vnormalize,vrotate,v_steps,warning,warp,water_level,waves,while,%
4033 width,wood,wrinkles,write,x,y,yes,z},%
4034 moredirectives={break,case,debug,declare,default,else,end,fclose,%
4035 fopen,local,macro,read,render,statistics,switch,undef,version,%
4036 warning,write},%
4037 moredelim=*[directive]\#,%
4038 sensitive,%
4039 morecomment=[l]//,%
4040 morecomment=[s]{/*}{*/},%
4041 morestring=[d]",%
4042 }[keywords,directives,comments,strings]%
```
 $4043 \langle /$ lang1)

# 2.62 Prolog

Dominique de Waleffe mailed me the data for Prolog. He took the keywords from the LGrind language definition file.

```
4044 \langle *lang2\rangle4045 %%
4046 %% Prolog definition (c) 1997 Dominique de Waleffe
4047 %%
4048 \lst@definelanguage{Prolog}%
4049 {morekeywords={op,mod,abort,ancestors,arg,ascii,ask,assert,asserta,%
4050 assertz,atom,atomic,char,clause,close,concat,consult,ed,ef,em,%
4051 eof,fail,file,findall,write,functor,getc,integer,is,length,%
4052 listing,load,name,nl,nonvar,not,numbervars,op,or,pp,prin,print,%
4053 private,prompt,putc,ratom,read,read_from_this_file,rename,repeat,%
4054 retract,retractall,save,see,seeing,seen,sh,skip,statistics,%
4055 subgoal_of,system,tab,tell,telling,time,told,trace,true,unload,%
4056 untrace,var,write},%
4057 sensitive=f,%
4058 morecomment=[1]\n\%,
4059 morecomment=[s]\{/*\}{*/},%
4060 morestring=[bd]",%
4061 morestring=[bd]'%
4062 }[keywords,comments,strings]%
4063 \langle /lang2\rangle
```
### 2.63 Promela

Thanks to William ThimblebyPromela for this language definition.

```
4064 \langle *lang3\rangle4065 %%
4066 %% Promela definition (c) 2004 William Thimbleby
4067 %%
4068 \lst@definelanguage{Promela}
4069 {morekeywords={active,assert,atomic,bit,bool,break,byte,chan,d_step,%
4070 Dproctype,do,else,empty,enabled,fi,full,goto,hidden,if,init,int,%
4071 len,mtype,nempty,never,nfull,od,of,pcvalue,printf,priority,%
4072 proctype,provided,run,short,skip,timeout,typedef,unless,unsigned,%
4073 xr,xs,true,false,inline,eval},%
4074 moredirectives={define,ifdef,ifndef,if,if,else,endif,undef,include},%
4075 moredelim=*[directive]\#,%
4076 morecomment=[s]{\{\{*}\}}{*/},%
4077 morestring=[b]"%
4078 }[keywords,comments,strings,directives]%
4079 \; \langle/lang3)
```
### 2.64 PSTricks

PSTricks is a T<sub>EX</sub> macro package bundle. Herbert Voss provided the following definition.

```
4080 (*lang3)
4081 %%
4082 %% PSTricks definition (c) 2006 Herbert Voss
4083 %%
4084 \lst@definelanguage{PSTricks}%
4085 {morekeywords={%
4086 begin,end,definecolor,multido,%
4087 KillGlue,DontKillGlue,pslbrace,bsrbrace,psscalebox,psset,pstVerb,pstverb,%
4088 pst@def,,psframebox,psclip,endclip,endpspicture,psframe,
4089 %% pspicture,%
4090 multirput, multips, Rput, rput, uput, cput, lput, %
4091 newrgbcolor,newgray,newcmykcolor,
4092 %%
4093 %% pstricks-add
4094 psStep,psgraph,psbrace,psPrintValue,
4095 %%
4096 %% pst-plot
4097 psvlabel,pshlabel,psplot,psline,pscustom,pscurve,psccurve,%
4098 readdata,savedata,fileplot,dataplot,listplot,%
4099 psecurce,psgraph,parametricplot,%
4100 psellipse,psaxes,ncline,nccurve,psbezier,parabola,%
4101 qdisk,qline,clipbox,endpsclip,%
4102 psgrid,pscircle,pscirclebox,psdiabox,pstribox,%
4103 newpsfontdot, psdot, psdots, %
4104 pspolygon,psdiamond,psoval,pstriangle,%
4105 psarc,psarcn,psellipticarc,psellipticarcn,pswedge,psellipticwedge,
4106 pcline, pcdiag, pcdiagg, pccurve, pccurve, pcecurve, %
4107 scalebox,scaleboxto,psmathboxtrue,everypsbox,psverbboxtrue,overlaybox,%
4108 psoverlay,putoverlaybox,%
4109 newpsstyle,newpsobject,%
4110 moveto,newpath,closepath,stroke,fill,gsave,grestore,msave,mrestore,translate,scale,%
4111 swapaxes,rotate,openshadow,closedshadow,movepath,lineto,rlineto,curveto,rcurveto,%
4112 code,dim,coor,rcoor,file,arrows,setcolor,%
4113 rotateleft,rotateright,rotatedown,%
4114 %%
4115 %% pst-node
4116 nput, naput, nbput, ncput, %
4117 ncarc,ncbox,ncangle,ncangles,ncloop,ncdiag,ncdiagg,ncarcbox,ncbar,%
4118 cnodeput,nccircle,%
4119 pnode, rnode, Rnode, Cnode, cnode, fnode, %
4120 circlenode,ovalnode,trinode,dianode,%
4121 psmatrix,endpsmatrix,psspan,%
4122 %%
4123 %% pst-tree
4124 pstree,Tcircle,TCircle,Ttri,Tn,TC,Tc,Tfan,TR,Tr,Tdia,Toval,Tdot,Tp,Tf,%
```

```
4125 skiplevel,skiplevels,endskiplevels,tspace,tlput,%
4126 %%
4127 %% pst-text
4128 pscharpath,pstextpath,
4129 %%
4130 %% pst-barcode
4131 psbarcode,
4132 %%
4133 %% pst-coil
4134 psboxfill,pscoil,psCoil,pszigzag,nccoil,
4135 psshadow,pstilt,psTilt,ThreeDput,
4136 %%
4137 %% pst-gr3d
4138 PstGridThreeDNodeProcessor,%
4139 %%
4140 %% pst-vue3d
4141 PstGridThreeD,
4142 AxesThreeD,LineThreeD,DieThreeD,FrameThreeD,SphereCircleThreeD,SphereMeridienThreeD,
4143 QuadrillageThreeD,TetraedreThreeD,PyramideThreeD,ConeThreeD,CylindreThreeD,
4144 DodecahedronThreeD,ConeThreeD,SphereThreeD,SphereInverseThreeD,DemiSphereThreeD,
4145 SphereCreuseThreeD,SphereCircledThreeD,PortionSphereThreeD,pNodeThreeD,CubeThreeD,%
4146 %%
4147 %% pst-3dplot
4148 pstThreeDCoor,pstThreeDDot,pstThreeDTriangle,pstThreeDCircle,pstPlanePut,%
4149 pstThreeDBox,pstThreeDEllipse,pstThreeDLine,pstThreeDPut,%
4150 pstThreeDNode,pstThreeDSquare,psplotThreeD,parametricplotThreeD,fileplotThreeD,%
4151 dataplotThreeD,pstScalePoints,%
4152 %%
4153 %% pst-circ
4154 resistor,battery,Ucc,Icc,capacitor,coil,diode,Zener,LED,lamp,switch,wire,tension,
4155 circledipole,multidipole,OA,transistor,Tswitch,potentiometer,transformer,
4156 optoCoupler,logic,
4157 %%
4158 %% pst-eucl
4159 pstTriangle,pstMediatorAB,pstInterLL,pstMiddleAB,pstProjection,pstCircleOA,pstLineAB,%
4160 %%
4161 %% pst-func
4162 psBessel,psPolynomial,psFourier,psGaussI,psGauss,psSi,pssi,psCi,psci,%
4163 %%
4164 %% pst-infixplot
4165 psPlot,
4166 %%
4167 %% pst-ob3d
4168 PstDie,PstCube,
4169 %%
4170 %% pst-poly
4171 PstPolygon,pspolygonbox,
4172 %%
4173 %% pst-bar
4174 psbarchart,readpsbardata,psbarscale,newpsbarstyle,%
```

```
4175 %%
4176 %% pst-lens
4177 PstLens,%
4178 %%
4179 %% pst-geo
4180 WorldMap,WorldMapII,WorldMapThreeD,WorldMapThreeDII,pnodeMap,MapPut,%
4181 %%
4182 %% pst-autoseg
4183 asr,firstnode,merge,massoc,labelmerge,%
4184 %%
4185 %% gastex
4186 node,imark,fmark,rmark,drawqbpedge,drawedge,drawloop,%
4187 %%
4188 %% pst-labo
4189 Distillation,Ballon,
4190 %%
4191 %% pst-optic
4192 lens,Transform,%
4193 %%
4194 %% pst-light3d
4195 PstLightThreeDText,%
4196 %%
4197 %% calendrier
4198 Calendrier,%
4199 %%
4200 %% pst-osci
4201 Oscillo%
4202 },%
4203 sensitive,%
4204 alsoother={0123456789$_},%
4205 morecomment=[1]\n\% %
4206 }[keywords,comments]%
```

```
4207 \; \langle \text{/lang3} \rangle
```
# 2.65 Python

Michael Weber sent me the definition. He got data from MARK LUTZ: Programming Python; O'Reilly 1996; ISBN 1-56592-197-6. Stephen Kelly reported some problems that indicated that the comment definitions needed to be moved after the string definitions to work correctly.

In August 2013 Alexis Dimitriadis reworked the definition by supplying the builtins.

```
4208 (*lang1)
```

```
4209 %%
4210 %% Python definition (c) 1998 Michael Weber
4211 %% Additional definitions (2013) Alexis Dimitriadis
4212 %%
4213 \lst@definelanguage{Python}%
```

```
4214 {morekeywords={access,and,break,class,continue,def,del,elif,else,%
4215 except,exec,finally,for,from,global,if,import,in,is,lambda,not,%
4216 or, pass, print, raise, return, try, while},%
```
Python has a long list of builtin-in functions ([http://docs.python.org/2/](http://docs.python.org/2/library/functions.html) [library/functions.html](http://docs.python.org/2/library/functions.html)) and it is a good idea to make them visible in printed code

```
4217 % Built-ins
```
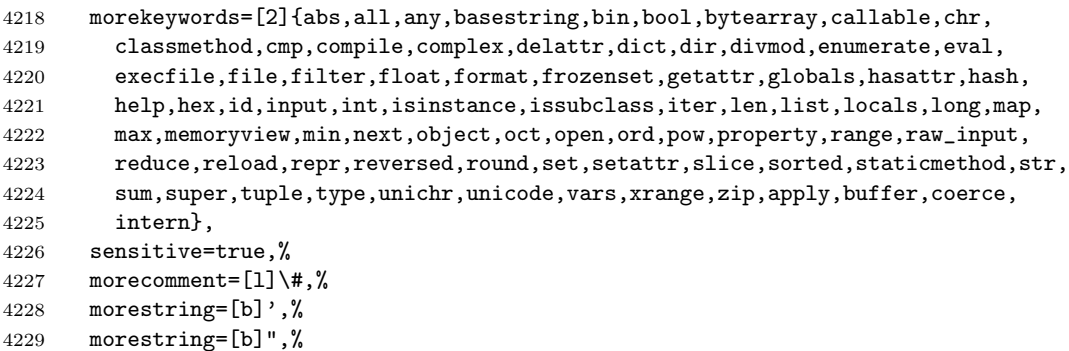

According to PEP (Python Enhancement Proposals) comment should be distinguished from documentation strings, so we define

```
4230 morestring=[s]{'''}{'''},% used for documentation text (mulitiline strings)
4231 morestring=[s]{"""}{"""},% added by Philipp Matthias Hahn
```
Python now supports so called raw strings and also Unicode strings. Here is the definition of these strings:

```
4232 morestring=[s]{r'}{'},% 'raw' strings
4233 morestring=[s]{r"}{"},%
4234 morestring=[s]\{r'''\}\{\prime'''\},4235 morestring=[s]{r"""}{"""},%
4236 morestring=[s]{u'}{'},% unicode strings
4237 morestring=[s]{u"}{"},%
4238 morestring=[s]\{u'''\}}\{'''\},%
4239 morestring=[s]{u"""}{"""}%
4240 }%
```
Philipp Matthias Hahn added the third comment. eRreuR found a bug using Python and Nicolas Markey informed me about the corresponding thread on fr.comp.text.tex and provided the fix—adding [b] to both morestring declarations.

```
4241 \; \langle /lang1)
```
Alexis Dimitriadis also proposes the following configuration for printing Python code which simulates colorizing the code as it's done by the IDLE GUI:

```
4242 (*python-prf)
```

```
4243 \usepackage{xcolor}
4244 \usepackage{textcomp}
4245
```

```
4246 %% Actual colors from idlelib/config-highlight.def --> corrected to ''web-safe''
4247 %% strings = #00aa00 / 0,170,0 (a darker green)
4248 %% builtins = #900090 / 144,0,144 (purple-ish)
4249 %% keywords = #FF7700 / 255,119,0 (quite close to plain 'orange')
4250 %\definecolor{IDLEorange}{RGB}{255,119,0} % pretty close to real orange
4251 %\definecolor{IDLEpurple}{RGB}{144,0,144}
4252 %\definecolor{IDLEgreen}{RGB}{0,170,0}
4253 %\definecolor{IDLEred}{RGB}{221,0,0}
4254 %% Corrected to ''web-safe''
4255 %\definecolor{orange2}{RGB}{255,102,0}
4256 \definecolor{purple2}{RGB}{153,0,153} % there's actually no standard purple
4257 \definecolor{green2}{RGB}{0,153,0} % a darker green
4258 %\definecolor{red2}{RGB}{221,0,0}
4259
4260 % Except for green and purple, the other colors are pretty good in standard
4261 % hue
4262 \lstdefinestyle{python-idle-code}{%
4263 language=Python, % the language
4264 basicstyle=\normalsize\ttfamily, % size of the fonts for the code
4265 % Color settings to match IDLE style
4266 keywordstyle=\color{orange}, % core keywords
4267 keywordstyle={[2]\color{purple2}}, % built-ins
4268 stringstyle=\color{green2},
4269 commentstyle=\color{red},
4270 upquote=true, % requires textcomp
4271 }
4272 % Unimplemented IDLE syntax: function/class names being defined should be
4273 % blue
```
This code is provided in the file listings-python.prf, see section 2.4.1 (Preferences) of the listings documentation.

```
4274 \; \langle /python-prf\rangle
```
## 2.66 Rexx

Patrick TJ McPhee provided this definition.

```
4275 \langle *lang2\rangle4276 %%
4277 %% classic rexx listings definition
4278 %% by Patrick TJ McPhee <ptjm@interlog.com>
4279 %%
4280 \lst@definelanguage{Rexx}
4281 {morekeywords={address,arg,call,do,drop,else,end,exit,if,iterate,%
4282 interpret,leave,nop,numeric,options,otherwise,parse,%
4283 procedure,pull,push,queue,return,say,signal,then,to,%
4284 trace,when},%
4285 sensitive=false,%
4286 morecomment=[n]\{/*\}{*/},%
4287 morestring=[d]{'},%
```

```
4288 morestring=[d]{"},%
4289 }[keywords,comments,strings]%
4290 \; \langle /lang2)
```
#### 2.67 Reduce

```
was provided by Geraint Paul Bevan.
4291 (*lang3)
4292 %%
4293 %% Reduce definition (c) 2002 Geraint Paul Bevan
4294 %%
4295 \lst@definelanguage{Reduce}%
4296 {morekeywords={%
4297 %% reserved identifiers
4298 abs,acos,acosh,acot,acoth,acsc,acsch,%
4299 adjprec,algebraic,algint,allbranch,allfac,and,%
4300 antisymmetric,append,arglength,array,asec,asech,%
4301 asin,asinh,atan,atan2,atanh,begin,bfspace,bye,%
4302 card_no, ceiling, clear, clearrules, coeff, coeffn,%
4303 cofactor,combineexpt,combinelogs,comment,comp,%
4304 complex,conj,cons,cont,cos,cosh,cot,coth,cramer,%
4305 cref,csc,csch,decompose,define,defn,deg,demo,den,%
4306 depend,det,df,difference,dilog,display,div,do,e,%
4307 echo,ed,editdef,ei,end,eps,eq,equal,erf,errcont,%
4308 evallhseqp,eval_mode,even,evenp,exp,expandlogs,%
4309 expr,expt,ezgcd,factor,factorial,factorize,fexpr,%
4310 first,fix,fixp,floor,for,forall,foreach,fort,%
4311 fort_width,freeof,fullroots,g,gcd,geq,go,goto,%
4312 greaterp,high_pow,hypot,i,if,ifactor,impart,in,%
4313 index,infinity,infix,input,int,integer,interpol,%
4314 intstr,k,korder,lambda,lcm,lcof,length,leq,lessp,%
4315 let,lhs,linear,linelength,lisp,list,listargp,%
4316 listargs,ln,load,load_package,log,log10,logb,%
4317 low_pow,lterm,macro,mainvar,mass,mat,match,%
4318 mateigen, matrix, max, mcd, member, memq, min, minus, mkid, %
4319 modular,msg,mshell,multiplicities,nat,neq,nero,%
4320 nextprime,nil,nodepend,noncom,nonzero,nosplit,%
4321 nospur,nullspace,num,numberp,odd,off,on,operator,%
4322 or,order,ordp,out,output,part,pause,period,pf,pi,%
4323 plus,precedence,precise,precision,pret,pri,primep,%
4324 print_precision,procedure,product,quit,quotient,%
4325 random,random_new_seed,rank,rat,ratarg,rational,%
4326 rationalize, ratpri, real, rederr, reduct, remainder, %
4327 remfac,remind,repart,repeat,rest,resultant,retry,%
4328 return,reverse,revpri,rhs,rlisp88,%
4329 root_multiplicity,round,roundall,roundbf,rounded,%
4330 saveas,savestructr,scalar,sec,sech,second,set,%
4331 setmod, setq, share, showrules, showtime, shut, sign, sin, %
```

```
4332 sinh,smacro,solve,solvesingular,spur,sqrt,structr,%
4333 sub,sum,symbolic,symmetric,t,tan,tanh,third,time,%
4334 times,tp,tra,trace,trfac,trigform,trint,until,%
4335 varname,vecdim,vector,weight,when,where,while,%
4336 write,ws,wtlevel,%
4337 %% identifiers with spaces
4338 %% for all,for each,go to,such that,%
4339 },%
4340 sensitive=false,%
4341 morecomment=[1]\n\%,%
4342 morecomment=[s]{COMMENT}{;},%
4343 morecomment=[s]{COMMENT}{$},%
4344 morestring="%
4345 }[keywords,comments,strings]%
4346 \langle/lang3\rangle
```
#### 2.68 RSL

```
Thanks go to Brian Christensen.
4347 (*lang3)
4348 %%
4349 %% RSL definition (c) 2004 Brian Christensen
4350 %%
4351 \lst@definelanguage{RSL}%
4352 {morekeywords={Bool,Char,devt_relation,Int,Nat,Real,Text,Unit,abs,any,%
4353 as,axiom,card,case,channel,chaos,class,do,dom,elems,else,elsif,end,%
4354 extend,false,for,hd,hide,if,in,inds,initialise,int,len,let,local,%
4355 object,of,out,post,pre,read,real,rng,scheme,skip,stop,swap,%
4356 test_case,theory,then,tl,true,type,until,use,value,variable,while,%
4357 with,write},%
4358 literate=%
4359 {<}{$<$}{1}%
4360 {>}{$>$}{1}%
4361 {[}{$[$}{1}%%
4362 {]}{$]$}{1}%%
4363 {^}{{\mbox{$\widehat{\;}$}}}{1}%%
4364 {'}{{\raisebox{1ex}[1ex][0ex]{\protect\scriptsize$\prime$}}}{1}%%
4365 {||}{{\mbox{$\parallel$}}}{2}%%
4366 {|-}{$\vdash$}{1}%%
4367 {|=|}{{\mbox{$\lceil\!\rceil\!\!\!\!\!\!\;\lfloor\!\rfloor$}}}{1}%%
4368 {**}{$\uparrow$}{1}%
4369 {/\\}{$\wedge$}{1}%%
4370 {inter}{$\cap$}{1}%%
4371 {-\\}{$\lambda$}{1}%%
4372 {->}{$\rightarrow$}{1}%%
4373 {-m->}{{\mbox{$\rightarrow \hspace{-2.5\lst@width} _{m}\;$}}}{1}%
4374 \mathcal{S}\stackrel{\mbox{\tikz}{\mathcal{N}}}\frac{1}{N}4375 {-~->}{{\mbox{$\stackrel{\sim}{\rightarrow}$}}}{1}%%
```

```
4376 {-set}{\bf{-set}}{4}%%
4377 {-list}{{$^{\ast}$}}{1}%%
4378 {-inflist}{$^\omega$}{1}%
4379 {-infset}{{\mbox{{\bf -infset}}}}{7}%
4380 {\#}{$\circ$}{1}%
4381 {:-}{{\raisebox{.4ex}{\tiny $\bullet$}}}{1}%%
4382 {=}{$=$}{1}%%
4383 {==}{$==$}{2}%%
4384 {=>}{$\Rightarrow$}{1}%%
4385 {\ is\protect\^^M}{{$\;\equiv$}}{2}%
4386 {\ is\ }{{$\equiv$}}{3}%%
4387 {\ isin\protect\^^M}{$\;\in$}{2}%%
4388 {~}{$\sim$}{1}%%
4389 {~=}{$\neq$}{1}%%
4390 {~isin}{$\notin$}{1}%%
4391 {+>}{$\mapsto$}{1}%%
4392 {++}{}{1}%
4393 {|^|}{{\mbox{$\lceil\!\rceil$}}}{1}%%
4394 {\\/}{$\vee$}{1}%%
4395 {exists}{$\exists$}{1}%%
4396 {union}{$\cup$}{1}%%
4397 {>=}{$\geq$}{1}%%
4398 {><}{$\times$}{1}%%
4399 {>>}{$\supset$}{1}%
4400 {>>=}{$\supseteq$}{1}%%
4401 {<=}{$\leq$}{1}%%
4402 {<<}{$\subset$}{1}%
4403 {<.}{$\langle$}{1}%%
4404 {<<=}{$\subseteq$}{1}%%
4405 {<->}{$\leftrightarrow$}{1}%%
4406 {[=}{$\sqsubseteq$}{1}%%
4407 {\{=}{$\preceq$}{1}%%
4408 {\ all\protect\^^M}{$\forall$}{2}%%
4409 {\ all\ }{$\forall$}{3}%%
4410 {!!}{$\dagger$}{1}%%
4411 {always}{$\Box$}{1}%%
4412 {.>}{$\rangle$}{1}%%
4413 {'alpha}{$\alpha$}{1}%
4414 {'beta}{$\beta$}{1}%
4415 {'gamma}{$\gamma$}{1}%
4416 {'delta}{$\delta$}{1}%
4417 {'epsilon}{$\epsilon$}{1}%
4418 {'zeta}{$\zeta$}{1}%
4419 {'eta}{$\eta$}{1}%
4420 {'theta}{$\theta$}{1}%
4421 {'iota}{$\iota$}{1}%
4422 {'kappa}{$\kappa$}{1}%
4423 {'mu}{$\mu$}{1}%
4424 {'nu}{$\nu$}{1}%
4425 {'xi}{$\xi$}{1}%
```

```
4426 {'pi}{$\pi$}{1}%
4427 {'rho}{$\rho$}{1}%
4428 {'sigma}{$\sigma$}{1}%
4429 {'tau}{$\tau$}{1}%
4430 {'upsilon}{$\upsilon$}{1}%
4431 {'phi}{$\phi$}{1}%
4432 {'chi}{$\chi$}{1}%
4433 {'psi}{$\psi$}{1}%
4434 {'omega}{$\omega$}{1}%
4435 {'Gamma}{$\Gamma$}{1}%
4436 {'Delta}{$\Delta$}{1}%
4437 {'Theta}{$\Theta$}{1}%
4438 {'Lambda}{$\Lambda$}{1}%
4439 {'Xi}{$\Xi$}{1}%
4440 {'Pi}{$\Pi$}{1}%
4441 {'Sigma}{$\Sigma$}{1}%
4442 {'Upsilon}{$\Upsilon$}{1}%
4443 {'Phi}{$\Phi$}{1}%
4444 {'Psi}{$\Psi$}{1}%
4445 {'Omega}{$\Omega$}{1},%
4446 sensitive=true,%
4447 morecomment=[1]\{--\},%
4448 morecomment=[s]{/*}{*/}%
4449 }[keywords,comments]%
4450 \; \langle /lang3)
```
### 2.69 Ruby

Christian Kaiser provided the initial definition. Xavier Noria replaced the keywords with the keywords from the at the time of writing current stable Ruby version. An erroneous string delimiter was removed following a bug reported on comp.text.tex on 2006/09/01.

Ruby supports string delimiters of the form  $\sqrt[n]{q!}$ ...!, where ! can be any character, or can be matched braces or parentheses or brackets. The included string definitions include most of the common variants, but are of course not comprehensive.

```
4451 \langle *lang2\rangle
```

```
4452 \lst@definelanguage{Ruby}%
4453 {morekeywords={__FILE__,__LINE__,BEGIN,END,alias,and,begin,break,%
4454 case,class,def,defined?,do,else,elsif,end,ensure,false,for,%
4455 if,in,module,next,nil,not,or,redo,rescue,retry,return,self,%
4456 super,then,true,undef,unless,until,when,while,yield},%
4457 sensitive=true,%
4458 morecomment=[1]\<sup>*</sup>, %
4459 morecomment=[1]\H+\#,%
4460 morecomment=[s]{=BEGIN}{=END},%
4461 morestring=[b]',%
4462 morestring=[b]",%
```
```
4463 morestring=[s]{\%q/}{/},%
4464 morestring=[s]{\%q!}{!},%
4465 morestring=[s]{\%q\{}{\}},%
4466 morestring=[s]{\%q(}{)},%
4467 morestring=[s]{\%q[}{]},%
4468 morestring=[s]{\%q-}{-},%
4469 morestring=[s]{\%Q/}{/},%
4470 morestring=[s]{\%Q!}{!},%
4471 morestring=[s]{\%Q\{}{\}},%
4472 morestring=[s]{\%Q(}{)},%
4473 morestring=[s]{\%Q[}{]},%
4474 morestring=[s]{\%Q-}{-}%
4475 }[keywords,comments,strings]%
4476 % \begin{macrocode}
4477 \langle /lang2)
```
### 2.70 Scilab

Thanks go to Jean-Philippe Grivet.

```
4478 \langle *lang1\rangle
```

```
4479 %%
4480 %% Scilab definition (c) 2002,2003 Jean-Philippe Grivet
4481 %%
4482 \lst@definelanguage{Scilab}%
4483 {morekeywords={abcd,abinv,abort,abs,acoshm,acosh,acosm,acos,addcolor,%
4484 addf,addinter,addmenu,add_edge,add_node,adj2sp,adj_lists,aff2ab,%
4485 amell,analpf,analyze,ans,apropos,arc_graph,arc_number,argn,arhnk,%
4486 arl2,arma2p,armac,armax1,armax,arma,arsimul,artest,articul,ascii,%
4487 asinhm,asinh,asinm,asin,atanhm,atanh,atanm,atan,augment,auread,%
4488 auwrite,balanc,balreal,bandwr,basename,bdiag,besseli,besselj,%
4489 besselk,bessely,best_match,bezout,bifish,bilin,binomial,black,%
4490 bloc2exp,bloc2ss,bode,bool2s,boolean,boucle,break,bstap,buttmag,%
4491 bvode,cainv,calerf,calfrq,call,canon,casc,case,ccontrg,cdfbet,%
4492 cdfbin,cdfchi,cdfchn,cdffnc,cdff,cdfgam,cdfnbn,cdfnor,cdfpoi,%
4493 cdft,ceil,center,cepstrum,chaintest,chain_struct,champ1,champ,%
4494 chart,chdir,cheb1mag,cheb2mag,check_graph,check_io,chepol,chfact,%
4495 chol,chsolve,circuit,classmarkov,clean,clearfun,clearglobal,%
4496 clear,close,cls2dls,cmb_lin,cmndred,cmoment,code2str,coeff,coffg,%
4497 coff,colcompr,colcomp,colinout,colormap,colregul,companion,comp,%
4498 cond,conj,connex,contour2di,contour2d,contourf,contour,%
4499 contract_edge,contrss,contr,cont_frm,cont_mat,convex_hull,convol,%
4500 convstr,con_nodes,copfac,copy,correl,corr,coshm,cosh,cosm,cos,%
4501 cotg,cothm,coth,covar,csim,cspect,ctr_gram,cumprod,cumsum,%
4502 curblock,cycle_basis,czt,c_link,dasrt,dassl,datafit,date,dbphi,%
4503 dcf,ddp,debug,dec2hex,deff,definedfields,degree,delbpt,%
4504 delete_arcs,delete_nodes,delete,delip,delmenu,demos,denom,%
4505 derivative,derivat,des2ss,des2tf,determ,detr,det,dft,dhinf,%
4506 dhnorm,diag,diary,diff,diophant,dirname,dispbpt,dispfiles,disp,%
4507 dlgamma,double,dragrect,drawaxis,drawlater,drawnow,draw,driver,%
```
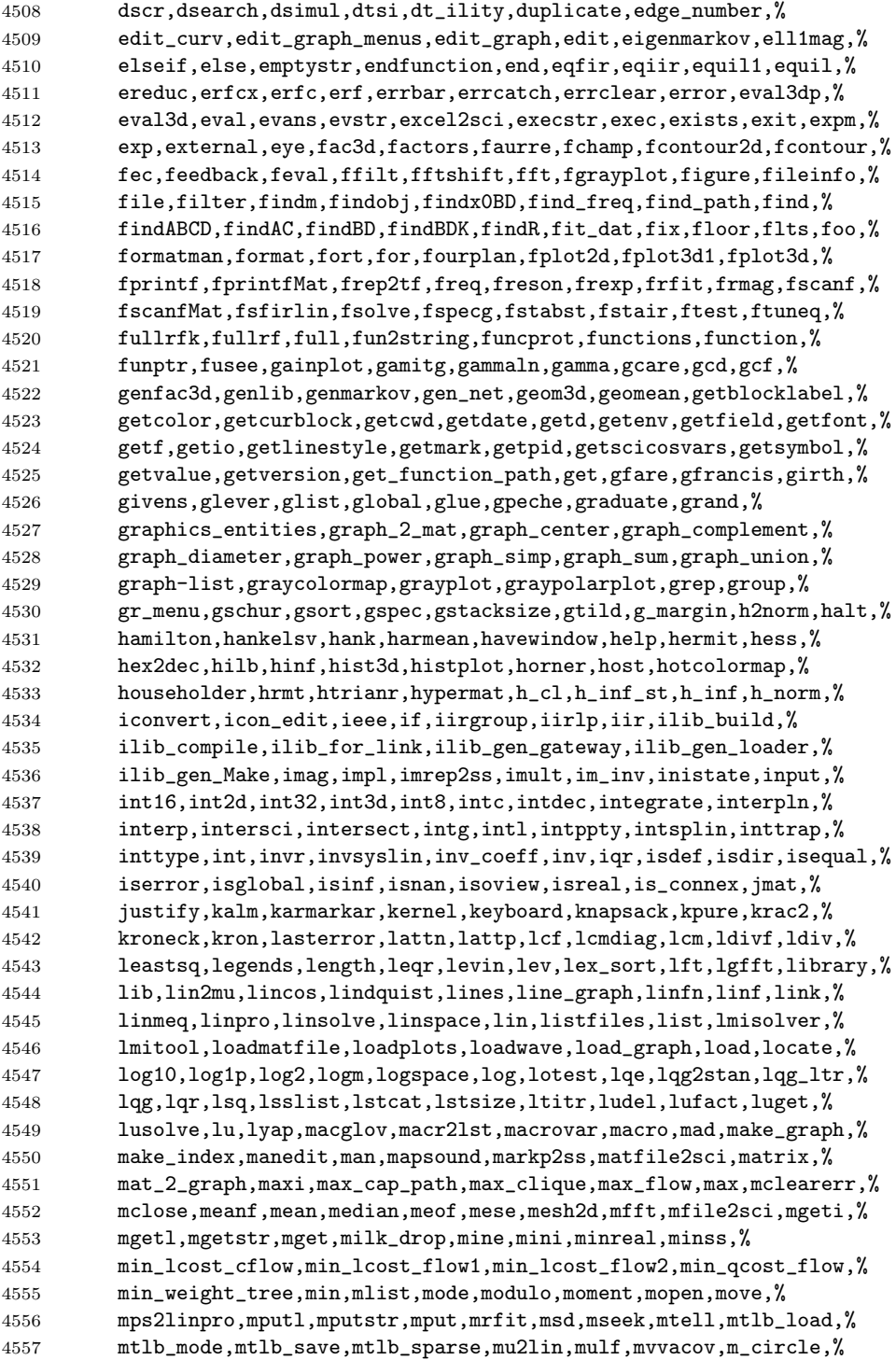

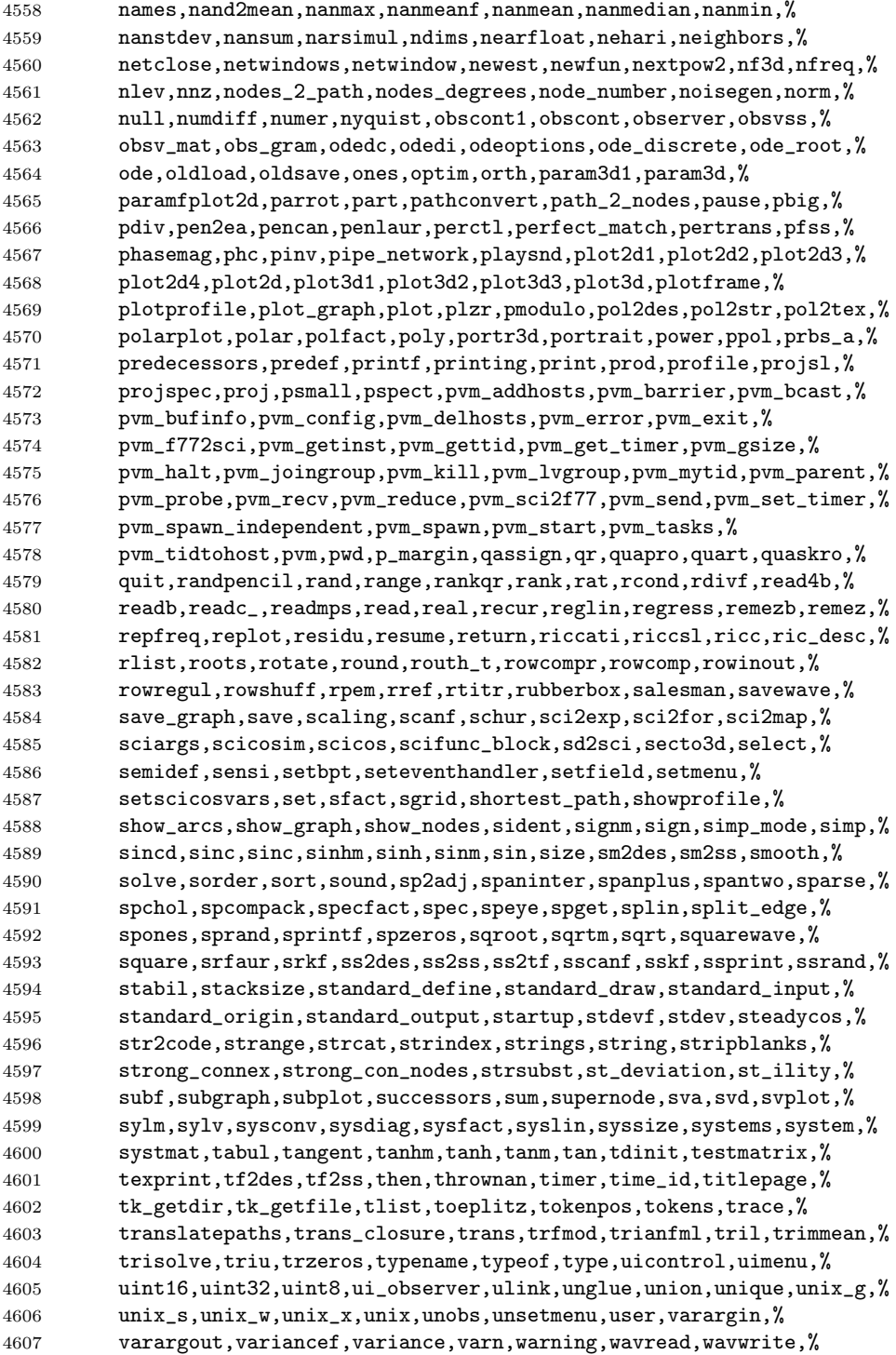

```
4608 wcenter,wfir,what,whereami,whereis,where,while,whos,who_user,who,%
4609 wiener,wigner,window,winsid,with_gtk,with_pvm,with_texmacs,%
4610 with_tk,writb,write4b,write,xarcs,xarc,xarrows,xaxis,xbasc,%
4611 xbasimp,xbasr,xchange,xclear,xclea,xclick,xclip,xdel,xend,xfarcs,%
4612 xfarc,xfpolys,xfpoly,xfrect,xgetech,xgetfile,xgetmouse,xget,%
4613 xgraduate,xgrid,xinfo,xinit,xlfont,xload,xname,xnumb,xpause,%
4614 xpolys,xpoly,xrects,xrect,xrpoly,xs2fig,xs2gif,xs2ppm,xs2ps,%
4615 xsave,xsegs,select,xsetech,xsetm,xset,xstringb,xstringl,xstring,%
4616 xtape,xtitle,x_choices,x_choose,x_dialog,x_matrix,x_mdialog,%
4617 x_message_modeless,x_message,yulewalk,zeropen,zeros,zgrid,zpbutt,%
4618 zpch1,zpch2,zpell,mfprintf,mfscanf,mprintf,mscanf,msprintf,%
4619 msscanf,mucomp,%
4620 ABSBLK_f,AFFICH_f,ANDLOG_f,ANIMXY_f,BIGSOM_f,CLINDUMMY_f,CLKIN_f,%
4621 CLKINV_f,CLKOUT_f,CLKOUTV_f,CLKSOM_f,CLKSOMV_f,CLKSPLIT_f,%
4622 CLOCK_f,CLR_f,CLSS_f,CONST_f,COSBLK_f,CURV_f,DELAY_f,DELAYV_f,%
4623 DEMUX_f,DLR_f,DLRADAPT_f,DLSS_f,EVENTSCOPE_f,EVTDLY_f,EVTGEN_f,%
4624 EXPBLK_f,G_make,GAIN_f,GAINBLK_f,GENERAL_f,GENERIC_f,GENSIN_f,%
4625 GENSQR_f,HALT_f,IFTHEL_f,IN_f,INTEGRAL_f,INTRP2BLK_f,INTRPLBLK_f,%
4626 INVBLK_f,LOGBLK_f,LOOKUP_f,Matplot1,Matplot,MAX_f,MCLOCK_f,%
4627 MFCLCK_f,MIN_f,MUX_f,NDcost,NEGTOPOS_f,OUT_f,POSTONEG_f,POWBLK_f,%
4628 PROD_f,QUANT_f,RAND_f,READC_f,REGISTER_f,RELAY_f,RFILE_f,%
4629 ScilabEval,Sfgrayplot,Sgrayplot,SAMPLEHOLD_f,SAT_f,SAWTOOTH_f,%
4630 SCOPE_f,SCOPXY_f,SELECT_f,SINBLK_f,SOM_f,SPLIT_f,STOP_f,SUPER_f,%
4631 TANBLK_f,TCLSS_f,TEXT_f,TIME_f,TK_EvalFile,TK_EvalStr,TK_GetVar,%
4632 TK_SetVar,TRASH_f,WFILE_f,WRITEC_f,ZCROSS_f,%
4633 \langle %asn, \langle %helps, \langle %x, \rangle \rangle \rangle asn, \langle %shn, \rangle4634 alsoletter=\%,% chmod
4635 sensitive,%
4636 morecomment=[1]//,%
4637 morestring=[b]",%
4638 morestring=[m]'%
4639 }[keywords,comments,strings]%
```
 $4640 \; \langle$  /lang1)

### 2.71 SHELXL

```
4641 \langle *lang2\rangle4642 %%
4643 %% SHELXL definition (c) 1999 Aidan Philip Heerdegen
4644 %%
4645 \lst@definelanguage{SHELXL}%
4646 {morekeywords={TITL,CELL,ZERR,LATT,SYMM,SFAC,DISP,UNIT,LAUE,%
4647 REM,MORE,TIME,END,HKLF,OMIT,SHEL,BASF,TWIN,EXTI,SWAT,%
4648 MERG,SPEC,RESI,MOVE,ANIS,AFIX,HFIX,FRAG,FEND,EXYZ,EADP,%
4649 EQIV,OMIT,CONN,PART,BIND,FREE,DFIX,BUMP,SAME,SADI,CHIV,%
4650 FLAT,DELU,SIMU,DEFS,ISOR,SUMP,L.S.,CGLS,SLIM,BLOC,DAMP,%
4651 WGHT,FVAR,BOND,CONF,MPLA,RTAB,LIST,ACTA,SIZE,TEMP,WPDB,%
```
Thanks to Aidan Philip Heerdegen for mailing this definition.

```
4652 FMAP,GRID,PLAN,MOLE},%
4653 sensitive=false,%
4654 alsoother=_,% Makes the syntax highlighting ignore the underscores
4655 morecomment=[l]{! },%
4656 }%
4657 \langle /lang2)
```
## 2.72 Simula

Took data from

• GÜNTHER LAMPRECHT: Introduction to SIMULA 67; Braunschweig; Wiesbaden: Vieweg, 1981

```
4658 (*lang3)
```

```
4659 \lst@definelanguage[IBM]{Simula}[DEC]{Simula}{}%
```

```
4660 \lst@definelanguage[DEC]{Simula}[67]{Simula}%
4661 {morekeywords={and,eq,eqv,ge,gt,hidden,imp,le,long,lt,ne,not,%
4662 options,or,protected,short}%
4663 }%
4664 \lst@definelanguage[CII]{Simula}[67]{Simula}%
4665 {morekeywords={and,equiv,exit,impl,not,or,stop}}%
4666 \lst@definelanguage[67]{Simula}%
4667 {morekeywords={activate,after,array,at,before,begin,boolean,%
4668 character,class,comment,delay,detach,do,else,end,external,false,%
4669 for,go,goto,if,in,inner,inspect,integer,is,label,name,new,none,%
4670 notext,otherwise,prior,procedure,qua,reactivate,real,ref,resume,%
4671 simset,simulation,step,switch,text,then,this,to,true,until,value,%
4672 virtual,when,while},%
4673 sensitive=f,%
4674 keywordcommentsemicolon={end}{else,end,otherwise,when}{comment},%
4675 morestring=[d]",%
4676 morestring=[d]'%
4677 }[keywords,keywordcomments,strings]%
```

```
4678 (/lang3)
```
# 2.73 SPARQL

This definition for the SPARQL query language (SPARQL Protocol and RDF Query Language, <http://www.w3.org/TR/rdf-sparql-query/>) was provided by Christoph Kiefer.

```
4679 (*lang3)
```

```
4680 %%
4681 %% SPARQL definition (c) 2006 Christoph Kiefer
4682 %%
4683 \lst@definelanguage{SPARQL}%
```

```
4684 {morekeywords={BASE,PREFIX,SELECT,DISTINCT,CONSTRUCT,DESCRIBE,ASK,%
4685 FROM,NAMED,WHERE,ORDER,BY,ASC,DESC,LIMIT,OFFSET,OPTIONAL,%
4686 GRAPH,UNION,FILTER,a,STR,LANG,LANGMATCHES,DATATYPE,BOUND,%
4687 isIRI,isURI,isBLANK,isLITERAL,REGEX,true,false},%
4688 sensitive=false,%
4689 morecomment=[1]\n\frac{*}{*}4690 morestring=[d]',%
4691 morestring=[d]"%
4692 }[keywords,comments,strings]%
```

```
4693 \; \langle /lang3)
```
 $\langle *$ lang1 $\rangle$ 

## 2.74 SQL

Data come from Christian Haul. Neil Conway added some keywords, ditto Torsten Flatter, Robert Frank and Dirk Jesko.

```
4695 %%
4696 %% SQL definition (c) 1998 Christian Haul
4697 %% (c) 2002 Neil Conway
4698 %% (c) 2002 Robert Frank
4699 %% (c) 2003 Dirk Jesko
4700 %%
4701 \lst@definelanguage{SQL}%
4702 {morekeywords={ABSOLUTE,ACTION,ADD,ALLOCATE,ALTER,ARE,AS,ASSERTION,%
4703 AT,BETWEEN,BIT_LENGTH,BOTH,BY,CASCADE,CASCADED,CASE,CAST,%
4704 CATALOG,CHAR_LENGTH,CHARACTER_LENGTH,CLUSTER,COALESCE,%
4705 COLLATE,COLLATION,COLUMN,CONNECT,CONNECTION,CONSTRAINT,%
4706 CONSTRAINTS,CONVERT,CORRESPONDING,CREATE,CROSS,CURRENT_DATE,%
4707 CURRENT_TIME,CURRENT_TIMESTAMP,CURRENT_USER,DAY,DEALLOCATE,%
4708 DEC,DEFERRABLE,DEFERED,DESCRIBE,DESCRIPTOR,DIAGNOSTICS,%
4709 DISCONNECT,DOMAIN,DROP,ELSE,END,EXEC,EXCEPT,EXCEPTION,EXECUTE,%
4710 EXTERNAL,EXTRACT,FALSE,FIRST,FOREIGN,FROM,FULL,GET,GLOBAL,%
4711 GRAPHIC,HAVING,HOUR,IDENTITY,IMMEDIATE,INDEX,INITIALLY,INNER,%
4712 INPUT,INSENSITIVE,INSERT,INTO,INTERSECT,INTERVAL,%
4713 ISOLATION,JOIN,KEY,LAST,LEADING,LEFT,LEVEL,LIMIT,LOCAL,LOWER,%
4714 MATCH,MINUTE,MONTH,NAMES,NATIONAL,NATURAL,NCHAR,NEXT,NO,NOT,NULL,%
4715 NULLIF,OCTET_LENGTH,ON,ONLY,ORDER,ORDERED,OUTER,OUTPUT,OVERLAPS,%
4716 PAD,PARTIAL,POSITION,PREPARE,PRESERVE,PRIMARY,PRIOR,READ,%
4717 RELATIVE,RESTRICT,REVOKE,RIGHT,ROWS,SCROLL,SECOND,SELECT,SESSION,%
4718 SESSION_USER,SIZE,SPACE,SQLSTATE,SUBSTRING,SYSTEM_USER,%
4719 TABLE,TEMPORARY,THEN,TIMEZONE_HOUR,%
4720 TIMEZONE_MINUTE,TRAILING,TRANSACTION,TRANSLATE,TRANSLATION,TRIM,%
4721 TRUE, UNIQUE, UNKNOWN, UPPER, USAGE, USING, VALUE, VALUES, %
4722 VARGRAPHIC,VARYING,WHEN,WHERE,WRITE,YEAR,ZONE,%
4723 AND,ASC,avg,CHECK,COMMIT,count,DECODE,DESC,DISTINCT,GROUP,IN,% FF
4724 LIKE,NUMBER,ROLLBACK,SUBSTR,sum,VARCHAR2,% FF
4725 MIN,MAX,UNION,UPDATE,% RF
4726 ALL,ANY,CUBE,CUBE,DEFAULT,DELETE,EXISTS,GRANT,OR,RECURSIVE,% DJ
```

```
4727 ROLE,ROLLUP,SET,SOME,TRIGGER,VIEW},% DJ
4728 morendkeywords={BIT,BLOB,CHAR,CHARACTER,CLOB,DATE,DECIMAL,FLOAT,% DJ
4729 INT,INTEGER,NUMERIC,SMALLINT,TIME,TIMESTAMP,VARCHAR},% moved here
4730 sensitive=false,% DJ
4731 morecomment=[1]--,%
4732 morecomment=[s]{/*}{*/},%
4733 morestring=[d]',%
4734 morestring=[d]"%
4735 }[keywords,comments,strings]%
```

```
4736 \; \langle /lang1)
```
#### 2.75 Tcl/Tk

Tcl/Tk is a very dynamic language. A statical analysis might not be adequate. Nevertheless the following definitions produce the desired result for my programs with a minimum of "misses".

Data come from

- WELCH, BRENT B.: Practical Programming in Tcl and Tk; © 1997 Prentice Hall, Inc.; ISBN 0-13-616830-2.
- OUSTERHOUT, JOHN K.: Tcl and the Tk Toolkit;  $\odot$  1997 Addison-Wesley Publishing Company; ISBN 0-201-6337-X.

Gerd Neugebauer added support for Tcl/Tk.

 $\langle *$ lang2 $\rangle$ 

```
4738 %%
4739 %% Tcl/Tk definition (c) Gerd Neugebauer
4740 %%
4741 \lst@definelanguage[tk]{tcl}[]{tcl}%
4742 {morekeywords={activate,add,separator,radiobutton,checkbutton,%
4743 command, cascade, all, bell, bind, bindtags, button, canvas, canvasx, %
4744 canvasy,cascade,cget,checkbutton,config,configu,configur,%
4745 configure,clipboard,create,arc,bitmap,image,line,oval,polygon,%
4746 rectangle,text,textwindow,curselection,delete,destroy,end,entry,%
4747 entrycget,event,focus,font,actual,families,measure,metrics,names,%
4748 frame,get,grab,current,release,status,grid,columnconfigure,%
4749 rowconfigure,image,image,create,bitmap,photo,delete,height,types,%
4750 widt,names,index,insert,invoke,itemconfigure,label,listbox,lower,%
4751 menu,menubutton,message,move,option,add,clear,get,readfile,pack,%
4752 photo,place,radiobutton,raise,scale,scroll,scrollbar,search,see,%
4753 selection,send,stdin,stdout,stderr,tag,bind,text,tk,tkerror,%
4754 tkwait,window,variable,visibility,toplevel,unknown,update,winfo,%
4755 class,exists,ismapped,parent,reqwidth,reqheight,rootx,rooty,%
4756 width,height,wm,aspect,client,command,deiconify,focusmodel,frame,%
4757 geometry,group,iconbitmap,iconify,iconmask,iconname,iconposition,%
4758 iconwindow,maxsize,minsize,overrideredirect,positionfrom,%
4759 protocol,sizefrom,state,title,transient,withdraw,xview,yview,%
4760 yposition,%
```
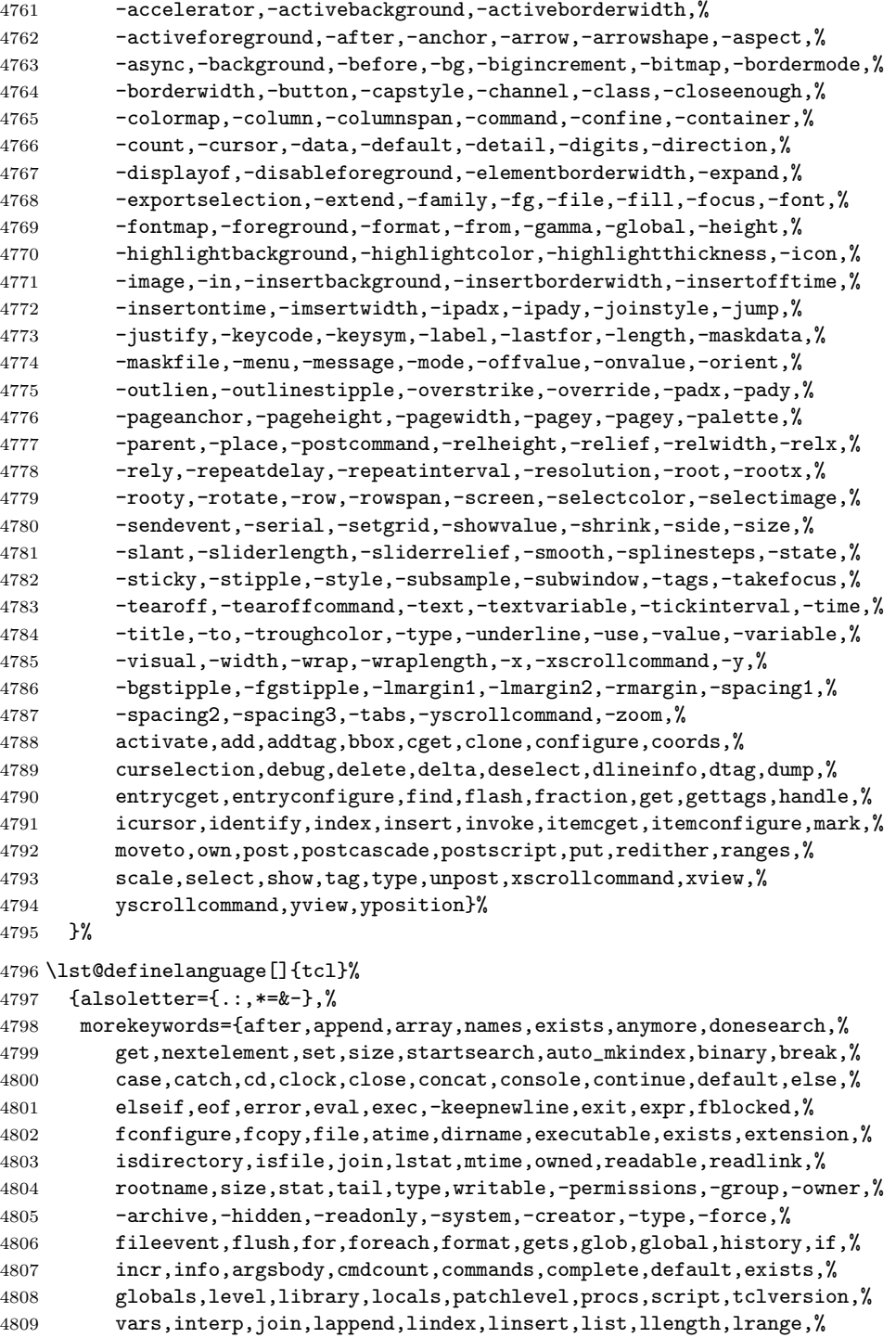

```
4810 lreplace,lsearch,-exact,-regexp,-glob,lsort,-ascii,-integer,%
4811 -real,-dictionary,-increasing,-decreasing,-index,-command,load,%
4812 namespace,open,package,forget,ifneeded,provide,require,unknown,%
4813 vcompare,versions,vsatisfies,pid,proc,puts,-nonewline,pwd,read,%
4814 regexp,-indices,regsub,-all,-nocaserename,return,scan,seek,set,%
4815 socket,source,split,string,compare,first,index,last,length,match,%
4816 range,tolower,toupper,trim,trimleft,trimright,subst,switch,tell,%
4817 time,trace,variable,vdelete,vinfo,unknown,unset,uplevel,upvar,%
4818 vwait,while,acos,asin,atan,atan2,ceil,cos,cosh,exp,floor,fmod,%
4819 hypot,log,log10,pow,sin,sinh,sqrt,tan,tanh,abs,double,int,round%
4820 },%
4821 morestring=[d]",%
4822 morecomment=[f]\#,%
4823 morecomment=[1]{;}\n; \uparrow \uparrow \uparrow4824 morecomment=[1]{[}\n4825 morecomment=[1]{\{\#}%
4826 }[keywords,comments,strings]%
```
And after receiving a bug report from Vitaly A. Repin I converted the version 0.21 contents of MoreSelectCharTable to version 1.0.

 $4827 \langle /$ lang2)

#### 2.76 Statistical languages

These languages have been added by Winfried Theis. Robert Denham contributed the additional string delimiter '.

4828 (\*lang3)

```
4829 \lst@definelanguage{S}[]{R}{}
4830 \lst@definelanguage[PLUS]{S}[]{R}{}
4831 \lst@definelanguage{R}%
4832 {keywords={abbreviate,abline,abs,acos,acosh,action,add1,add,%
4833 aggregate,alias,Alias,alist,all,anova,any,aov,aperm,append,apply,%
4834 approx,approxfun,apropos,Arg,args,array,arrows,as,asin,asinh,%
4835 atan,atan2,atanh,attach,attr,attributes,autoload,autoloader,ave,%
4836 axis,backsolve,barplot,basename,besselI,besselJ,besselK,besselY,%
4837 beta,binomial,body,box,boxplot,break,browser,bug,builtins,bxp,by,%
4838 c,C,call,Call,case,cat,category,cbind,ceiling,character,char,%
4839 charmatch,check,chol,chol2inv,choose,chull,class,close,cm,codes,%
4840 coef,coefficients,co,col,colnames,colors,colours,commandArgs,%
4841 comment,complete,complex,conflicts,Conj,contents,contour,%
4842 contrasts,contr,control,helmert,contrib,convolve,cooks,coords,%
4843 distance,coplot,cor,cos,cosh,count,fields,cov,covratio,wt,CRAN,%
4844 create,crossprod,cummax,cummin,cumprod,cumsum,curve,cut,cycle,D,%
4845 data,dataentry,date,dbeta,dbinom,dcauchy,dchisq,de,debug,%
4846 debugger,Defunct,default,delay,delete,deltat,demo,de,density,%
4847 deparse,dependencies,Deprecated,deriv,description,detach,%
4848 dev2bitmap,dev,cur,deviance,off,prev,,dexp,df,dfbetas,dffits,%
4849 dgamma,dgeom,dget,dhyper,diag,diff,digamma,dim,dimnames,dir,%
4850 dirname,dlnorm,dlogis,dnbinom,dnchisq,dnorm,do,dotplot,double,%
```
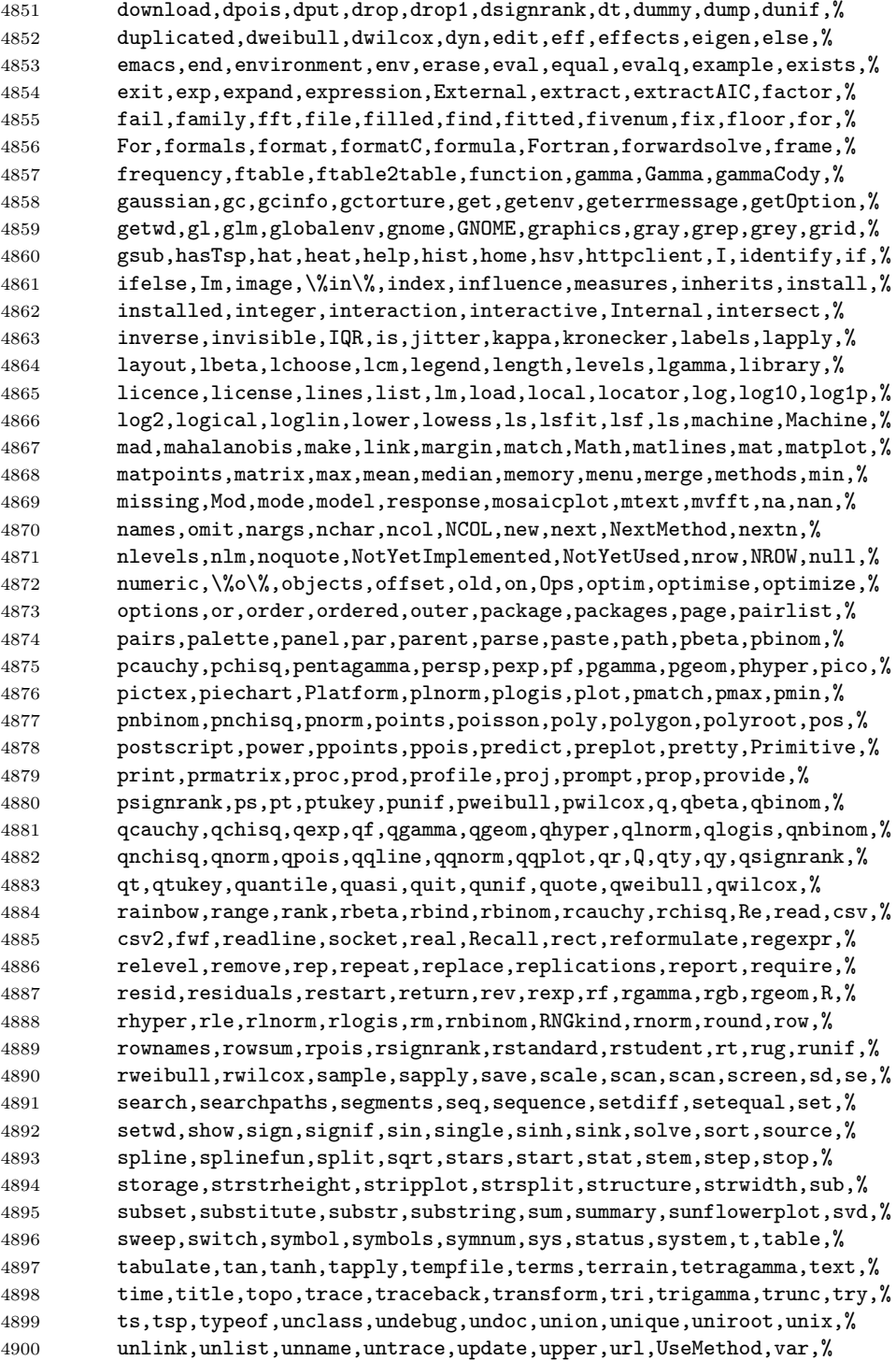

```
4901 variable,vector,Version,vi,warning,warnings,weighted,weights,%
4902 which,while,window,write,\%x\%,x11,X11,xedit,xemacs,xinch,xor,%
4903 xpdrows,xy,xyinch,yinch,zapsmall,zip},%
4904 otherkeywords={!,!=,~,$,*,\&,\%/\%,\%*\%,\%\%,<-,<<-,_,/},%
4905 alsoother={._$},%
4906 sensitive,%
4907 morecomment=[1]\n\frac{*}{*}4908 morestring=[d]",%
4909 morestring=[d]'% 2001 Robert Denham
4910 }%
```
Benjamin Janson got a prockeywords undefined error, which was removed by Heiko Oberdiek.

```
4911 \lst@definelanguage{SAS}%
```

```
4912 {procnamekeys={proc},%
4913 morekeywords={DATA,AND,OR,NOT,EQ,GT,LT,GE,LE,NE,INFILE,INPUT,DO,BY,%
4914 TO,SIN,COS,OUTPUT,END,PLOT,RUN,LIBNAME,VAR,TITLE,FIRSTOBS,OBS,%
4915 DELIMITER, DLM, EOF, ABS, DIM, HBOUND, LBOUND, MAX, MIN, MOD, SIGN, SQRT, %
4916 CEIL,FLOOR,FUZZ,INT,ROUND,TRUNC,DIGAMMA,ERF,ERFC,EXP,GAMMA,%
4917 LGAMMA,LOG,LOG2,LOG10,ARCOS,ARSIN,ATAN,COSH,SINH,TANH,TAN,%
4918 POISSON,PROBBETA,PROBBNML,PROBCHI,PROBF,PROBGAM,PROBHYPR,%
4919 PROBNEGB,PROBNORM,PROBT,BETAINV,CINV,FINV,GAMINV,PROBIT,TINV,CSS,%
4920 CV,KURTOSIS,MEAN,NMISS,RANGE,SKEWNESS,STD,STDERR,SUM,USS,NORMAL,%
4921 RANBIN,RANCAU,RANEXP,RANGAM,RANNOR,RANPOI,RANTBL,RANTRI,RANUNI,%
4922 UNIFORM,IF,THEN,ELSE,WHILE,UNTIL,DROP,KEEP,LABEL,DEFAULT,ARRAY,%
4923 MERGE,CARDS,CARDS4,PUT,SET,UPDATE,ABORT,DELETE,DISPLAY,LIST,%
4924 LOSTCARD,MISSING,STOP,WHERE,ARRAY,DROP,KEEP,WINDOW,LENGTH,RENAME,%
4925 RETAIN,MEANS,UNIVARIATE,SUMMARY,TABULATE,CORR,FREQ,FOOTNOTE,NOTE,%
4926 SHOW},%
4927 otherkeywords={!,!=,~,$,*,\&,_,/,<,>=,=<,>},%
4928 morestring=[d]'%
4929 }[keywords,comments,strings,procnames]%
```
4930  $\langle$ /lang3)

# 2.77 TEX

I extracted the data from plain.tex, latex.ltx, and size10.clo. Dr. Peter Leibner reported that some keywords are missing and also added a couple.

```
4931 (*lang3)
```

```
4932 \lst@definelanguage[AlLaTeX]{TeX}[LaTeX]{TeX}%
4933 {moretexcs={AtBeginDocument,AtBeginDvi,AtEndDocument,AtEndOfClass,%
4934 AtEndOfPackage,ClassError,ClassInfo,ClassWarning,%
4935 ClassWarningNoLine,CurrentOption,DeclareErrorFont,%
4936 DeclareFixedFont,DeclareFontEncoding,DeclareFontEncodingDefaults,%
4937 DeclareFontFamily,DeclareFontShape,DeclareFontSubstitution,%
4938 DeclareMathAccent,DeclareMathAlphabet,DeclareMathAlphabet,%
4939 DeclareMathDelimiter,DeclareMathRadical,DeclareMathSizes,%
4940 DeclareMathSymbol,DeclareMathVersion,DeclareOldFontCommand,%
```
 DeclareOption,DeclarePreloadSizes,DeclareRobustCommand,% DeclareSizeFunction,DeclareSymbolFont,DeclareSymbolFontAlphabet,% DeclareTextAccent,DeclareTextAccentDefault,DeclareTextCommand,% DeclareTextCommandDefault,DeclareTextComposite,% DeclareTextCompositeCommand,DeclareTextFontCommand,% DeclareTextSymbol,DeclareTextSymbolDefault,ExecuteOptions,% GenericError,GenericInfo,GenericWarning,IfFileExists,% InputIfFileExists,LoadClass,LoadClassWithOptions,MessageBreak,% OptionNotUsed,PackageError,PackageInfo,PackageWarning,% PackageWarningNoLine,PassOptionsToClass,PassOptionsToPackage,% ProcessOptionsProvidesClass,ProvidesFile,ProvidesFile,% ProvidesPackage,ProvideTextCommand,RequirePackage,% RequirePackageWithOptions,SetMathAlphabet,SetSymbolFont,% TextSymbolUnavailable,UseTextAccent,UseTextSymbol},% morekeywords={array,center,displaymath,document,enumerate,eqnarray,% equation,flushleft,flushright,itemize,list,lrbox,math,minipage,% picture,sloppypar,tabbing,tabular,trivlist,verbatim}% }% \lst@definelanguage[LaTeX]{TeX}[common]{TeX}% {moretexcs={a,AA,aa,addcontentsline,addpenalty,addtocontents,% addtocounter,addtolength,addtoversion,addvspace,alph,Alph,and,% arabic,array,arraycolsep,arrayrulewidth,arraystretch,author,% baselinestretch,begin,bezier,bfseries,bibcite,bibdata,bibitem,% bibliography,bibliographystyle,bibstyle,bigskip,boldmath,% botfigrule,bottomfraction,Box,caption,center,CheckCommand,circle,% citation,cite,cleardoublepage,clearpage,cline,columnsep,% columnseprule,columnwidth,contentsline,dashbox,date,dblfigrule,% dblfloatpagefraction,dblfloatsep,dbltextfloatsep,dbltopfraction,% defaultscriptratio,defaultscriptscriptratio,depth,Diamond,% displaymath,document,documentclass,documentstyle,doublerulesep,% em,emph,endarray,endcenter,enddisplaymath,enddocument,% endenumerate,endeqnarray,endequation,endflushleft,endflushright,% enditemize,endlist,endlrbox,endmath,endminipage,endpicture,% endsloppypar,endtabbing,endtabular,endtrivlist,endverbatim,% enlargethispage,ensuremath,enumerate,eqnarray,equation,% evensidemargin,extracolsep,fbox,fboxrule,fboxsep,filecontents,% fill,floatpagefraction,floatsep,flushbottom,flushleft,flushright,% fnsymbol,fontencoding,fontfamily,fontseries,fontshape,fontsize,% fontsubfuzz,footnotemark,footnotesep,footnotetext,footskip,frac,% frame,framebox,fussy,glossary,headheight,headsep,height,hline,% hspace,I,include,includeonly,index,inputlineno,intextsep,% itemindent,itemize,itemsep,iterate,itshape,Join,kill,label,% labelsep,labelwidth,LaTeX,LaTeXe,leadsto,lefteqn,leftmargin,% leftmargini,leftmarginii,leftmarginiii,leftmarginiv,leftmarginv,% leftmarginvi,leftmark,lhd,lim,linebreak,linespread,linethickness,% linewidth,list,listfiles,listfiles,listparindent,lrbox,% makeatletter,makeatother,makebox,makeglossary,makeindex,% makelabel,MakeLowercase,MakeUppercase,marginpar,marginparpush,% marginparsep,marginparwidth,markboth,markright,math,mathbf,%

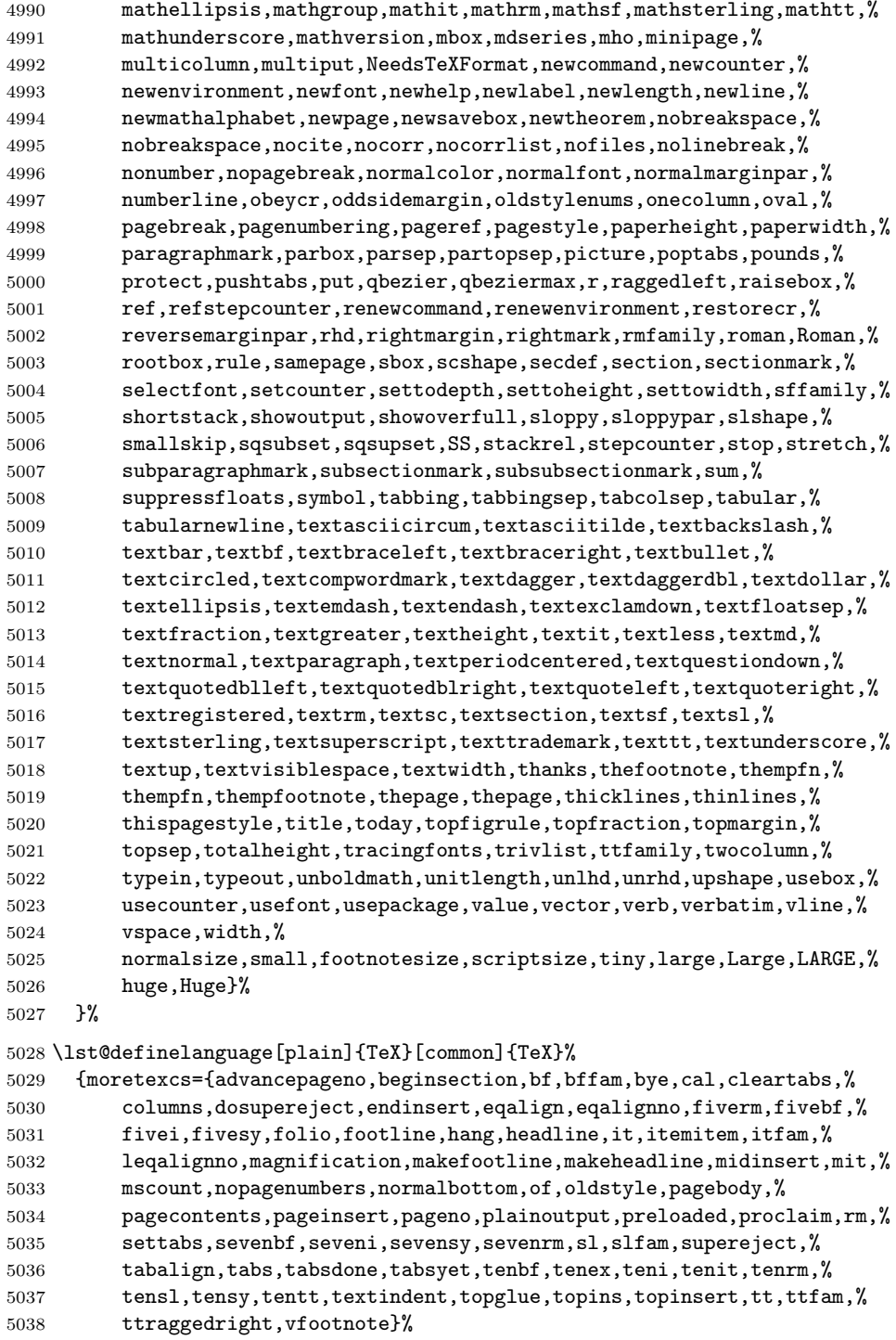

### }%

The following language is only a helper.

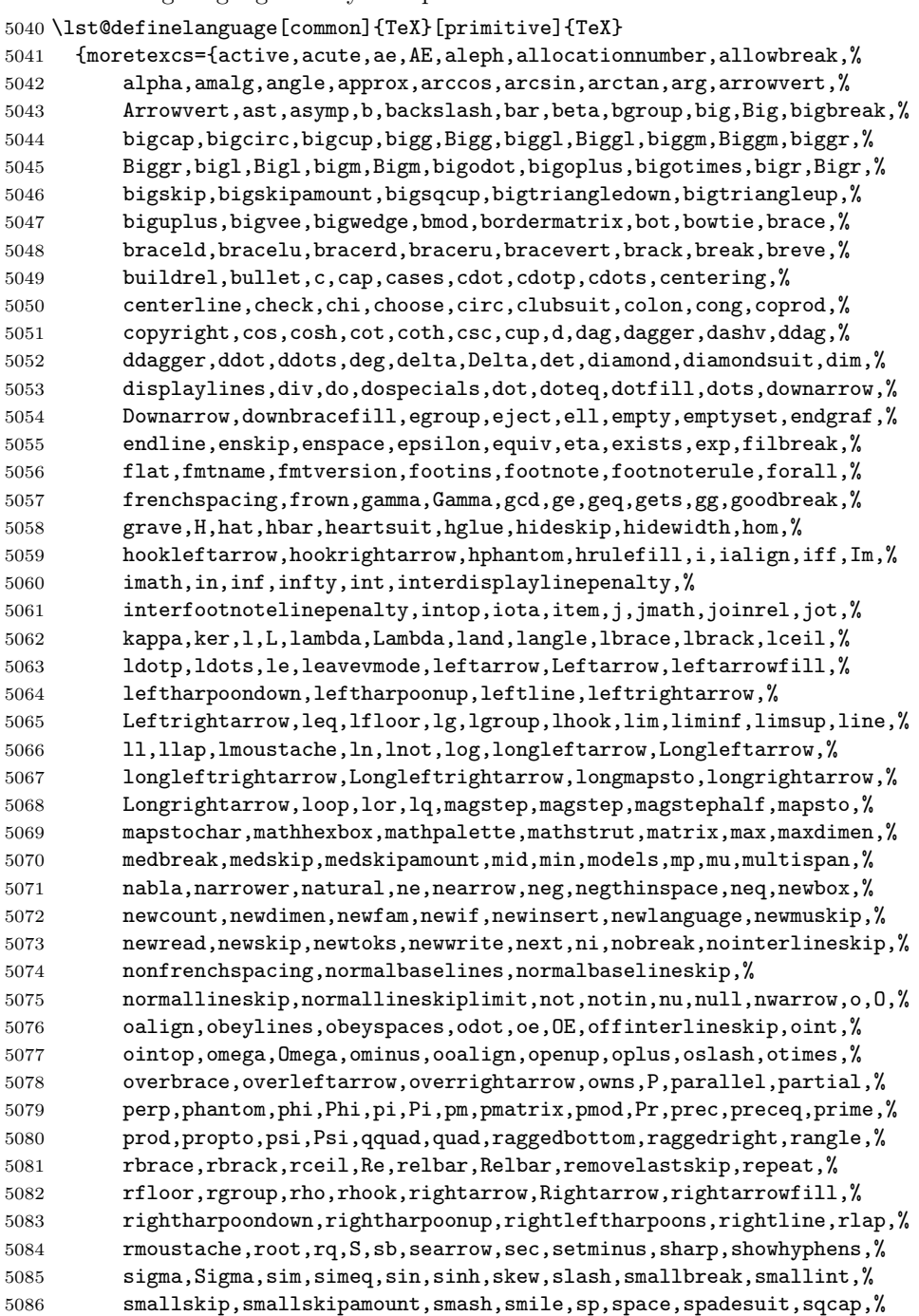

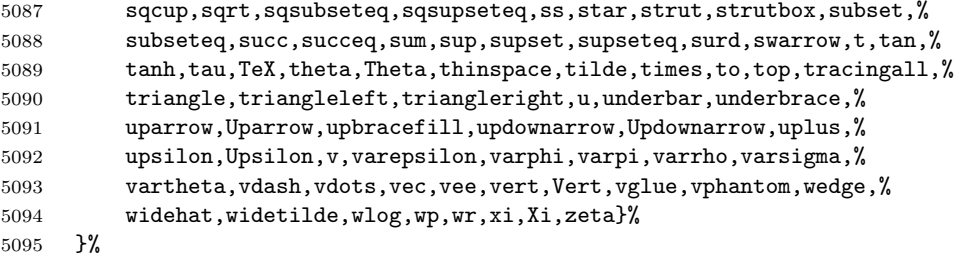

Herbert Voss pointed to a typo: the TEX primitive is lineskiplimit instead of lineskiplimits.

\lst@definelanguage[primitive]{TeX}%

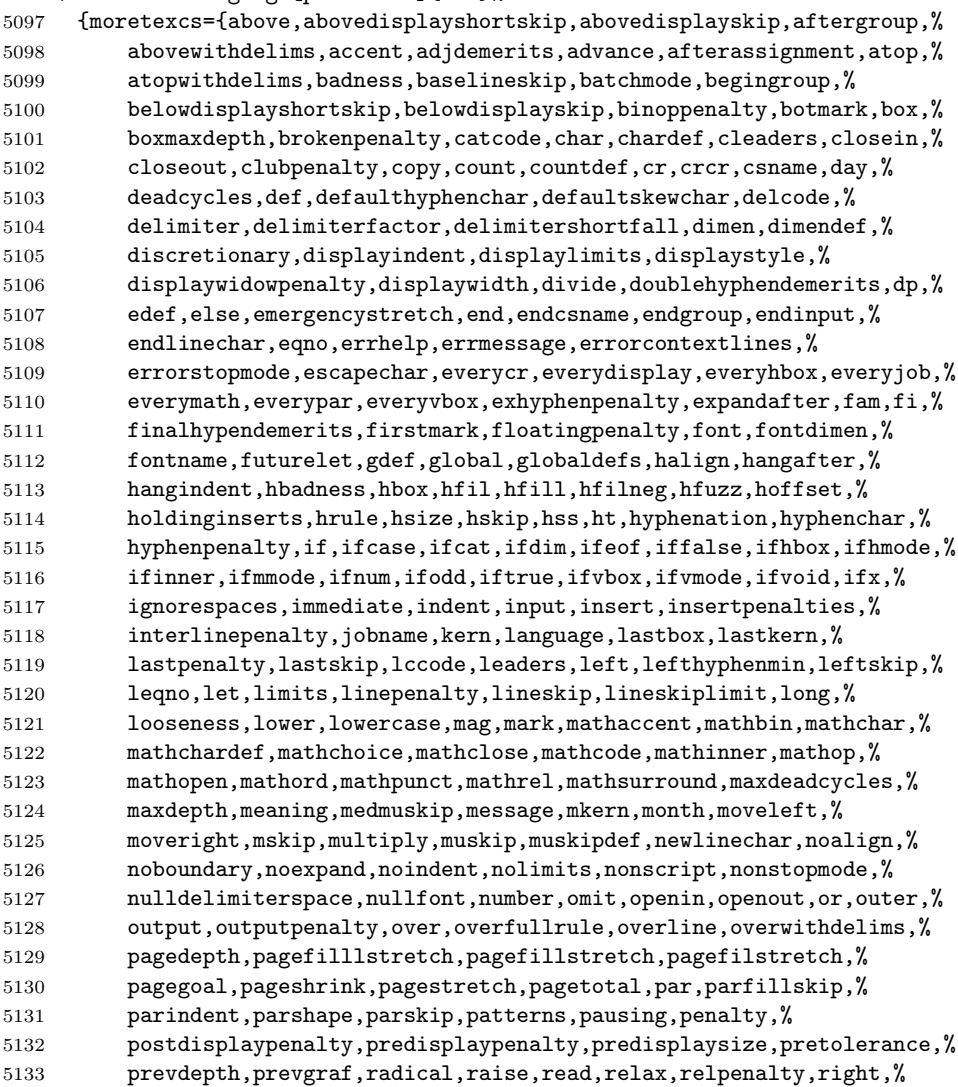

```
5134 righthyphenmin,rightskip,romannumeral,scriptfont,%
5135 scriptscriptfont,scriptscriptstyle,scriptspace,scriptstyle,%
5136 scrollmode, setbox, setlanguage, sfcode, shipout, show, showbox, %
5137 showboxbreadth,showboxdepth,showlists,showthe,skewchar,skip,%
5138 skipdef, spacefactor, spaceskip, span, special, splitbotmark, %
5139 splitfirstmark, splitmaxdepth, splittopskip, string, tabskip, %
5140 textfont,textstyle,the,thickmuskip,thinmuskip,time,toks,toksdef,%
5141 tolerance,topmark,topskip,tracingcommands,tracinglostchars,%
5142 tracingmacros,tracingonline,tracingoutput,tracingpages,%
5143 tracingparagraphs,tracingrestores,tracingstats,uccode,uchyph,%
5144 underline,unhbox,unhcopy,unkern,unpenalty,unskip,unvbox,unvcopy,%
5145 uppercase, vadjust, valign, vbadness, vbox, vcenter, vfil, vfill, %
5146 vfilneg,vfuzz,voffset,vrule,vsize,vskip,vsplit,vss,vtop,wd,%
5147 widowpenalty,write,xdef,xleaders,xspaceskip,year},%
5148 sensitive,%
5149 alsoother={0123456789$_},%$ to make Emacs fontlocking happy
5150 morecomment=[1]\n%
5151 }[keywords,tex,comments]%
```

```
5152 \langle/lang3)
```
## 2.78 VBScript

Sonja WeidmannVBScript sent me this language definition.

```
5153 \langle *lang2\rangle5154 %%
5155 %% VBScript definition (c) 2000 Sonja Weidmann
5156 %%
5157 \lst@definelanguage{VBScript}%
5158 {morekeywords={Call,Case,Const,Dim,Do,Each,Else,End,Erase,Error,Exit,%
5159 Explicit,For,Function,If,Loop,Next,On,Option,Private,Public,%
5160 Randomize,ReDim,Rem,Select,Set,Sub,Then,Wend,While,Abs,Array,Asc,%
5161 Atn,CBool,CByte,CCur,CDate,CDbl,Chr,CInt,CLng,Cos,CreateObject,%
5162 CSng,CStr,Date,DateAdd,DateDiff,DatePart,DateSerial,DateValue,%
5163 Day,Exp,Filter,Fix,FormatCurrency,FormatDateTime,FormatNumber,%
5164 FormatPercent,GetObject,Hex,Hour,InputBox,InStr,InStrRev,Int,%
5165 IsArray,IsDate,IsEmpty,IsNull,IsNumeric,IsObject,Join,LBound,%
5166 LCase,Left,Len,LoadPicture,Log,LTrim,Mid,Minute,Month,MonthName,%
5167 MsgBox,Now,Oct,Replace,RGB,Right,Rnd,Round,RTrim,ScriptEngine,%
5168 ScriptEngineBuildVersion,ScriptEngineMajorVersion,%
5169 ScriptEngineMinorVersion,Second,Sgn,Sin,Space,Split,Sqr,StrComp,%
5170 StrReverse,String,Tan,Time,TimeSerial,TimeValue,Trim,TypeName,%
5171 UBound,UCase,VarType,Weekday,WeekdayName,Year, And,Eqv,Imp,Is,%
5172 Mod,Not,Or,Xor,Add,BuildPath,Clear,Close,Copy,CopyFile,%
5173 CopyFolder,CreateFolder,CreateTextFile,Delete,DeleteFile,%
5174 DeleteFolder,Dictionary,Drive,DriveExists,Drives,Err,Exists,File,%
5175 FileExists,FileSystemObject,Files,Folder,FolderExists,Folders,%
5176 GetAbsolutePathName,GetBaseName,GetDrive,GetDriveName,%
5177 GetExtensionName,GetFile,GetFileName,GetFolder,%
```
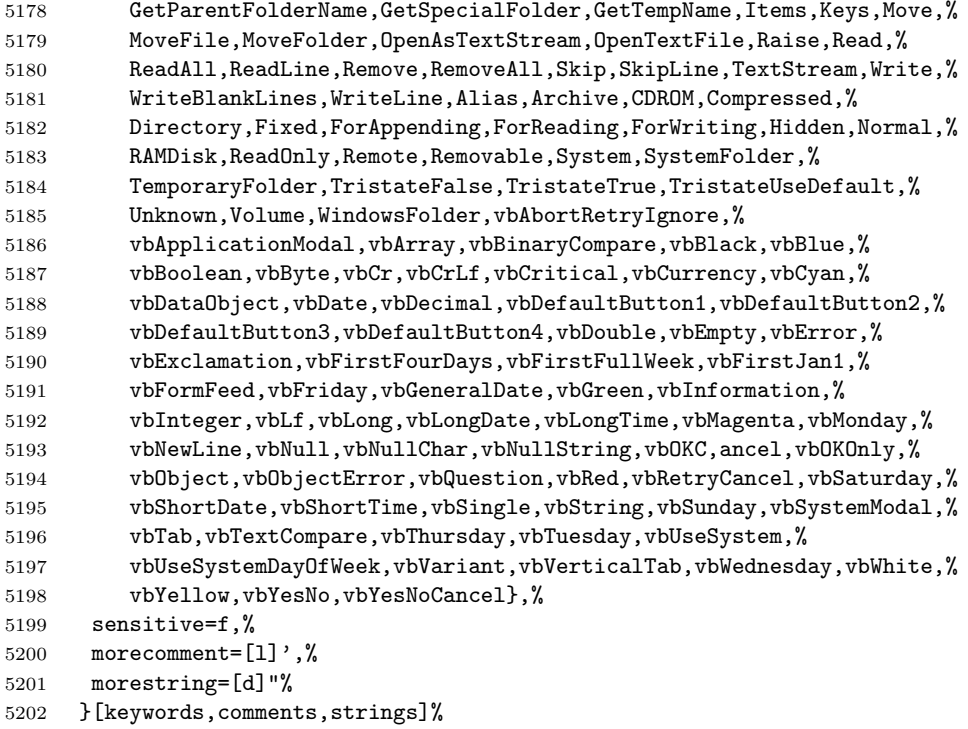

5203  $\langle$ /lang2 $\rangle$ 

## 2.79 Verilog

Thanks to Cameron H. G. Wright for providing the definition. After a bug report by George M. Georgiou I changed the declaration of directives to use normal keywords.

5204 (\*lang3)

```
5205 %%
5206 %% Verilog definition (c) 2003 Cameron H. G. Wright <c.h.g.wright@ieee.org>
5207 %% Based on the IEEE 1364-2001 Verilog HDL standard
5208 %% Ref: S. Palnitkar, "Verilog HDL: A Guide to Digital Design and Synthesis,"
             Prentice Hall, 2003. ISBN: 0-13-044911-3
5210 %%
5211 \lst@definelanguage{Verilog}%
5212 {morekeywords={% reserved keywords
5213 always,and,assign,automatic,begin,buf,bufif0,bufif1,case,casex,%
5214 casez,cell,cmos,config,deassign,default,defparam,design,disable,%
5215 edge,else,end,endcase,endconfig,endfunction,endgenerate,%
5216 endmodule, endprimitive, endspecify, endtable, endtask, event, for, \%5217 force,forever,fork,function,generate,genvar,highz0,highz1,if,%
5218 ifnone, incdir, include, initial, inout, input, instance, integer, join,%
5219 large,liblist,library,localparam,macromodule,medium,module,nand,%
```

```
5220 negedge,nmos,nor,noshowcancelled,not,notif0,notif1,or,output,%
5221 parameter,pmos,posedge,primitive,pull0,pull1,pulldown,pullup,%
5222 pulsestyle_onevent,pulsestyle_ondetect,rcmos,real,realtime,reg,%
5223 release,repeat,rnmos,rpmos,rtran,rtranif0,rtranif1,scalared,%
5224 showcancelled, signed, small, specify, specparam, strong0, strong1,%
5225 supply0, supply1, table, task, time, tran, tranif0, tranif1, tri, tri0, %
5226 tri1,triand,trior,trireg,unsigned,use,vectored,wait,wand,weak0,%
5227 weak1,while,wire,wor,xnor,xor},%
5228 morekeywords=[2]{% system tasks and functions
5229 $bitstoreal,$countdrivers,$display,$fclose,$fdisplay,$fmonitor,%
5230 $fopen,$fstrobe,$fwrite,$finish,$getpattern,$history,$incsave,%
5231 $input,$itor,$key,$list,$log,$monitor,$monitoroff,$monitoron,%
5232 $nokey},%
5233 morekeywords=[3]{% compiler directives
5234 'accelerate,'autoexpand_vectornets,'celldefine,'default_nettype,%
5235 'define,'else,'elsif,'endcelldefine,'endif,'endprotect,%
5236 'endprotected,'expand_vectornets,'ifdef,'ifndef,'include,%
5237 'no_accelerate,'noexpand_vectornets,'noremove_gatenames,%
5238 'nounconnected_drive,'protect,'protected,'remove_gatenames,%
5239 'remove_netnames,'resetall,'timescale,'unconnected_drive},%
5240 alsoletter=\langle',%
5241 sensitive,%
5242 morecomment=[s]{/*}{*/},%
5243 morecomment=[l]//,% nonstandard
5244 morestring=[b]"%
5245 }[keywords,comments,strings]%
```
5246  $\langle$ /lang3 $\rangle$ 

5247  $\langle *$ lang1 $\rangle$ 

# 2.80 VHDL

This language is due to Kai WollenweberVHDL. I've done conversion to version 0.19 only. Gaurav Aggarwal reported that VHDL is case insensitive and Arnaud Tisseranddded three keywords.

```
5248 %%
5249 %% VHDL definition (c) 1997 Kai Wollenweber
5250 %%
5251 \lst@definelanguage{VHDL}%
5252 {morekeywords={ALL,ARCHITECTURE,ABS,AND,ASSERT,ARRAY,AFTER,ALIAS,%
5253 ACCESS, ATTRIBUTE, BEGIN, BODY, BUS, BLOCK, BUFFER, CONSTANT, CASE, %
5254 COMPONENT,CONFIGURATION,DOWNTO,ELSE,ELSIF,END,ENTITY,EXIT,%
5255 FUNCTION,FOR,FILE,GENERIC,GENERATE,GUARDED,GROUP,IF,IN,INOUT,IS,%
5256 INERTIAL,IMPURE,LIBRARY,LOOP,LABEL,LITERAL,LINKAGE,MAP,MOD,NOT,%
5257 NOR,NAND,NULL,NEXT,NEW,OUT,OF,OR,OTHERS,ON,OPEN,PROCESS,PORT,%
5258 PACKAGE,PURE,PROCEDURE,POSTPONED,RANGE,REM,ROL,ROR,REPORT,RECORD,%
5259 RETURN,REGISTER,REJECT,SIGNAL,SUBTYPE,SLL,SRL,SLA,SRA,SEVERITY,%
5260 SELECT, THEN, TYPE, TRANSPORT, TO, USE, UNITS, UNTIL, VARIABLE, WHEN, WAIT, %
5261 WHILE,XOR,XNOR,%
```

```
5262 DISCONNECT,ELIF,WITH},% Arnaud Tisserand
5263 sensitive=f,% 1998 Gaurav Aggarwal
5264 morecomment=[1]--, %
5265 morestring=[d]{"}%
5266 }[keywords,comments,strings]%
 The VHDL-AMS dialect has been added by Steffen Klupsch.
```

```
5267 %%
5268 %% VHDL-AMS definition (c) Steffen Klupsch
5269 %%
5270 \lst@definelanguage[AMS]{VHDL}[]{VHDL}%
5271 {morekeywords={ACROSS, ARRAY, BREAK, DISCONNECT, NATURE, NOISE, PORT,%
5272 PROCEDURAL,QUANTITY,SHARED,SPECTRUM,SUBNATURE,TERMINAL,THROUGH,%
5273 TOLERANCE, UNAFFACTED, UNITS}}
```
5274  $\langle$ /lang1 $\rangle$ 

# 2.81 VRML

This language is due to Oliver Baum VRML.

```
5275 \langle *lang2\rangle
```

```
5276 %%
5277 %% VRML definition (c) 2001 Oliver Baum
5278 %%
5279 \lst@definelanguage[97]{VRML}
5280 {morekeywords={DEF,EXTERNPROTO,FALSE,IS,NULL,PROTO,ROUTE,TO,TRUE,USE,%
5281 eventIn, eventOut, exposedField, field, Introduction, Anchor, %
5282 Appearance,AudioClip,Background,Billboard,Box,Collision,Color,%
5283 ColorInterpolator,Cone,Coordinate,CoordinateInterpolator,%
5284 Cylinder,CylinderSensor,DirectionalLight,ElevationGrid,Extrusion,%
5285 Fog,FontStyle,Group,ImageTexture,IndexedFaceSet,IndexedLineSet,%
5286 Inline,LOD,Material,MovieTexture,NavigationInfo,Normal,%
5287 NormalInterpolator,OrientationInterpolator,PixelTexture,%
5288 PlaneSensor,PointLight,PointSet,PositionInterpolator,%
5289 ProximitySensor,ScalarInterpolator,Script,Shape,Sound,Sphere,%
5290 SphereSensor,SpotLight,Switch,Text,TextureCoordinate,%
5291 TextureTransform,TimeSensor,TouchSensor,Transform,Viewpoint,%
5292 VisibilitySensor,WorldInfo},%
5293 morecomment=[l]\#,% bug: starts comment in the first column
5294 morestring=[b]"%
5295 }[keywords,comments,strings]
```
5296  $\langle$ /lang2 $\rangle$ 

# 2.82 XML et al

Bernhard Walle provided the following two definitions. 5297  $\langle *$ lang1 $\rangle$ 

```
5298 \lst@definelanguage{XSLT}[]{XML}%
5299 {morekeywords={%
5300 % main elements
5301 xsl:stylesheet,xsl:transform,%
5302 % childs of the main element
5303 xsl:apply-imports,xsl:attribute-set,xsl:decimal-format,xsl:import,%
5304 xsl:include,xsl:key,xsl:namespace-alias,xsl:output,xsl:param,%
5305 xsl:preserve-space,xsl:strip-space,xsl:template,xsl:variable,%
5306 % 21 directives
5307 xsl:apply-imports,xsl:apply-templates,xsl:attribute,%
5308 xsl:call-template,xsl:choose,xsl:comment,xsl:copy,xsl:copy-of,%
5309 xsl:element,xsl:fallback,xsl:for-each,xsl:if,xsl:message,%
5310 xsl:number,xsl:otherwise,xsl:processing-instruction,xsl:text,%
5311 xsl:value-of,xsl:variable,xsl:when,xsl:with-param},%
5312 alsodigit=\{-\},%
5313 }%
5314 \lst@definelanguage{Ant}[]{XML}%
5315 {morekeywords={%
5316 project,target,patternset,include,exclude,excludesfile,includesfile,filterset,%
5317 filter,filtersfile,libfileset,custom,classpath,fileset,none,depend,mapper,%
5318 filename,not,date,contains,selector,depth,or,and,present,majority,size,dirset,%
5319 filelist,pathelement,path,param,filterreader,extension,filterchain,linecontainsregexp,%
5320 regexp,classconstants,headfilter,tabstospaces,striplinebreaks,tailfilter,stripjavacomments,%
5321 expandproperties,linecontains,replacetokens,token,striplinecomments,comment,prefixlines,%
5322 classfileset,rootfileset,root,description,xmlcatalog,entity,dtd,substitution,%
5323 extensionSet,propertyfile,entry,vsscheckin,sql,transaction,cvspass,csc,%
5324 dirname,wlrun,wlclasspath,p4label,replaceregexp,get,jjtree,sleep,jarlib,%
5325 dependset,targetfileset,srcfileset,srcfilelist,targetfilelist,zip,zipgroupfileset,zipfileset,%
5326 patch,jspc,webapp,style,test,arg,jvmarg,sysproperty,testlet,env,tstamp,%
5327 format,unwar,vsshistory,icontract,cvschangelog,user,p4submit,ccmcheckin,%
5328 p4change,bzip2,vssadd,javadoc,bottom,source,doctitle,header,excludepackage,bootclasspath,%
5329 doclet,taglet,packageset,sourcepath,link,footer,package,group,title,tag,%
5330 translate,signjar,vajload,vajproject,jarlib,extensionset,WsdlToDotnet,buildnumber,%
5331 jpcovmerge,tomcat,ejbjar,weblogictoplink,jboss,borland,weblogic,iplanet,jonas,%
5332 support,websphere,wasclasspath,war,manifest,attribute,section,metainf,lib,%
5333 classes,webinf,rename,sequential,serverdeploy,generic,property,move,%
5334 copydir,cccheckin,wljspc,fixcrlf,sosget,pathconvert,map,record,p4sync,exec,%
5335 p4edit,maudit,rulespath,searchpath,antlr,netrexxc,jpcovreport,reference,filters,%
5336 coveragepath, execon, targetfile, srcfile, ccmcheckout, ant, xmlvalidate, xslt, %
5337 iplanet,ccmcheckintask,gzip,native2ascii,starteam,ear,archives,input,%
5338 rmic,extdirs,compilerarg,checksum,mail,bcc,message,cc,to,from,loadfile,vsscheckout,%
5339 stylebook,soscheckin,mimemail,stlabel,gunzip,concat,cab,touch,parallel,splash,%
5340 antcall,cccheckout,typedef,p4have,xmlproperty,copy,tomcat,antstructure,ccmcreatetask,%
5341 rpm,delete,replace,replacefilter,replacetoken,replacevalue,mmetrics,waitfor,isfalse,%
5342 equals,available,filepath,os,filesmatch,istrue,isset,socket,http,uptodate,srcfiles,%
5343 untar,loadproperties,echoproperties,vajexport,stcheckout,bunzip2,copyfile,vsscreate,%
5344 ejbc,unjar,tomcat,wsdltodotnet,mkdir,condition,cvs,commandline,marker,argument,%
5345 tempfile,junitreport,report,taskdef,echo,ccupdate,java,renameext,vsslabel,basename,%
5346 javadoc2,vsscp,tar,tarfileset,tomcat,vajimport,setproxy,wlstop,p4counter,ilasm,%
```

```
5347 soscheckout,apply,ccuncheckout,jarlib,location,url,cvstagdiff,jlink,mergefiles,%
5348 addfiles,javacc,pvcs,pvcsproject,jarlib,options,depends,chmod,jar,sound,fail,%
5349 success,mparse,blgenclient,genkey,dname,javah,class,ccmreconfigure,unzip,javac,%
5350 src,p4add,soslabel,jpcoverage,triggers,method,vssget,deltree,ddcreator},
5351 deletekeywords={default},%
5352 }
```

```
5353 \langle/lang1\rangle
```
This is my first attempt to support XML. It is from 2000/07/18.

```
5354 \langle *lang1\rangle
```

```
5355 \lst@definelanguage{XML}%
5356 {keywords={,CDATA,DOCTYPE,ATTLIST,termdef,ELEMENT,EMPTY,ANY,ID,%
5357 IDREF,IDREFS,ENTITY,ENTITIES,NMTOKEN,NMTOKENS,NOTATION,%
5358 INCLUDE,IGNORE,SYSTEM,PUBLIC,NDATA,PUBLIC,%
5359 PCDATA, REQUIRED, IMPLIED, FIXED, %%% preceded by #
5360 xml,xml:space,xml:lang,version,standalone,default,preserve},%
5361 alsoother=$,%
5362 alsoletter=:,%
5363 \text{tag} = **[s] \Leftrightarrow \Lambda5364 morestring=[d]",% ??? doubled
5365 morestring=[d]',% ??? doubled
5366 MoreSelectCharTable=%
5367 \lst@CArgX--\relax\lst@DefDelimB{}{}%
5368 {\ifnum\lst@mode=\lst@tagmode\else
5369 \expandafter\@gobblethree
5370 \fi}%
5371 \lst@BeginComment\lst@commentmode{{\lst@commentstyle}}%
5372 \lst@CArgX--\relax\lst@DefDelimE{}{}{}%
5373 \lst@EndComment\lst@commentmode
5374 \lst@CArgX[CDATA[\relax\lst@CDef{}%
5375 {\ifnum\lst@mode=\lst@tagmode
5376 \expandafter\lst@BeginCDATA
5377 \else \expandafter\lst@CArgEmpty
5378 \fi}%
5379 \@empty
5380 \lst@CArgX]]\relax\lst@CDef{}%
5381 {\ifnum\lst@mode=\lst@GPmode
5382 \expandafter\lst@EndComment
5383 \else \expandafter\lst@CArgEmpty
5384 \fi}%
5385 \@empty
5386 }[keywords,comments,strings,html]%
```
And after receiving a bug report from Michael Niedermair I converted the version 0.21 contents of MoreSelectCharTable to version 1.0.

5387 $\langle$ /lang1 $\rangle$